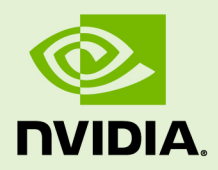

# **CUPTI**

DA-05679-001 \_v5.5 | July 2013

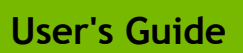

CUPTI contains a number of changes and new features as part of the CUDA Toolkit 5.5 release.

- **‣** Applications that use CUDA Dynamic Parallelism can now be profiled using CUPTI. Device-side kernel launches are reported using a new activity kind.
- **‣** Device attributes such as power usage, clocks, thermals, etc. are now reported via a new activity kind.
- **‣** A new activity buffer API uses callbacks to request and return buffers of activity records. The existing cuptiActivityEnqueueBuffer and cuptiActivityDequeueBuffer functions are still supported but are deprecated and will be removed in a future release.
- **‣** The Event API supports kernel replay so that any number of events can be collected during a single run of the application.
- ▶ A new metric API cuptiMetricGetValue2 allows metric values to be calculated for any device, even if that device is not available on the system.
- **‣** CUDA peer-to-peer memory copies are reported explicitly via the activity API. In previous releases these memory copies were only partially reported.

# **TABLE OF CONTENTS**

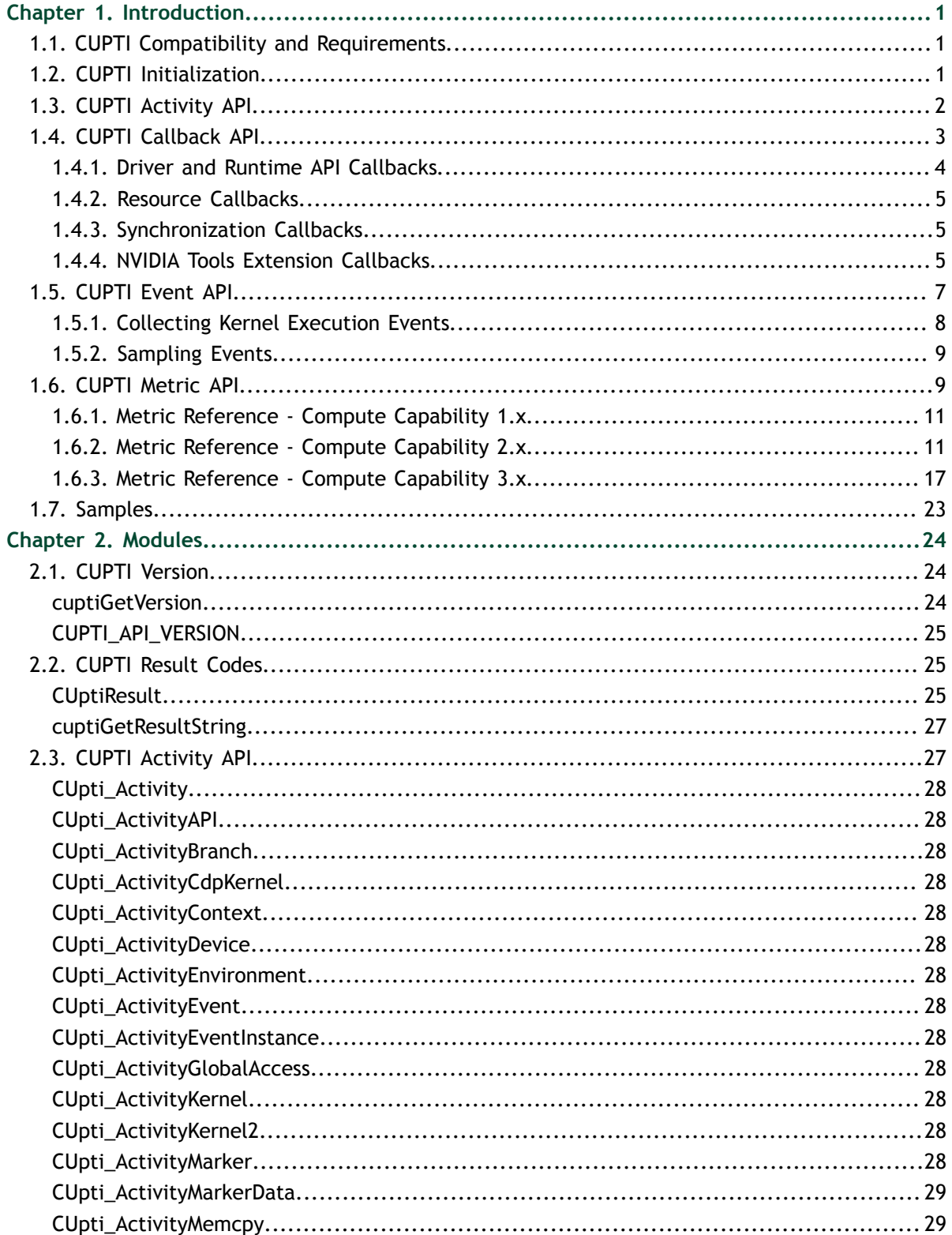

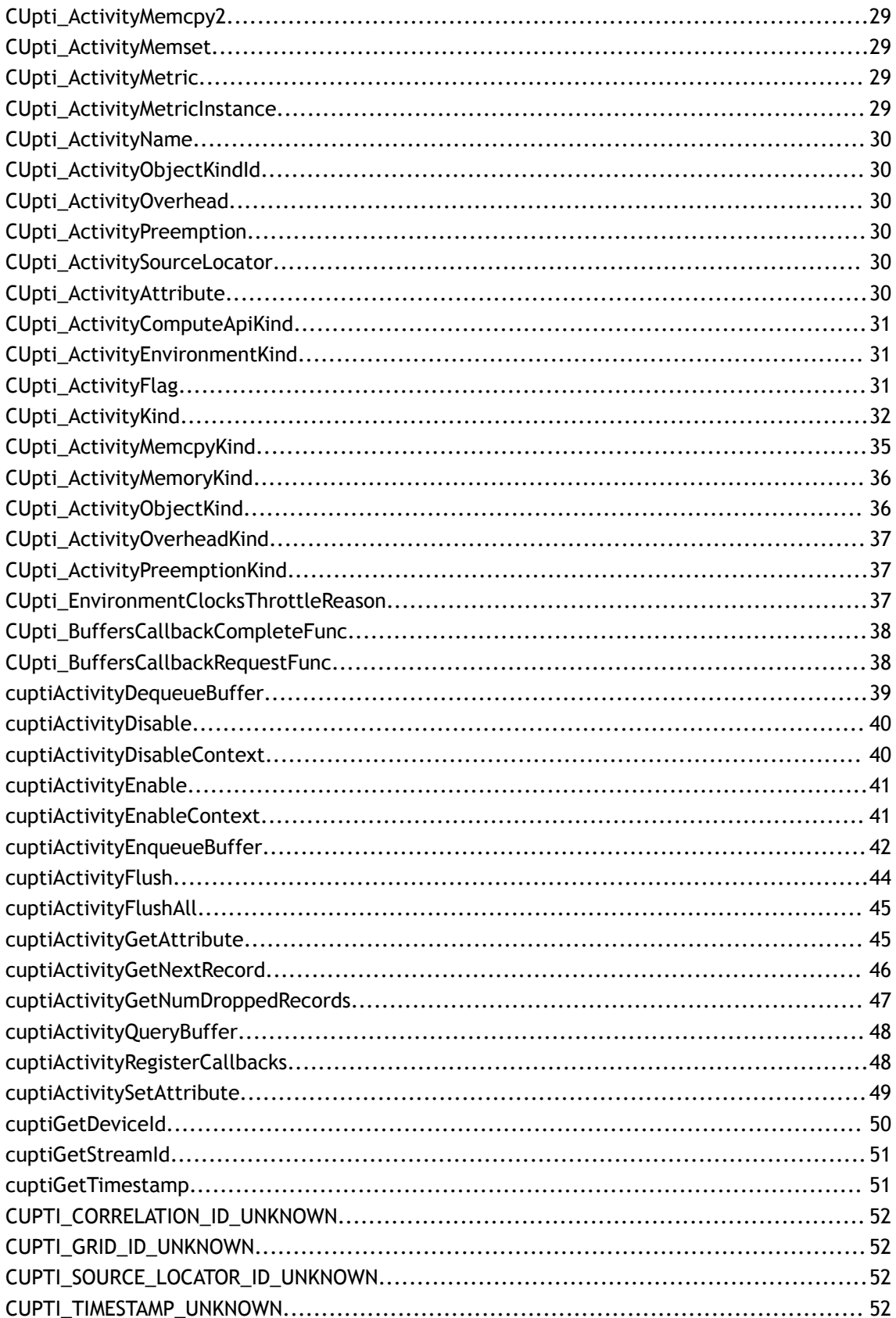

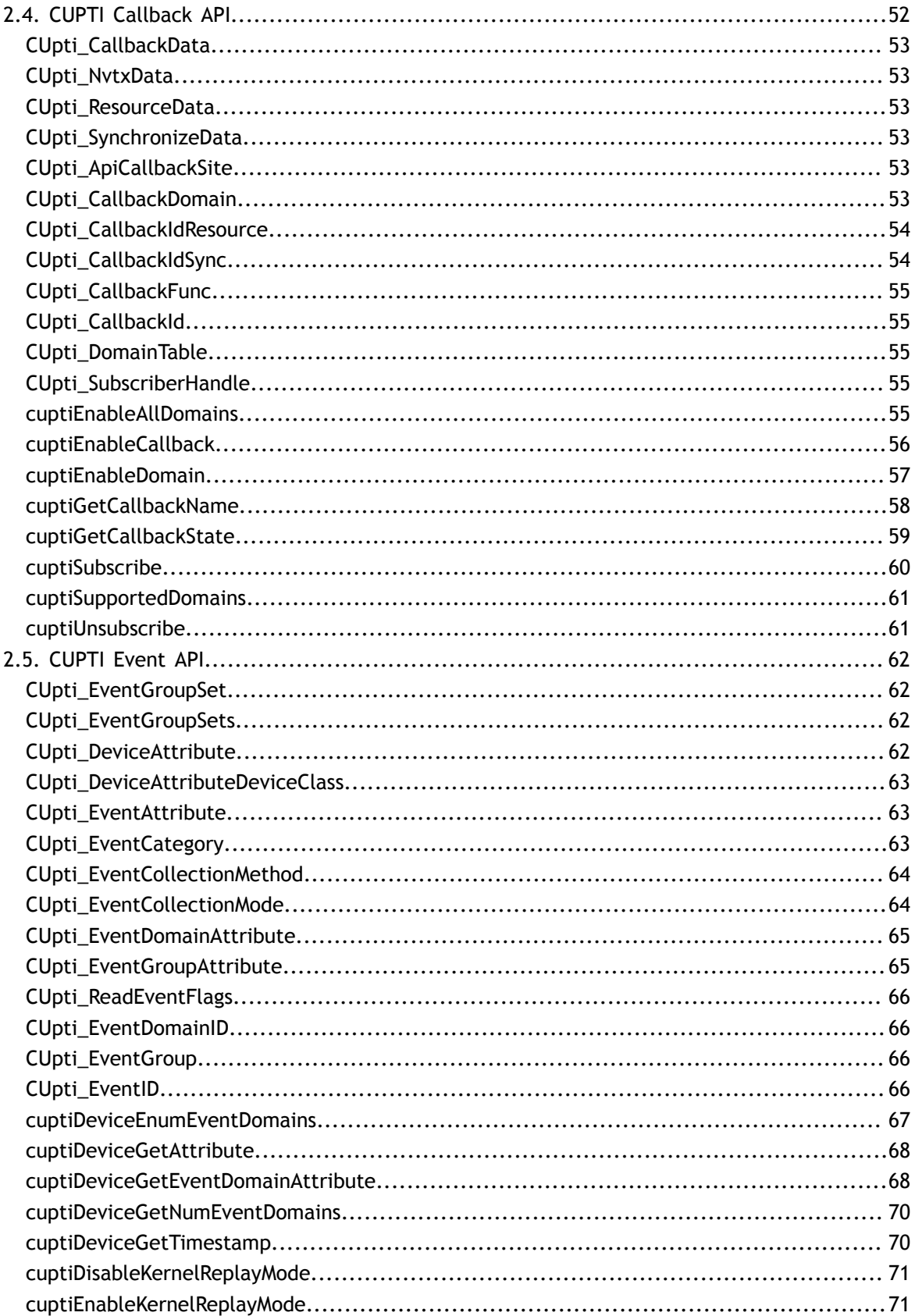

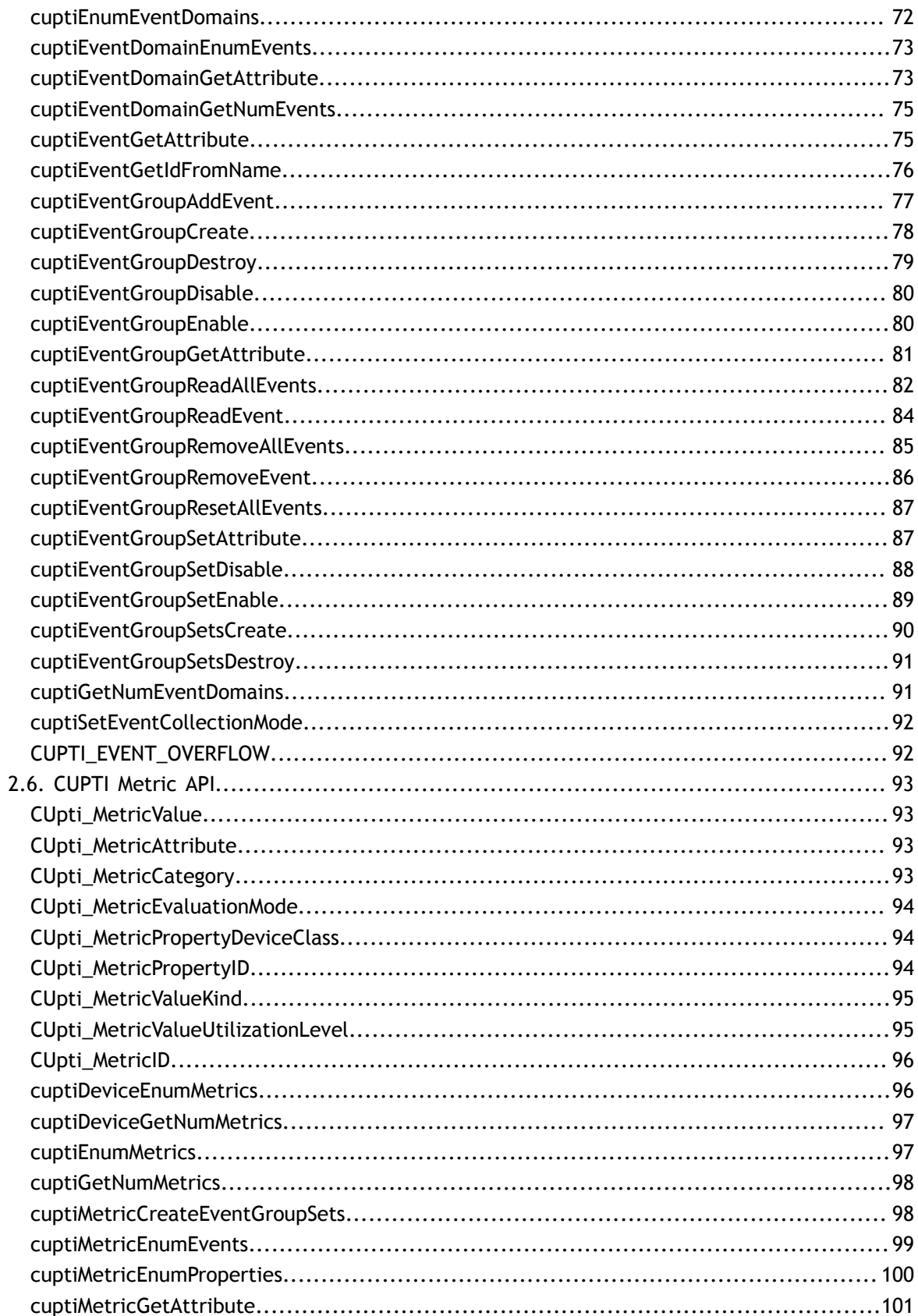

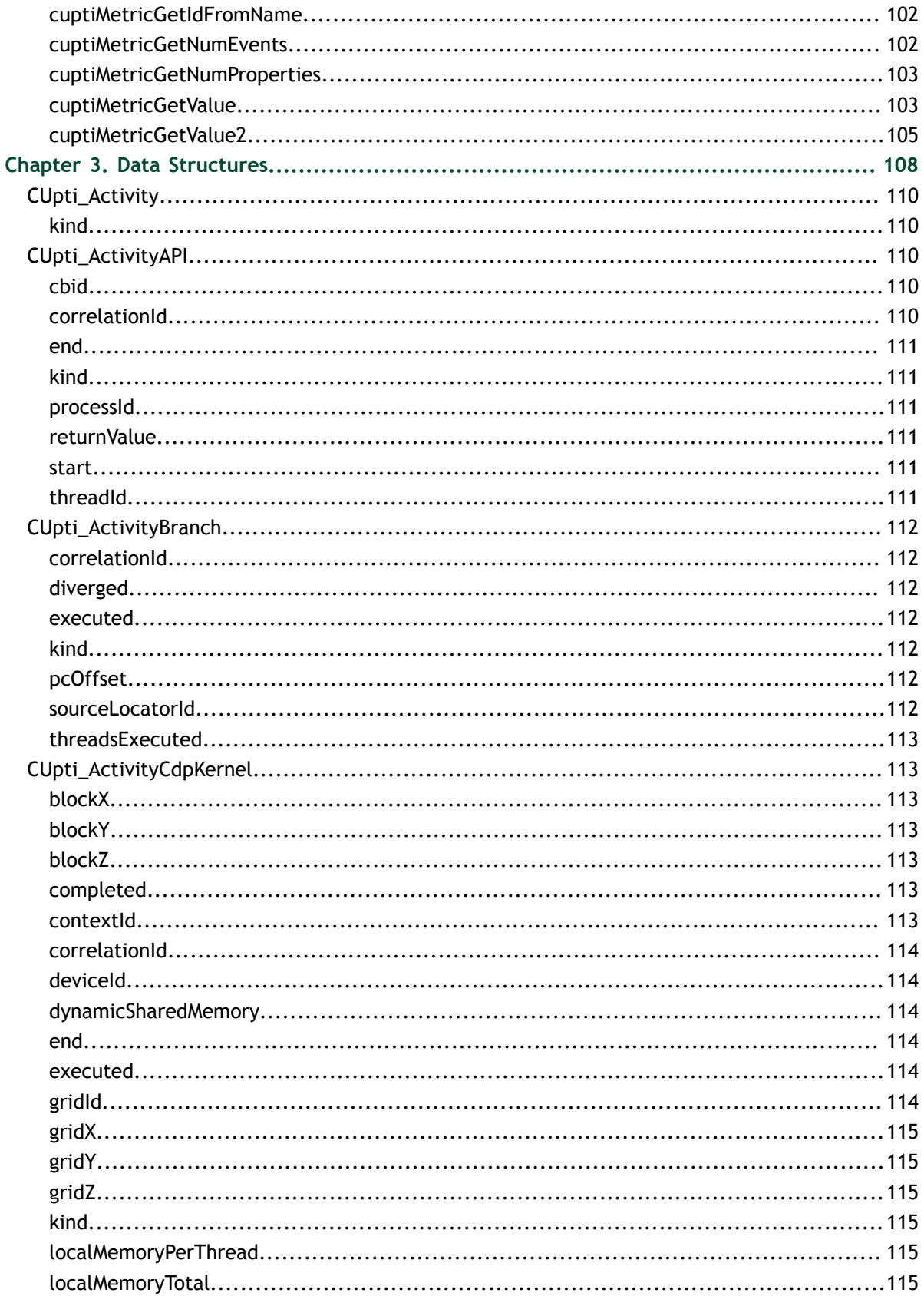

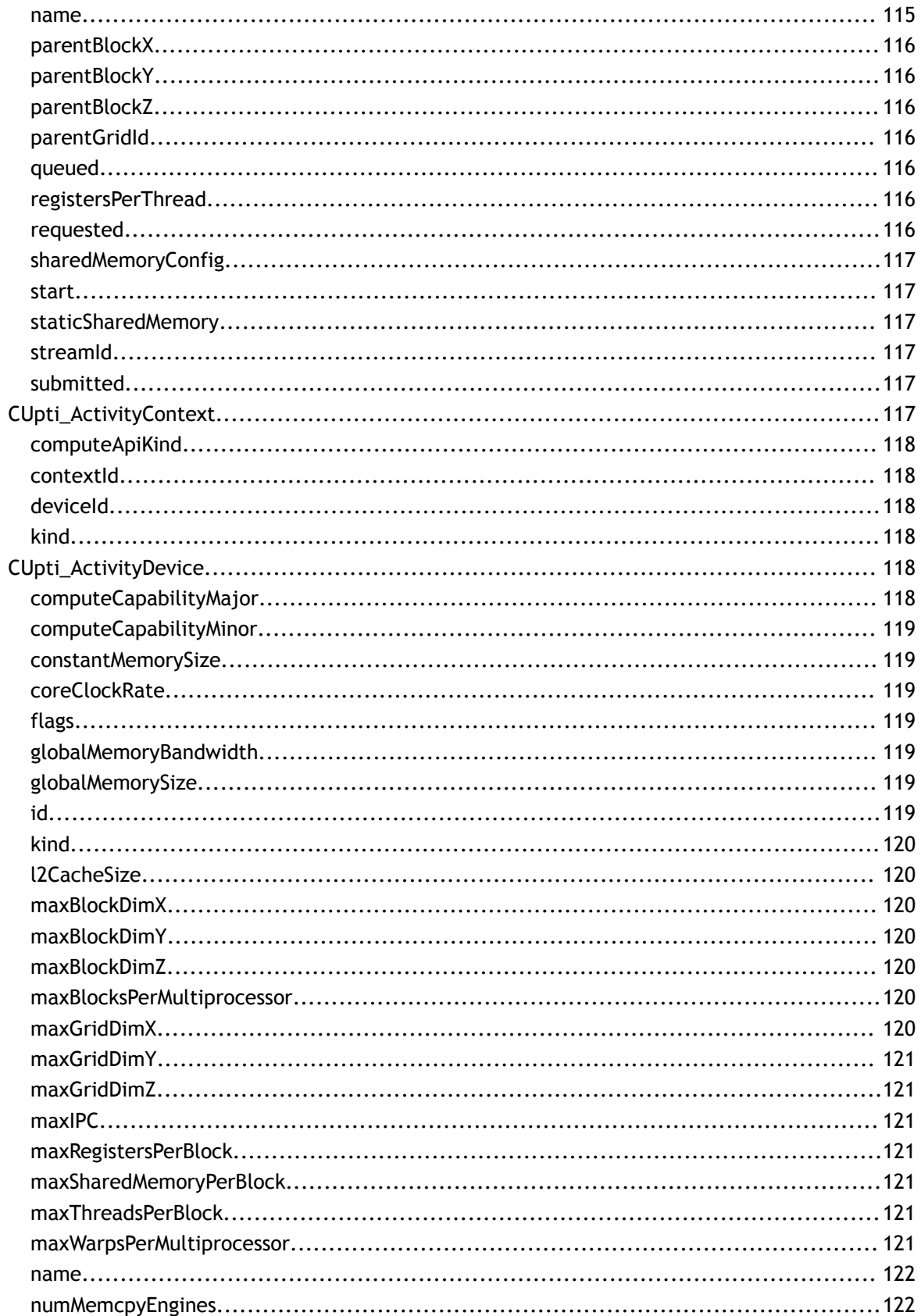

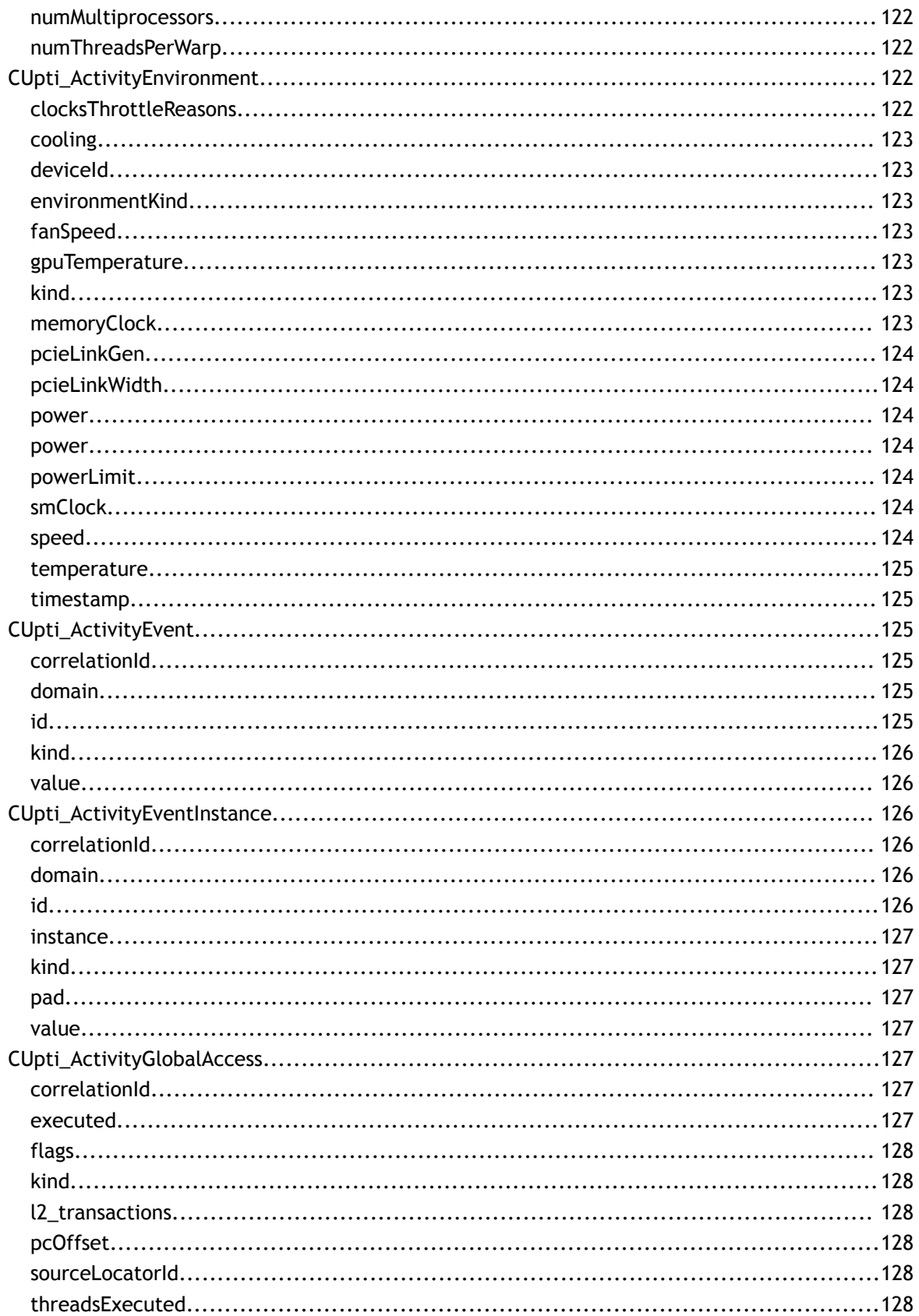

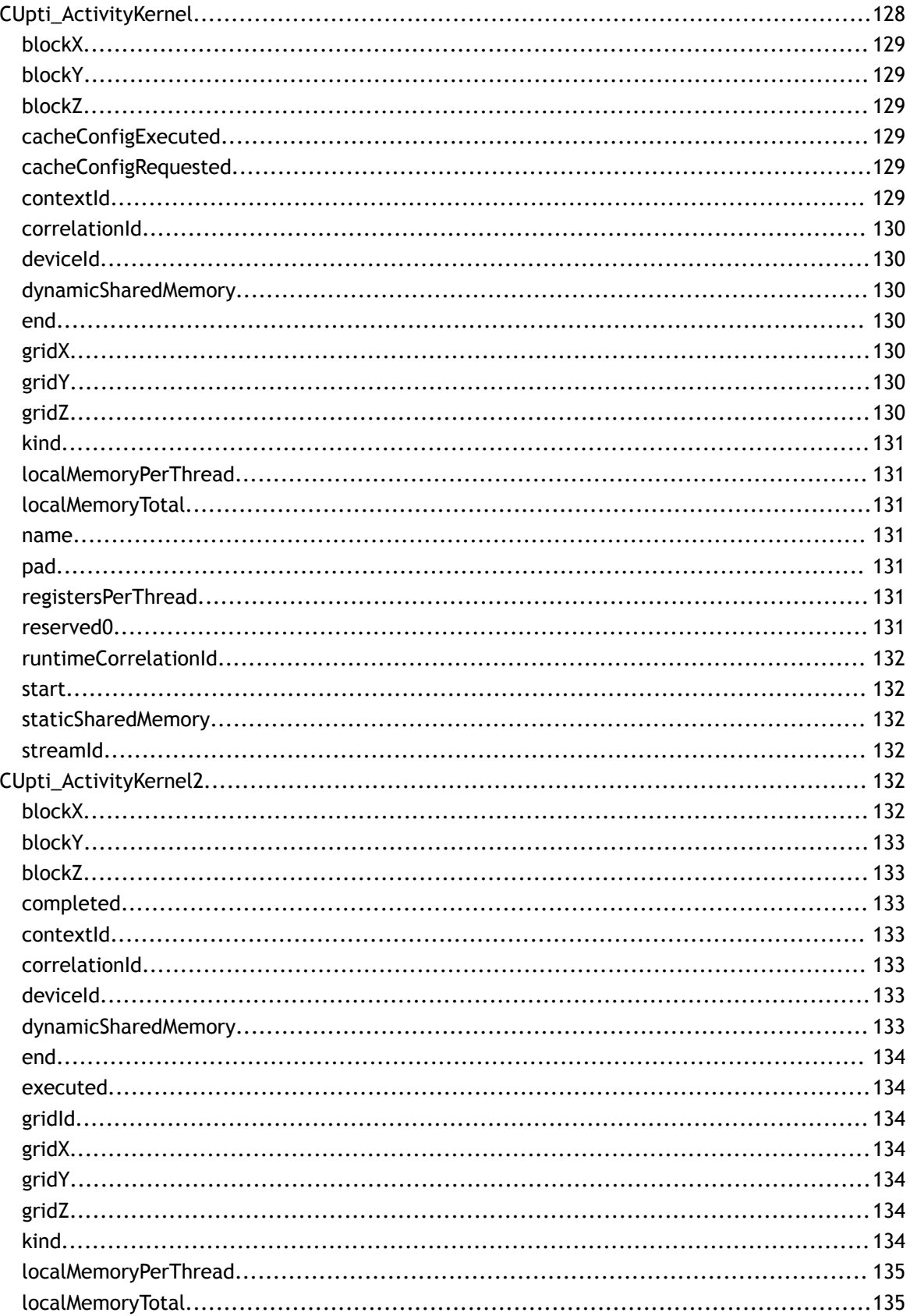

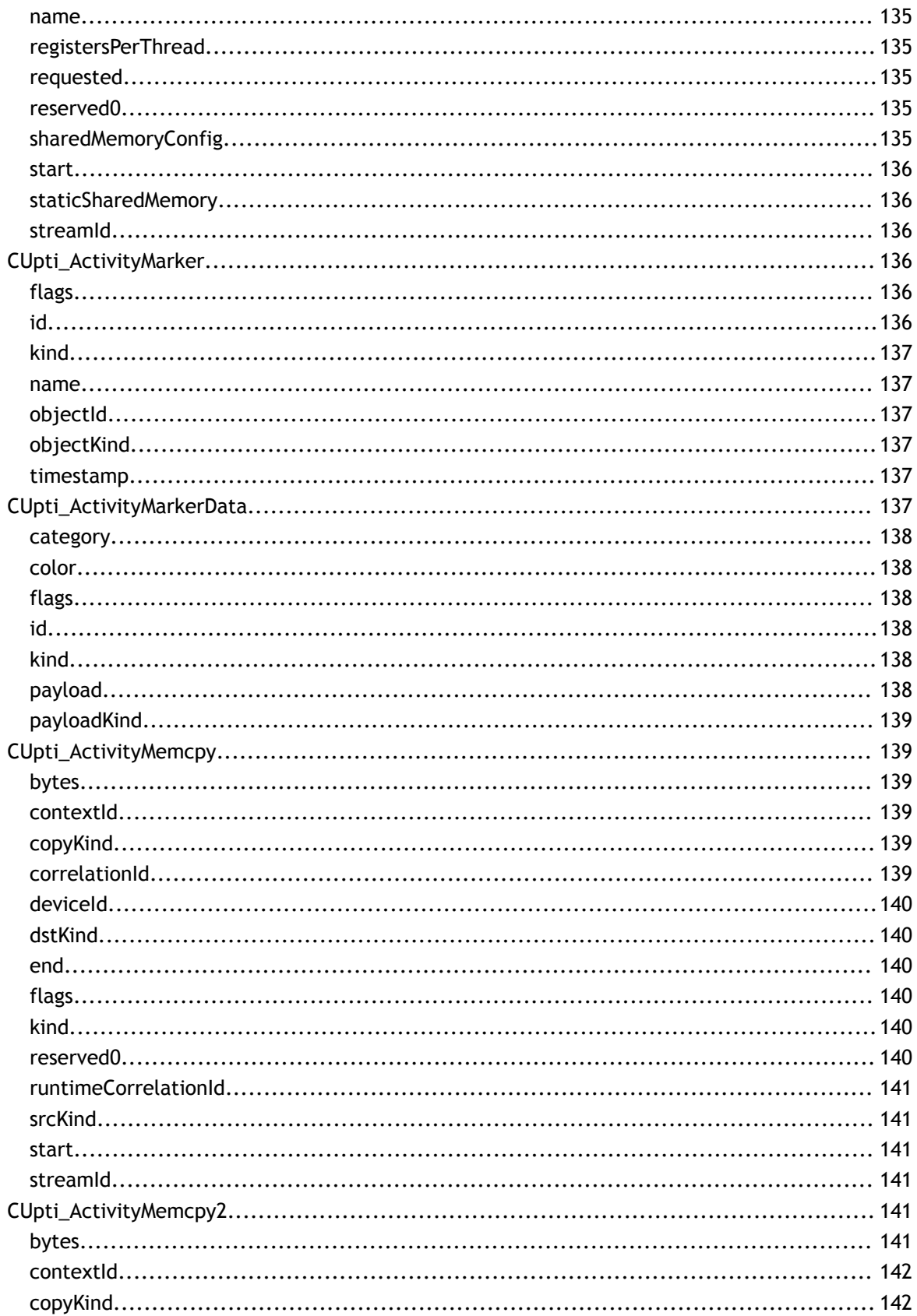

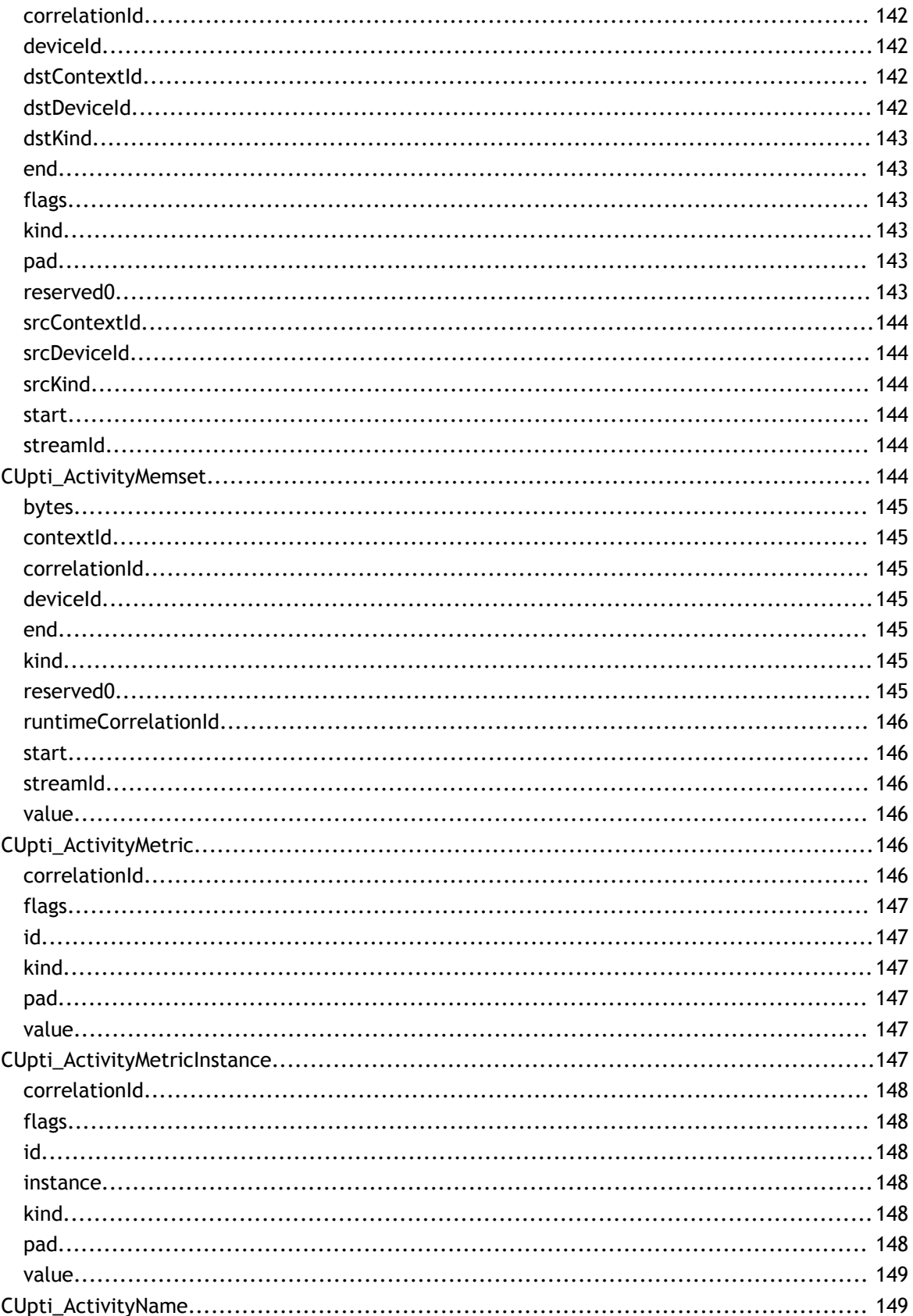

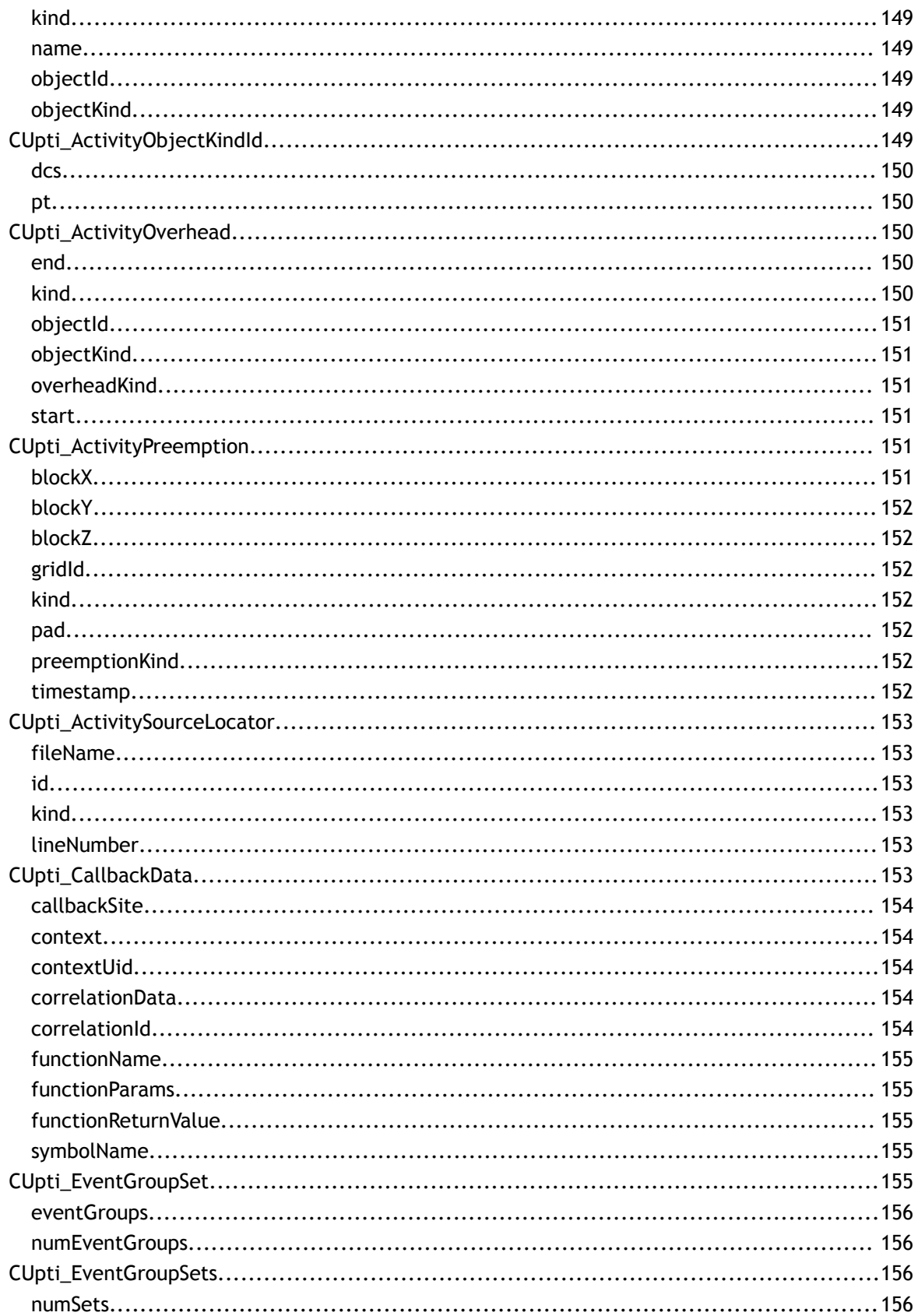

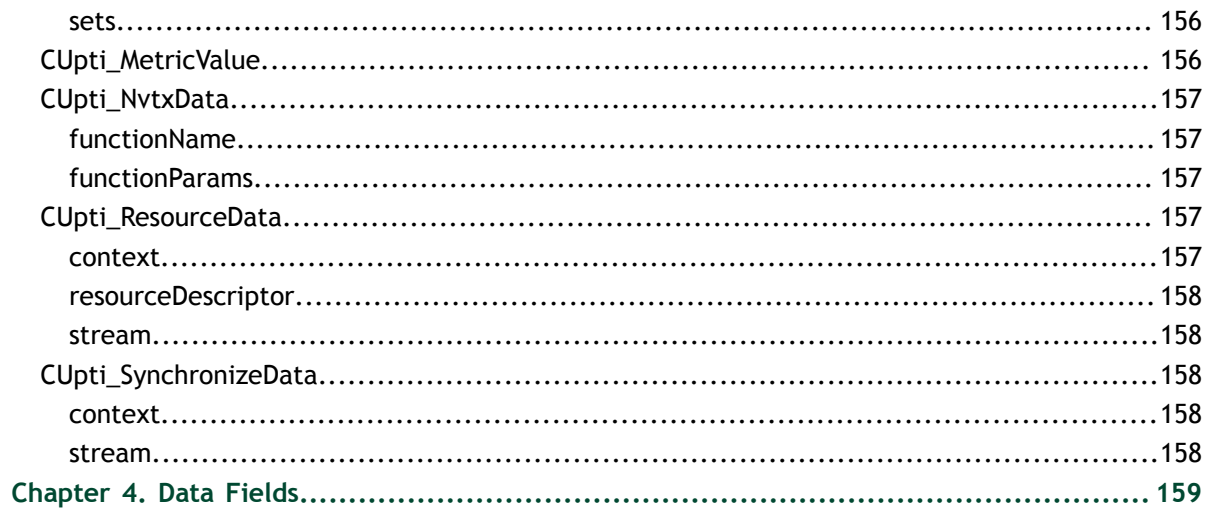

# **LIST OF TABLES**

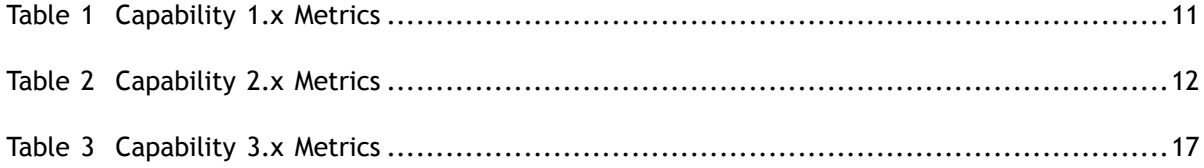

# <span id="page-16-0"></span>Chapter 1. INTRODUCTION

The *CUDA Profiling Tools Interface* (CUPTI) enables the creation of profiling and tracing tools that target CUDA applications. CUPTI provides four APIs: *the Activity API*, the *Callback API*, the *Event API*, and the *Metric API*. Using these APIs, you can develop profiling tools that give insight into the CPU and GPU behavior of CUDA applications. CUPTI is delivered as a dynamic library on all platforms supported by CUDA.

# <span id="page-16-1"></span>1.1. CUPTI Compatibility and Requirements

New versions of the CUDA driver are backwards compatible with older versions of CUPTI. For example, a developer using a profiling tool based on CUPTI 4.1 can update to a more recently released CUDA driver. However, new versions of CUPTI are not backwards compatible with older versions of the CUDA driver. For example, a developer using a profiling tool based on CUPTI 4.1 must have a version of the CUDA driver released with CUDA Toolkit 4.1 (or later) installed as well. CUPTI calls will fail with CUPTI\_ERROR\_NOT\_INITIALIZED if the CUDA driver version is not compatible with the CUPTI version.

# <span id="page-16-2"></span>1.2. CUPTI Initialization

CUPTI initialization occurs lazily the first time you invoke any CUPTI function. For the Event, Metric, and Callback APIs there are no requirements on when this initialization must occur (i.e. you can invoke the first CUPTI function at any point). For correct operation, the Activity API does require that CUPTI be initialized before any CUDA driver or runtime API is invoked. See the CUPTI Activity API section for more information on CUPTI initialization requirements for the activity API.

# <span id="page-17-0"></span>1.3. CUPTI Activity API

The CUPTI Activity API allows you to asynchronously collect a trace of an application's CPU and GPU CUDA activity. The following terminology is used by the activity API.

#### **Activity Record**

CPU and GPU activity is reported in C data structures called activity records. There is a different C structure type for each activity kind (e.g. CUpti\_ActivityMemcpy). Records are generically referred to using the CUpti\_Activity type. This type contains only a kind field that indicates the kind of the activity record. Using this kind, the object can be cast from the generic CUpti\_Activity type to the specific type representing the activity. See the printActivity function in the activity\_trace\_async sample for an example.

#### **Activity Buffer**

An activity buffer is used to transfer one or more activity records from CUPTI to the client. CUPTI fills activity buffers with activity records as the corresponding activities occur on the CPU and GPU. The CUPTI client is responsible for providing empty activity buffers as necessary to ensure that no records are dropped.

This section describes the new *asynchronous* buffering API implemented by cuptiActivityRegisterCallbacks, cuptiActivityFlush, and cuptiActivityFlushAll. The old buffering API implemented by cuptiActivityEnqueueBuffer and cuptiActivityDequeueBuffer is still supported but is deprecated and will be removed in a future release (see the API documentation for information on these functions).

To ensure that all activity records are collected, CUPTI must be initialized before any CUDA driver or runtime API is invoked. Initialization can be done by enabling one or more activity kinds using cuptiActivityEnable or cuptiActivityEnableContext, as shown in the initTrace function of the activity\_trace\_async sample. Some activity kinds cannot be directly enabled, see the API documentation for for CUpti\_ActivityKind for details. Functions cuptiActivityEnable and cuptiActivityEnableContext will return CUPTI\_ERROR\_NOT\_COMPATIBLE if the requested activity kind cannot be enabled.

The new activity buffer API uses callbacks to request and return buffers of activity records. The use the asynchronous buffering API you must first register two callbacks using cuptiActivityRegisterCallbacks. One of these callbacks will be invoked whenever CUPTI needs an empty activity buffer. The other callback is used to deliver a buffer containing one or more activity records to the client. To minimize profiling overhead the client should return as quickly as possible from these callbacks. Functions cuptiActivityFlush and cuptiActivityFlushAll can be used to force CUPTI to deliver any activity buffers that contain completed activity records. Functions cuptiActivityGetAttribute and cuptiActivitySetAttribute can be used

to read and write attributes that control how the buffering API behaves. See the API documentation for more information.

The activity\_trace\_async sample shows how to use the activity buffer API to collect a trace of CPU and GPU activity for a simple application.

# <span id="page-18-0"></span>1.4. CUPTI Callback API

The CUPTI Callback API allows you to register a callback into your own code. Your callback will be invoked when the application being profiled calls a CUDA runtime or driver function, or when certain events occur in the CUDA driver. The following terminology is used by the callback API.

#### **Callback Domain**

Callbacks are grouped into domains to make it easier to associate your callback functions with groups of related CUDA functions or events. There are currently four callback domains, as defined by CUpti\_CallbackDomain: a domain for CUDA runtime functions, a domain for CUDA driver functions, a domain for CUDA resource tracking, and a domain for CUDA synchronization notification.

#### **Callback ID**

Each callback is given a unique ID within the corresponding callback domain so that you can identify it within your callback function. The CUDA driver API IDs are defined in cupti driver cbid.h and the CUDA runtime API IDs are defined in cupti runtime cbid.h. Both of these headers are included for you when you include cupti.h. The CUDA resource callback IDs are defined by CUpti CallbackIdResource and the CUDA synchronization callback IDs are defined by CUpti\_CallbackIdSync.

#### **Callback Function**

Your callback function must be of type CUpti\_CallbackFunc. This function type has two arguments that specify the callback domain and ID so that you know why the callback is occurring. The type also has a cbdata argument that is used to pass data specific to the callback.

#### **Subscriber**

A subscriber is used to associate each of your callback functions with one or more CUDA API functions. There can be at most one subscriber initialized with cuptiSubscribe() at any time. Before initializing a new subscriber, the existing subscriber must be finalized with cuptiUnsubscribe().

Each callback domain is described in detail below. Unless explicitly stated, it is not supported to call any CUDA runtime or driver API from within a callback function. Doing so may cause the application to hang.

### <span id="page-19-0"></span>1.4.1. Driver and Runtime API Callbacks

Using the callback API with the CUPTI CB DOMAIN DRIVER API or CUPTI\_CB\_DOMAIN\_RUNTIME\_API domains, you can associate a callback function with one or more CUDA API functions. When those CUDA functions are invoked in the application, your callback function is invoked as well. For these domains, the cbdata argument to your callback function will be of the type CUpti\_CallbackData.

It is legal to call cudaThreadSynchronize(), cudaDeviceSynchronize(), cudaStreamSynchronize(), cuCtxSynchronize(), and cuStreamSynchronize() from within a driver or runtime API callback function.

The following code shows a typical sequence used to associate a callback function with one or more CUDA API functions. To simplify the presentation error checking code has been removed.

```
 CUpti_SubscriberHandle subscriber;
  MyDataStruct *my_data = ...;
 ...
 cuptiSubscribe(&subscriber, 
                (CUpti CallbackFunc) my callback , my data);
 cuptiEnableDomain(1, subscriber,
                    CUPTI_CB_DOMAIN_RUNTIME_API);
```
First, cuptiSubscribe is used to initialize a subscriber with the my\_callback callback function. Next, cuptiEnableDomain is used to associate that callback with all the CUDA runtime API functions. Using this code sequence will cause  $my$  callback to be called twice each time any of the CUDA runtime API functions are invoked, once on entry to the CUDA function and once just before exit from the CUDA function. CUPTI callback API functions cuptiEnableCallback and cuptiEnableAllDomains can also be used to associate CUDA API functions with a callback (see reference below for more information).

The following code shows a typical callback function.

```
void CUPTIAPI
my callback(void *userdata, CUpti CallbackDomain domain,
           CUpti CallbackId cbid, const void *cbdata)
{
 const CUpti_CallbackData *cbInfo = (CUpti_CallbackData *)cbdata;
 MyDataStruct *my_data = (MyDataStruct *)userdata;
   if ((domain == CUPTI_CB_DOMAIN_RUNTIME_API) &&
       (cbid == CUPTI_RUNTIME_TRACE_CBID_cudaMemcpy_v3020)) { 
    if (cbInfo->callbackSite == CUTTI API ENTER) {
        cudaMemcpy_v3020 params *funcParams =
             (cudaMemcpy_v3020_params *)(cbInfo->
                functionParams);
       size t count = funcParams->count;
        enum cudaMemcpyKind kind = funcParams->kind;
      \ddots }
 ...
```
In your callback function, you use the CUpti CallbackDomain and CUpti\_CallbackID parameters to determine which CUDA API function invocation is causing this callback. In the example above, we are checking for the CUDA runtime cudaMemcpy function. The cbdata parameter holds a structure of useful information that can be used within the callback. In this case we use the callbackSite member of the structure to detect that the callback is occurring on entry to cudaMemcpy, and we use the functionParams member to access the parameters that were passed to cudaMemcpy. To access the parameters we first cast functionParams to a structure type corresponding to the cudaMemcpy function. These parameter structures are contained in generated cuda runtime api meta.h, generated cuda meta.h, and a number of other files. When possible these files are included for you by cupti.h.

The **callback\_event** and **callback\_timestamp** samples described on the [samples page](#page-38-0) both show how to use the callback API for the driver and runtime API domains.

### <span id="page-20-0"></span>1.4.2. Resource Callbacks

Using the callback API with the CUPTI CB DOMAIN RESOURCE domain, you can associate a callback function with some CUDA resource creation and destruction events. For example, when a CUDA context is created, your callback function will be invoked with a callback ID equal to CUPTI\_CBID\_RESOURCE\_CONTEXT\_CREATED. For this domain, the cbdata argument to your callback function will be of the type CUpti\_ResourceData.

### <span id="page-20-1"></span>1.4.3. Synchronization Callbacks

Using the callback API with the CUPTI\_CB\_DOMAIN\_SYNCHRONIZE domain, you can associate a callback function with CUDA context and stream synchronizations. For example, when a CUDA context is synchronized, your callback function will be invoked with a callback ID equal to CUPTI\_CBID\_SYNCHRONIZE\_CONTEXT\_SYNCHRONIZED. For this domain, the cbdata argument to your callback function will be of the type CUpti\_SynchronizeData.

### <span id="page-20-2"></span>1.4.4. NVIDIA Tools Extension Callbacks

Using the callback API with the CUPTI\_CB\_DOMAIN\_NVTX domain, you can associate a callback function with NVIDIA Tools Extension (NVTX) API functions. When an NVTX function is invoked in the application, your callback function is invoked as well. For these domains, the cbdata argument to your callback function will be of the type CUpti\_NvtxData.

The NVTX library has its own convention for discovering the profiling library that will provide the implementation of the NVTX callbacks. To receive callbacks you must set the NVTX environment variables appropriately so that when the application calls an NVTX

function, your profiling library recieve the callbacks. The following code sequence shows a typical initialization sequence to enable NVTX callbacks and activity records.

```
/* Set env so CUPTI-based profiling library loads on first nvtx call. */
char *inj32 path = "/path/to/32-bit/version/of/cupti/based/profiling/library";
char *inj64_path = "/path/to/64-bit/version/of/cupti/based/profiling/library";
setenv("NVTX_INJECTION32_PATH", inj32_path, 1);
setenv("NVTX_INJECTION64_PATH", inj64_path, 1);
```
The following code shows a typical sequence used to associate a callback function with one or more NVTX functions. To simplify the presentation error checking code has been removed.

```
CUpti SubscriberHandle subscriber;
MyDataStruct *my data = \ldots;
...
cuptiSubscribe(&subscriber, 
              (CUpti CallbackFunc)my callback , my data);
cuptiEnableDomain(1, subscriber, 
                  CUPTI CB DOMAIN NVTX);
```
First, cuptiSubscribe is used to initialize a subscriber with the my\_callback callback function. Next, cuptiEnableDomain is used to associate that callback with all the NVTX functions. Using this code sequence will cause  $my$  callback to be called once each time any of the NVTX functions are invoked. CUPTI callback API functions cuptiEnableCallback and cuptiEnableAllDomains can also be used to associate NVTX API functions with a callback (see reference below for more information).

The following code shows a typical callback function.

```
void CUPTIAPI
my callback(void *userdata, CUpti CallbackDomain domain,
           CUpti CallbackId cbid, const void *cbdata)
{
 const CUpti NvtxData *nvtxInfo = (CUpti NvtxData *)cbdata;
 MyDataStruct *my data = (MyDataStruct *)userdata;
  if ((domain == CUPTI_CB_DOMAIN_NVTX) &&
 (cbid == NVTX_CBID_CORE_NameOsThreadA)) { 
 nvtxNameOsThreadA_params *params = (nvtxNameOsThreadA_params *)nvtxInfo->
           functionParams;
     ...
  }
 ...
```
In your callback function, you use the CUpti CallbackDomain and CUpti $C$ callbackID parameters to determine which NVTX API function invocation is causing this callback. In the example above, we are checking for the nvtxNameOsThreadA function. The cbdata parameter holds a structure of useful information that can be used within the callback. In this case, we use the functionParams member to access the parameters that were passed to nvtxNameOsThreadA. To access the parameters we first cast functionParams to a structure type corresponding to the nvtxNameOsThreadA function. These parameter structures are contained in generated nvtx meta.h.

# <span id="page-22-0"></span>1.5. CUPTI Event API

The CUPTI Event API allows you to query, configure, start, stop, and read the event counters on a CUDA-enabled device. The following terminology is used by the event API.

#### **Event**

An event is a countable activity, action, or occurrence on a device.

#### **Event ID**

Each event is assigned a unique identifier. A named event will represent the same activity, action, or occurrence on all device types. But the named event may have different IDs on different device families. Use cuptiEventGetIdFromName to get the ID for a named event on a particular device.

#### **Event Category**

Each event is placed in one of the categories defined by CUpti\_EventCategory. The category indicates the general type of activity, action, or occurrence measured by the event.

#### **Event Domain**

A device exposes one or more event domains. Each event domain represents a group of related events available on that device. A device may have multiple instances of a domain, indicating that the device can simultaneously record multiple instances of each event within that domain.

#### **Event Group**

An event group is a collection of events that are managed together. The number and type of events that can be added to an event group are subject to device-specific limits. At any given time, a device may be configured to count events from a limited number of event groups. All events in an event group must belong to the same event domain.

#### **Event Group Set**

An event group set is a collection of event groups that can be enabled at the same time. Event group sets are created by cuptiEventGroupSetsCreate and cuptiMetricCreateEventGroupSets.

You can determine the events available on a device using the

cuptiDeviceEnumEventDomains and cuptiEventDomainEnumEvents functions. The **cupti\_query** sample described on the [samples page](#page-38-0) shows how to use these functions. You can also enumerate all the CUPTI events available on any device using the cuptiEnumEventDomains function.

Configuring and reading event counts requires the following steps. First, select your event collection mode. If you want to count events that occur during the execution of a kernel, use cuptiSetEventCollectionMode to set mode CUPTI\_EVENT\_COLLECTION\_MODE\_KERNEL. If you want to continuously sample the event counts, use mode CUPTI\_EVENT\_COLLECTION\_MODE\_CONTINUOUS.

Next determine the names of the events that you want to count, and then use the cuptiEventGroupCreate, cuptiEventGetIdFromName, and cuptiEventGroupAddEvent functions to create and initialize an event group with those events. If you are unable to add all the events to a single event group then you will need to create multiple event groups. Alternatively, you can use the cuptiEventGroupSetsCreate function to automatically create the event group(s) required for a set of events.

To begin counting a set of events, enable the event group or groups that contain those events by using the cuptiEventGroupEnable function. If your events are contained in multiple event groups you may be unable to enable all of the event groups at the same time, due to device limitations. In this case, you can gather the events across multiple executions of the application or you can enable kernel replay. If you enable kernel replay using cuptiEnableKernelReplayMode you will be able to enabled any number of event groups and all the contained events will be collect.

Use the cuptiEventGroupReadEvent and/or cuptiEventGroupReadAllEvents functions to read the event values. When you are done collecting events, use the cuptiEventGroupDisable function to stop counting of the events contained in an event group. The **callback\_event** sample described on the [samples page](#page-38-0) shows how to use these functions to create, enable, and disable event groups, and how to read event counts.

### <span id="page-23-0"></span>1.5.1. Collecting Kernel Execution Events

A common use of the event API is to count a set of events during the execution of a kernel (as demonstrated by the **callback\_event** sample). The following code shows a typical callback used for this purpose. Assume that the callback was enabled only for a kernel launch using the CUDA runtime (i.e. by cuptiEnableCallback(1, subscriber, CUPTI\_CB\_DOMAIN\_RUNTIME\_API, CUPTI\_RUNTIME\_TRACE\_CBID\_cudaLaunch\_v3020). To simplify the presentation error checking code has been removed.

```
static void CUPTIAPI
getEventValueCallback(void *userdata,
 CUpti_CallbackDomain domain,
 CUpti_CallbackId cbid,
                     const void *cbdata)
{
 const CUpti CallbackData *cbData =
               (CUpti_CallbackData *)cbdata;
  if (cbData->callbackSite == CUPTI_API_ENTER) {
    cudaThreadSynchronize();
    cuptiSetEventCollectionMode(cbInfo->context, 
                             CUPTI_EVENT_COLLECTION_MODE_KERNEL);
    cuptiEventGroupEnable(eventGroup);
  }
  if (cbData->callbackSite == CUPTI_API_EXIT) {
    cudaThreadSynchronize();
    cuptiEventGroupReadEvent(eventGroup, 
                          CUPTI_EVENT_READ_FLAG_NONE,
```

```
 eventId, 
                               &bytesRead, &eventVal);
   cuptiEventGroupDisable(eventGroup);
 }
```
Two synchronization points are used to ensure that events are counted only for the execution of the kernel. If the application contains other threads that launch kernels, then additional thread-level synchronization must also be introduced to ensure that those threads do not launch kernels while the callback is collecting events. When the cudaLaunch API is entered (that is, before the kernel is actually launched on the device), cudaThreadSynchronize is used to wait until the GPU is idle. The event collection mode is set to CUPTI\_EVENT\_COLLECTION\_MODE\_KERNEL so that the event counters are automatically started and stopped just before and after the kernel executes. Then event collection is enabled with cuptiEventGroupEnable.

When the cudaLaunch API is exited (that is, after the kernel is queued for execution on the GPU) another cudaThreadSynchronize is used to cause the CPU thread to wait for the kernel to finish execution. Finally, the event counts are read with cuptiEventGroupReadEvent.

### <span id="page-24-0"></span>1.5.2. Sampling Events

The event API can also be used to sample event values while a kernel or kernels are executing (as demonstrated by the **event\_sampling** sample). The sample shows one possible way to perform the sampling. The event collection mode is set to CUPTI\_EVENT\_COLLECTION\_MODE\_CONTINUOUS so that the event counters run continuously. Two threads are used in **event\_sampling**: one thread schedules the kernels and memcpys that perform the computation, while another thread wakes periodically to sample an event counter. In this sample there is no correlation of the event samples with what is happening on the GPU. To get some coarse correlation, you can use cuptiDeviceGetTimestamp to collect the GPU timestamp at the time of the sample and also at other interesting points in your application.

# <span id="page-24-1"></span>1.6. CUPTI Metric API

The CUPTI Metric API allows you to collect application metrics calculated from one or more event values. The following terminology is used by the metric API.

#### **Metric**

}

An characteristic of an application that is calculated from one or more event values. **Metric ID**

Each metric is assigned a unique identifier. A named metric will represent the same characteristic on all device types. But the named metric may have different IDs on different device families. Use cuptiMetricGetIdFromName to get the ID for a named metric on a particular device.

#### **Metric Category**

Each metric is placed in one of the categories defined by CUpti\_MetricCategory. The category indicates the general type of the characteristic measured by the metric.

#### **Metric Property**

Each metric is calculated from input values. These input values can be events or properties of the device or system. The available properties are defined by CUpti\_MetricPropertyID.

#### **Metric Value**

Each metric has a value that represents one of the kinds defined by CUpti\_MetricValueKind. For each value kind, there is a corresponding member of the CUpti MetricValue union that is used to hold the metric's value.

The tables included in this section list the metrics available for each device, as determined by the device's compute capability. You can also determine the metrics available on a device using the cuptiDeviceEnumMetrics function. The **cupti\_query** sample described on the [samples page](#page-38-0) shows how to use this function. You can also enumerate all the CUPTI metrics available on any device using the cuptiEnumMetrics function.

CUPTI provides two functions for calculating a metric value. cuptiMetricGetValue2 can be used to calculate a metric value when the device is not available. All required event values and metric properties must be provided by the caller. cuptiMetricGetValue can be used to calculate a metric value when the device is available (as a CUdevice object). All required event values must be provided by the caller but CUPTI will determine the appropriate property values from the CUdevice object.

Configuring and calculating metric values requires the following steps. First, determine the name of the metric that you want to collect, and then use the cuptiMetricGetIdFromName to get the metric ID. Use cuptiMetricEnumEvents to get the events required to calculate the metric and follow instructions in the CUPTI Event API section to create the event groups for those events. Alternatively, you can use the cuptiMetricCreateEventGroupSets function to automatically create the event group(s) required for metric's events.

If you are using cuptiMetricGetValue2 the you must also collect the required metric property values using cuptiMetricEnumProperties.

Collect event counts as described in the CUPTI Event API section, and then use either cuptiMetricGetValue or cuptiMetricGetValue2 to calculate the metric value from the collected event and property values. The **callback\_metric** sample described on the [samples page](#page-38-0) shows how to use the functions to calculate event values and calculate a metric using cuptiMetricGetValue. Note that, as shown in the example, you should collect event counts from all domain instances and normalize the counts to get the most accurate metric values. It is necessary to normalize the event counts because the number of event counter instances varies by device and by the event being counted.

For example, a device might have 8 multiprocessors but only have event counters for 4 of the multiprocessors, and might have 3 memory units and only have events counters for one memory unit. When calculating a metric that requires a multiprocessor event and a memory unit event, the 4 multiprocessor counters should be summed and multiplied by 2 to normalize the event count across the entire device. Similarly, the one memory unit counter should be multiplied by 3 to normalize the event count across the entire device. The normalized values can then be passed to cuptiMetricGetValue or cuptiMetricGetValue2 to calculate the metric value.

As described, the normalization assumes the kernel executes a sufficient number of blocks to completely load the device. If the kernel has only a small number of blocks, normalizing across the entire device may skew the result.

### <span id="page-26-0"></span>1.6.1. Metric Reference - Compute Capability 1.x

Devices with compute capability less than 2.0 implement the metrics shown in the following table. A scope value of single-context indicates that the metric can only be accurately collected when a single context (CUDA or graphic) is executing on the GPU. A scope value of multi-context indicates that the metric can be accurately collected when multiple contexts are executing on the GPU.

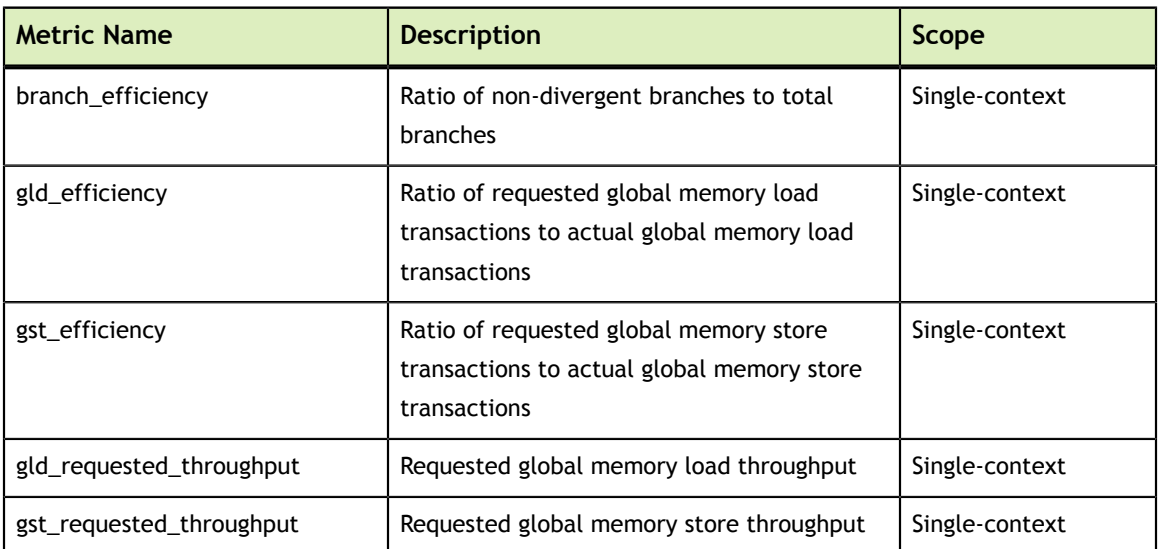

#### <span id="page-26-2"></span>Table 1 Capability 1.x Metrics

## <span id="page-26-1"></span>1.6.2. Metric Reference - Compute Capability 2.x

Devices with compute capability between 2.0, inclusive, and 3.0 implement the metrics shown in the following table. A scope value of single-context indicates that the metric can only be accurately collected when a single context (CUDA or graphic) is executing on the GPU. A scope value of multi-context indicates that the metric can be accurately collected when multiple contexts are executing on the GPU.

### <span id="page-27-0"></span>Table 2 Capability 2.x Metrics

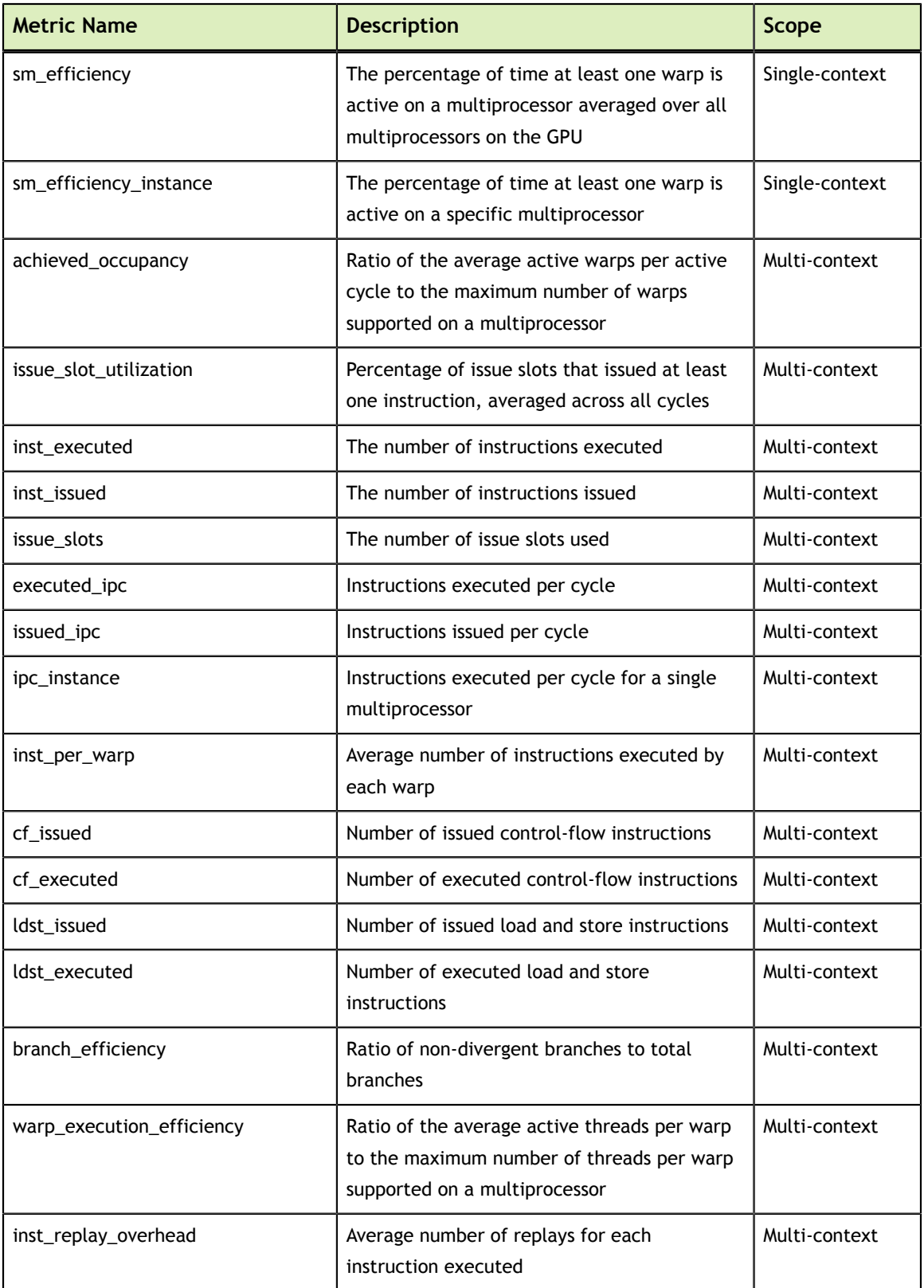

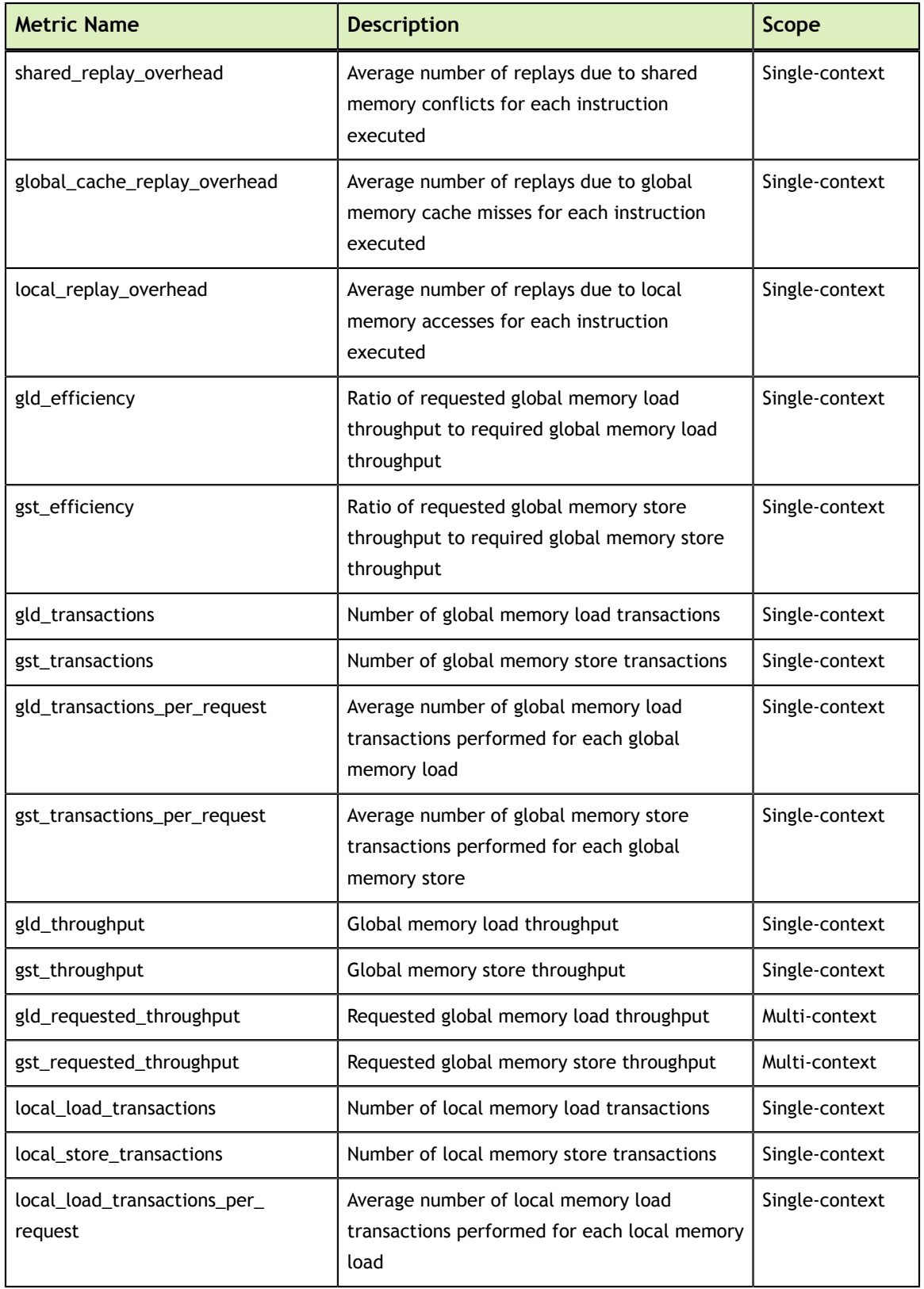

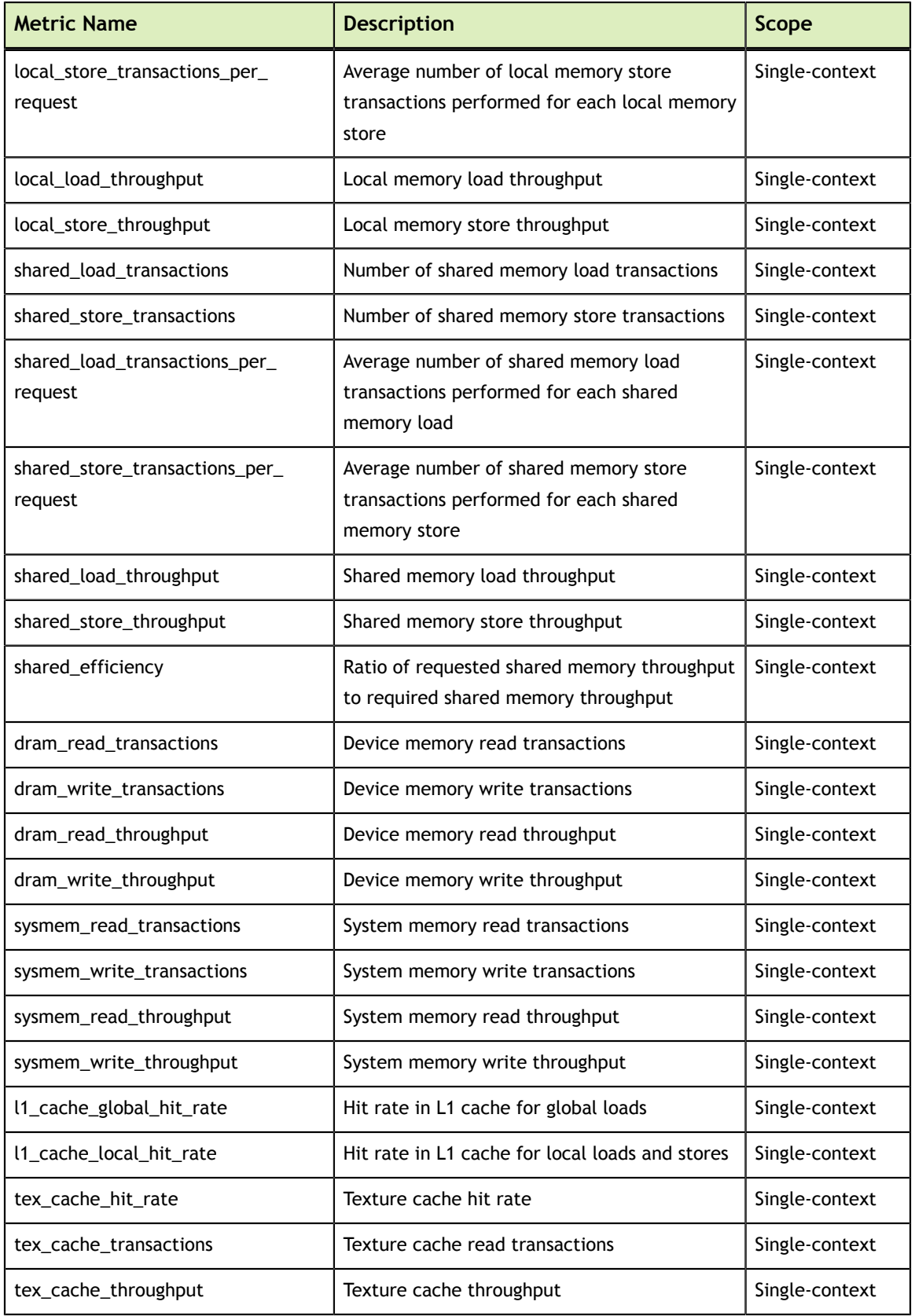

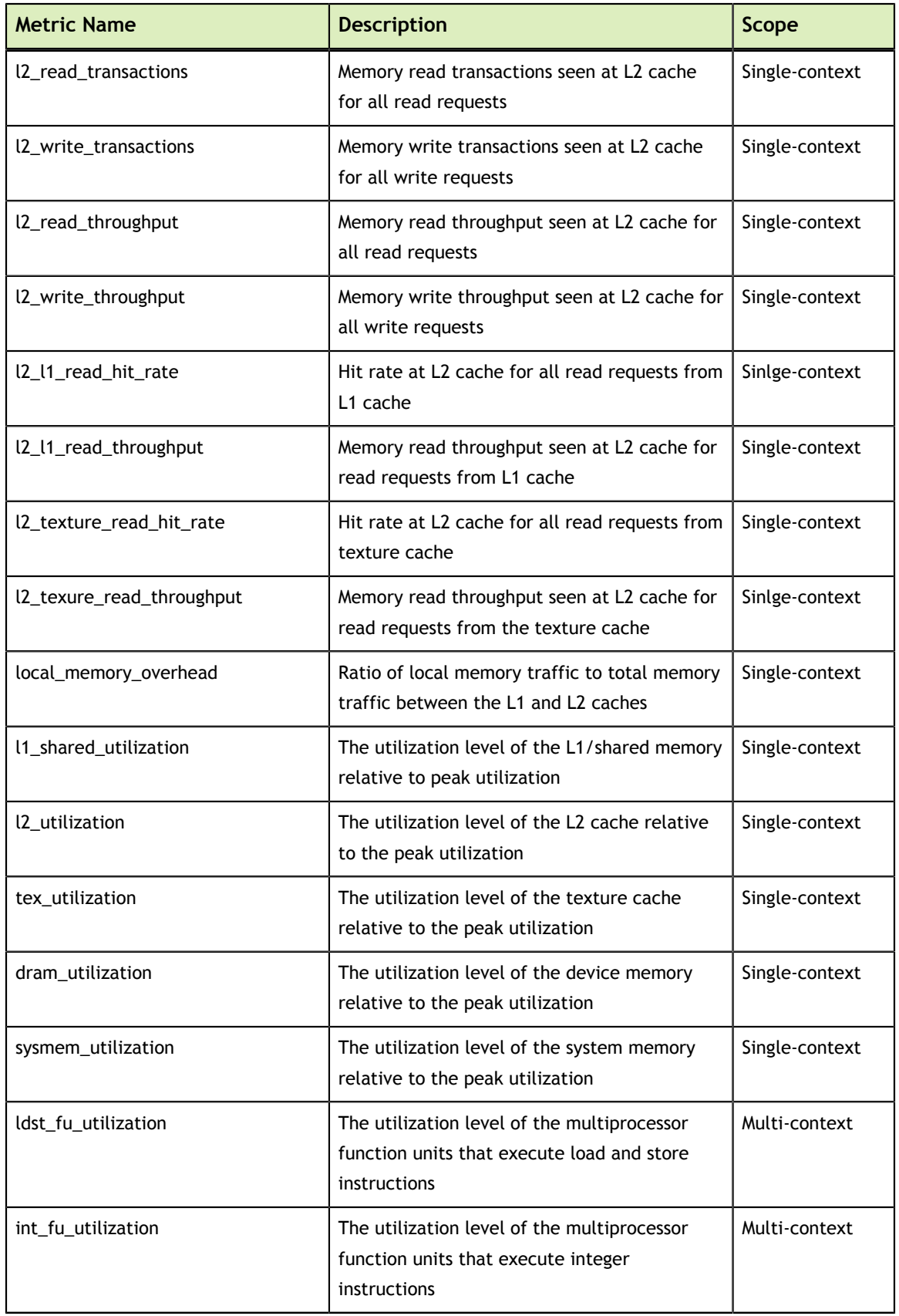

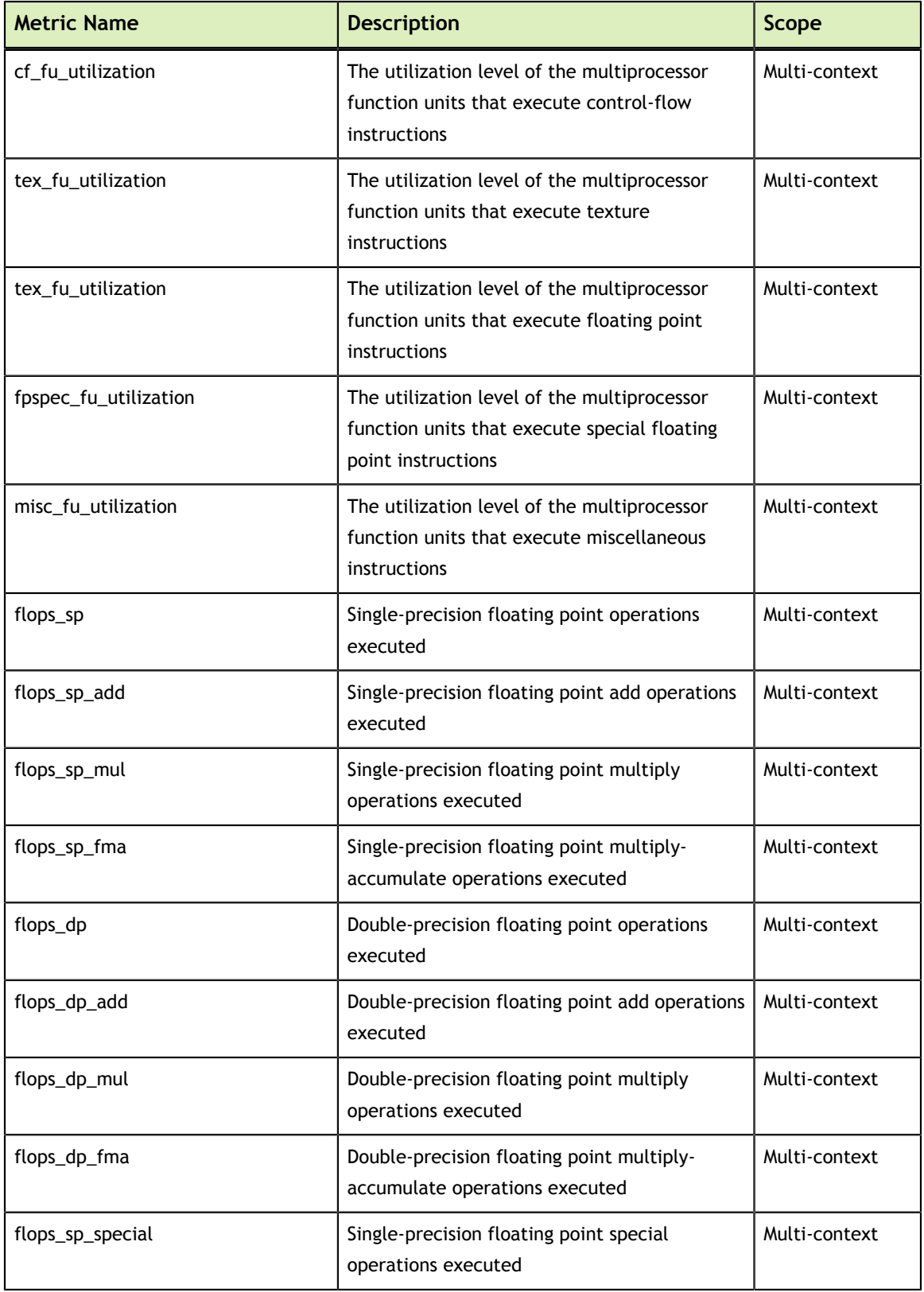

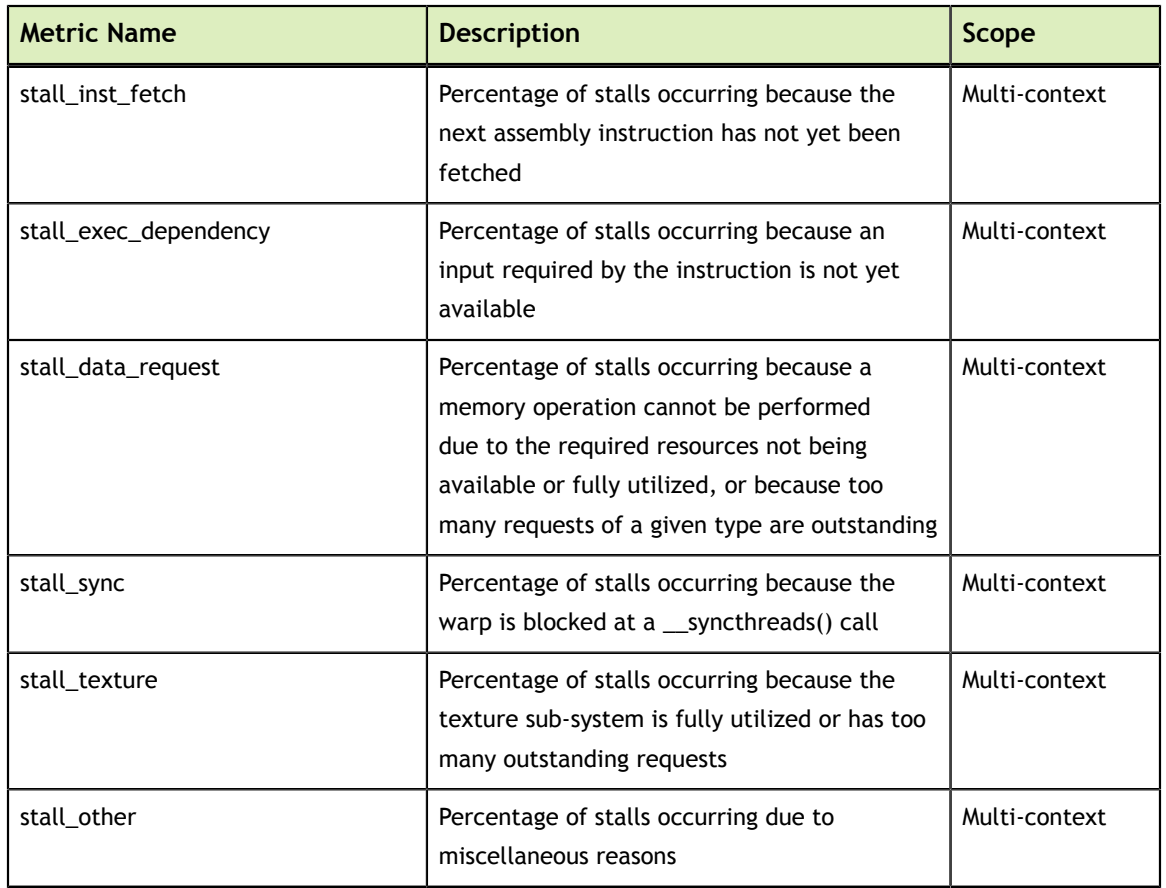

### <span id="page-32-0"></span>1.6.3. Metric Reference - Compute Capability 3.x

Devices with compute capability greater than or equal to 3.0 implement the metrics shown in the following table. A scope value of single-context indicates that the metric can only be accurately collected when a single context (CUDA or graphic) is executing on the GPU. A scope value of multi-context indicates that the metric can be accurately collected when multiple contexts are executing on the GPU.

#### <span id="page-32-1"></span>Table 3 Capability 3.x Metrics

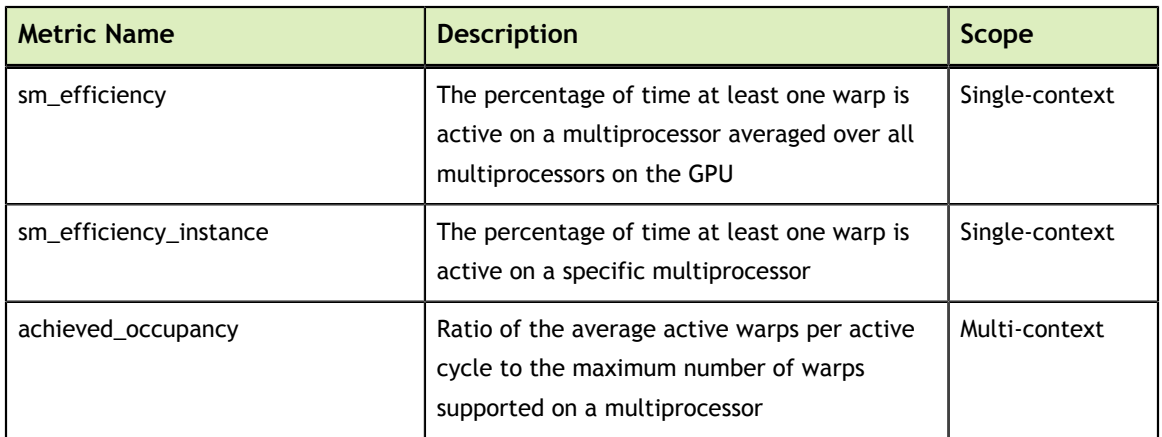

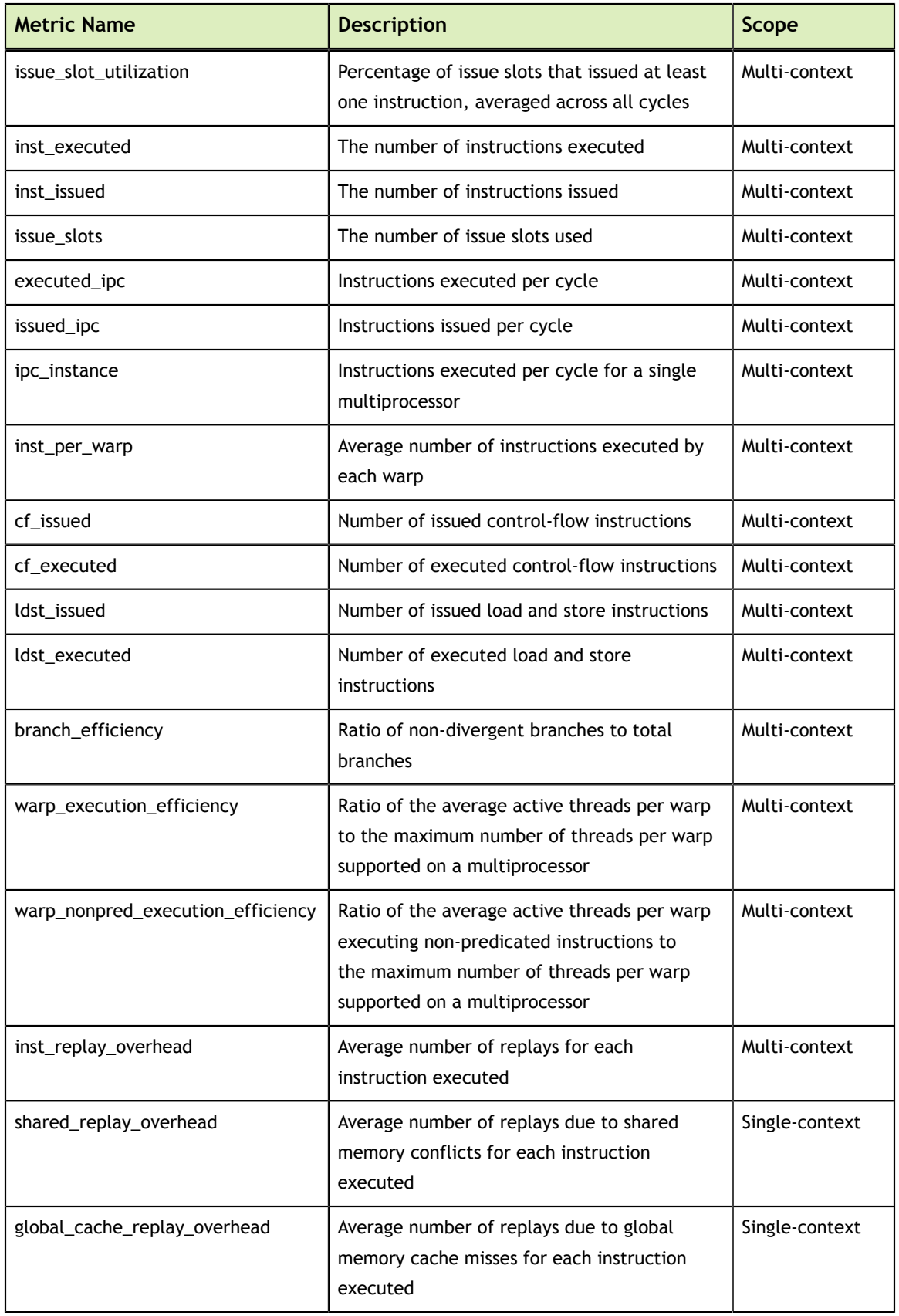

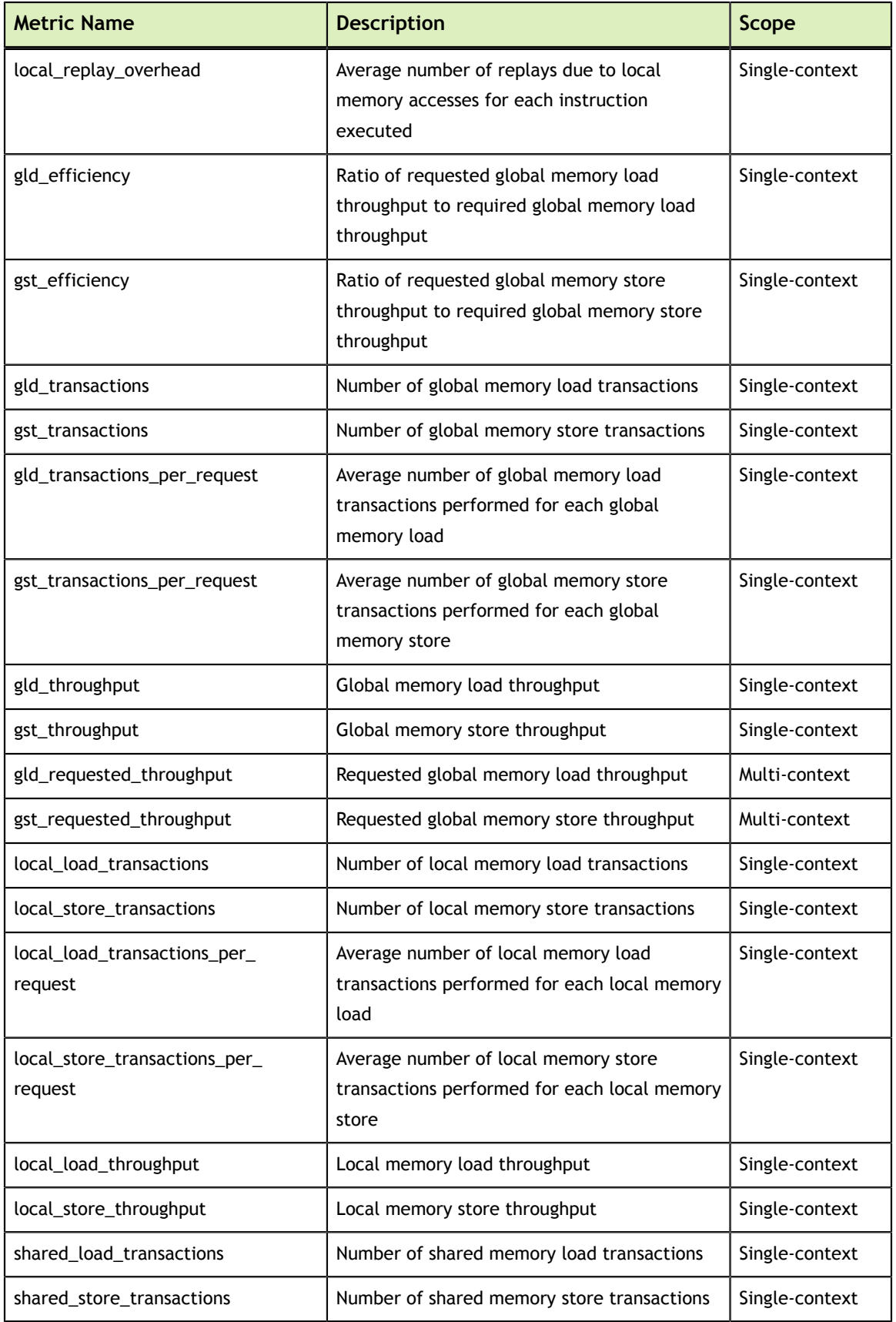

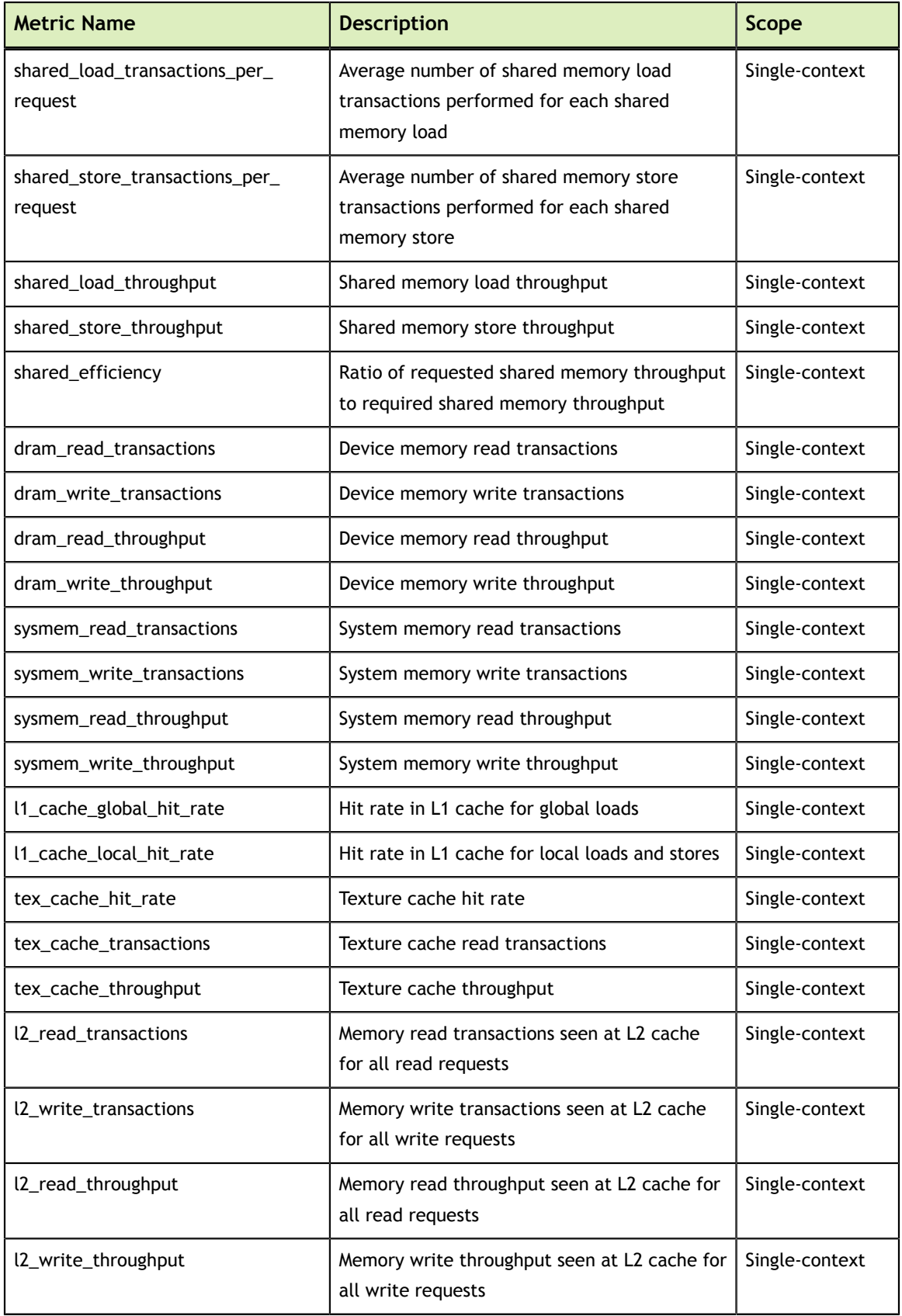
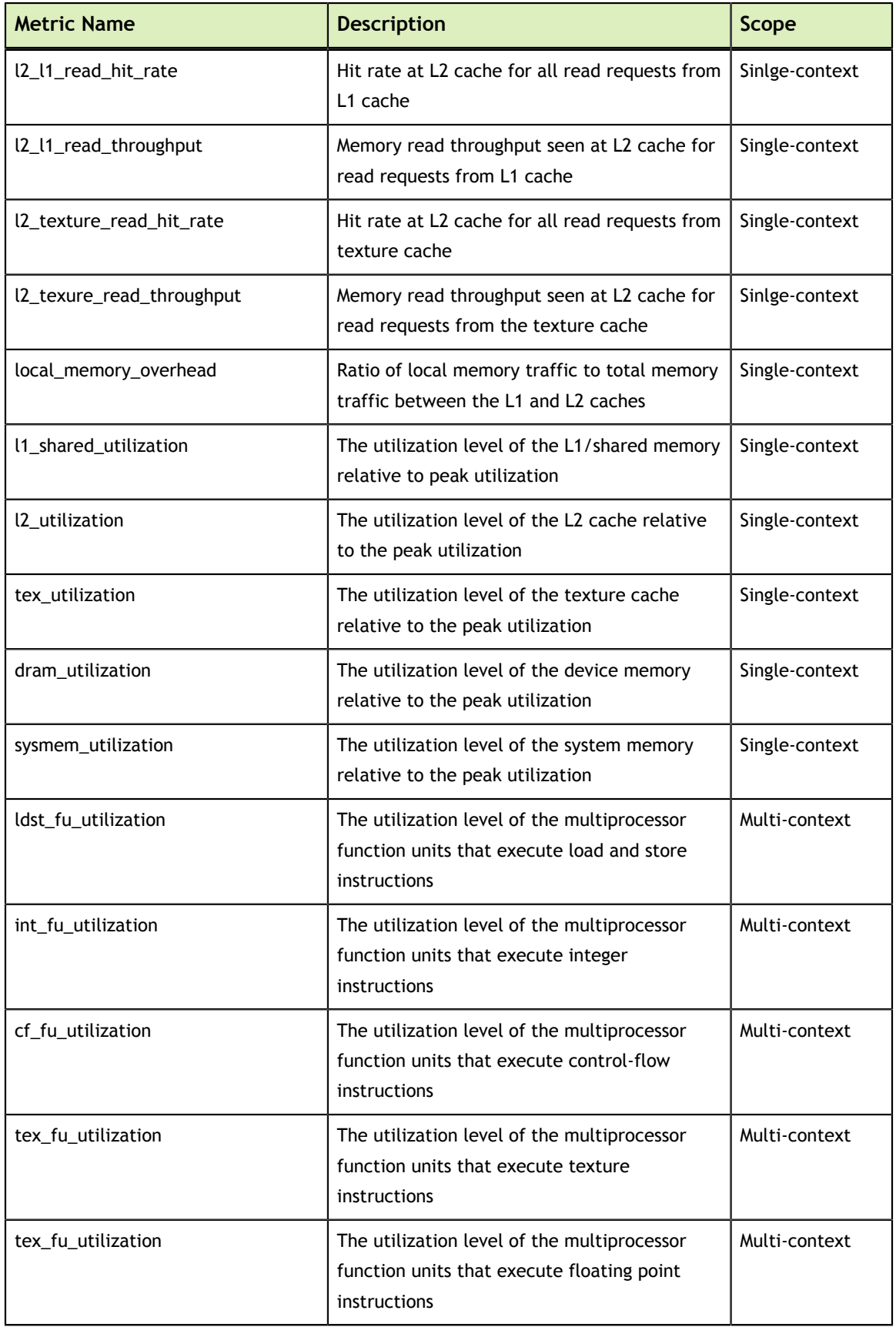

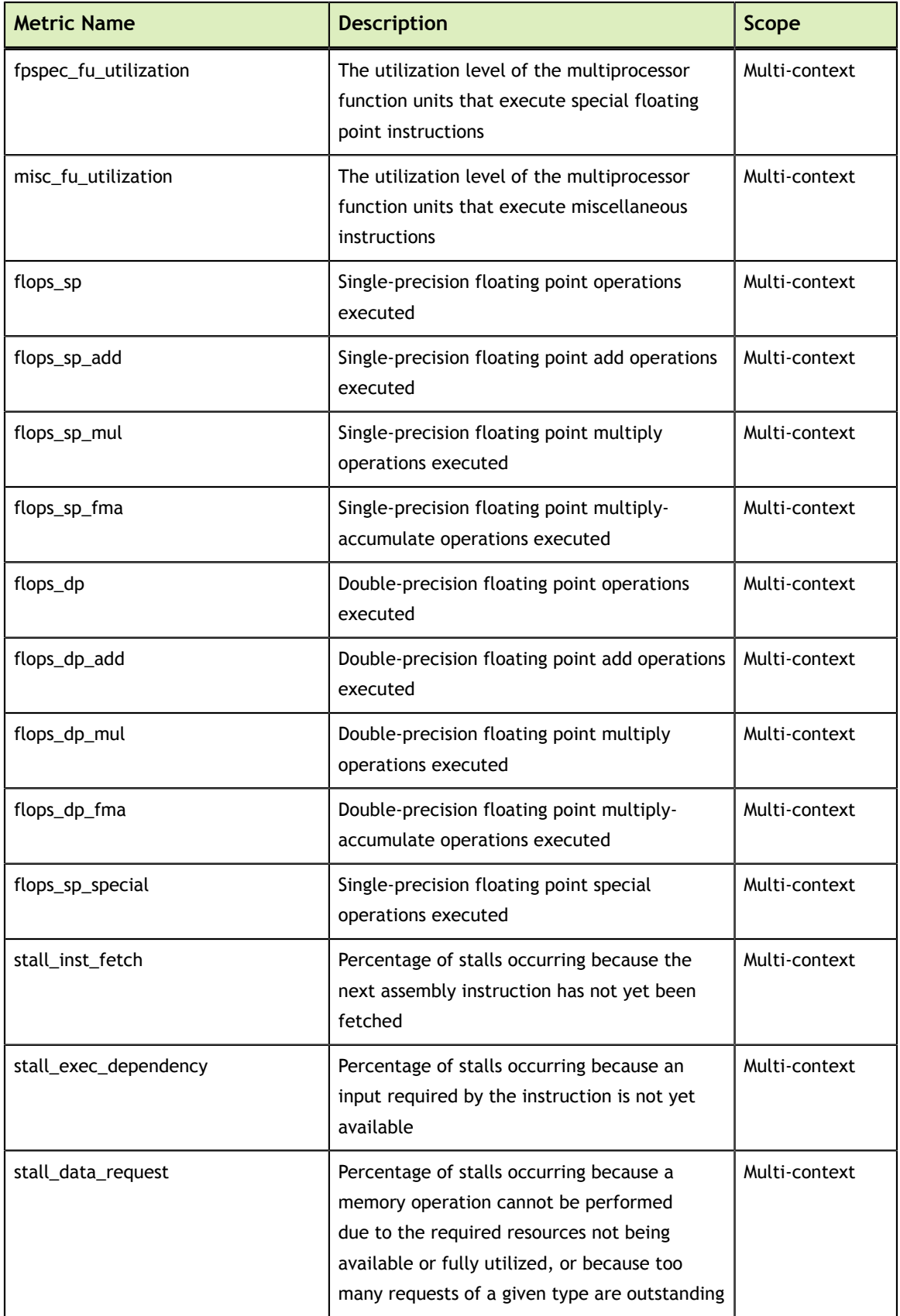

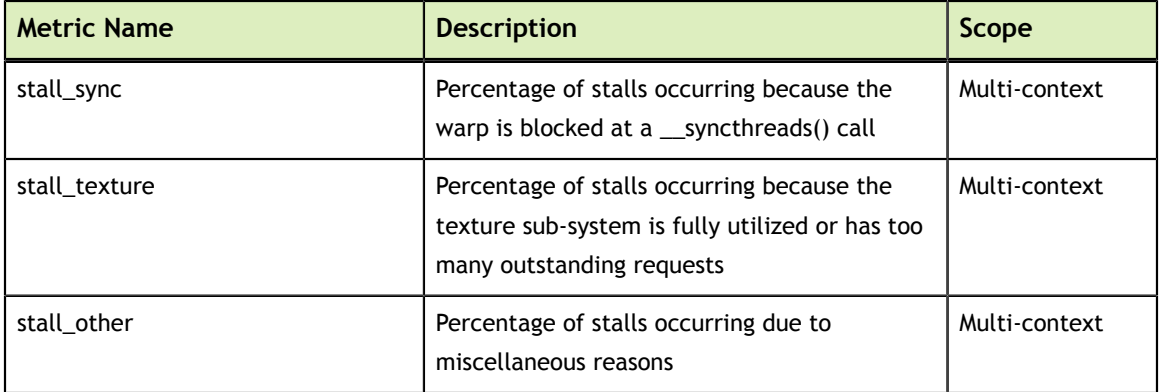

# 1.7. Samples

The CUPTI installation includes several samples that demonstrate the use of the CUPTI APIs.The samples are:

#### **activity\_trace\_async**

This sample shows how to collect a trace of CPU and GPU activity using the new asynchronous activity buffer APIs.

#### **callback\_event**

This sample shows how to use both the callback and event APIs to record the events that occur during the execution of a simple kernel. The sample shows the required ordering for synchronization, and for event group enabling, disabling and reading.

#### **callback\_metric**

This sample shows how to use both the callback and metric APIs to record the metric's events during the execution of a simple kernel, and then use those events to calculate the metric value.

#### **callback\_timestamp**

This sample shows how to use the callback API to record a trace of API start and stop times.

#### **cupti\_query**

This sample shows how to query CUDA-enabled devices for their event domains, events, and metrics.

#### **event\_sampling**

This sample shows how to use the event API to sample events using a separate host thread.

# Chapter 2. **MODULES**

Here is a list of all modules:

- **‣** [CUPTI Version](#page-39-0)
- **‣** [CUPTI Result Codes](#page-40-0)
- **‣** CUPTI Activity API
- **‣** CUPTI Callback API
- **‣** [CUPTI Event API](#page-77-0)
- **‣** [CUPTI Metric API](#page-108-0)

# <span id="page-39-0"></span>2.1. CUPTI Version

Function and macro to determine the CUPTI version.

# <span id="page-39-1"></span>CUptiResult cuptiGetVersion (uint32\_t \*version)

Get the CUPTI API version.

#### **Parameters**

**version** Returns the version

#### **Returns**

**‣** CUPTI\_SUCCESS

on success

**‣** CUPTI\_ERROR\_INVALID\_PARAMETER

if version is NULL

#### **Description**

Return the API version in \*version.

#### **See also:**

[CUPTI\\_API\\_VERSION](#page-40-1)

# <span id="page-40-1"></span>#define CUPTI\_API\_VERSION 4

The API version for this implementation of CUPTI.

The API version for this implementation of CUPTI. This define along with [cuptiGetVersion](#page-39-1) can be used to dynamically detect if the version of CUPTI compiled against matches the version of the loaded CUPTI library.

v1 : CUDAToolsSDK 4.0 v2 : CUDAToolsSDK 4.1 v3 : CUDA Toolkit 5.0 v4 : CUDA Toolkit 5.5

# <span id="page-40-0"></span>2.2. CUPTI Result Codes

Error and result codes returned by CUPTI functions.

### <span id="page-40-2"></span>enum CUptiResult

CUPTI result codes.

Error and result codes returned by CUPTI functions.

#### **Values**

```
CUPTI_SUCCESS = 0
  No error.
CUPTI_ERROR_INVALID_PARAMETER = 1
  One or more of the parameters is invalid.
CUPTI_ERROR_INVALID_DEVICE = 2
  The device does not correspond to a valid CUDA device.
CUPTI_ERROR_INVALID_CONTEXT = 3
  The context is NULL or not valid.
CUPTI_ERROR_INVALID_EVENT_DOMAIN_ID = 4
  The event domain id is invalid.
CUPTI_ERROR_INVALID_EVENT_ID = 5
  The event id is invalid.
CUPTI_ERROR_INVALID_EVENT_NAME = 6
  The event name is invalid.
CUPTI_ERROR_INVALID_OPERATION = 7
  The current operation cannot be performed due to dependency on other factors.
```

```
CUPTI_ERROR_OUT_OF_MEMORY = 8
  Unable to allocate enough memory to perform the requested operation.
CUPTI_ERROR_HARDWARE = 9
  An error occurred on the performance monitoring hardware.
CUPTI_ERROR_PARAMETER_SIZE_NOT_SUFFICIENT = 10
  The output buffer size is not sufficient to return all requested data.
CUPTI_ERROR_API_NOT_IMPLEMENTED = 11
  API is not implemented.
CUPTI_ERROR_MAX_LIMIT_REACHED = 12
  The maximum limit is reached.
CUPTI_ERROR_NOT_READY = 13
  The object is not yet ready to perform the requested operation.
CUPTI_ERROR_NOT_COMPATIBLE = 14
  The current operation is not compatible with the current state of the object
CUPTI_ERROR_NOT_INITIALIZED = 15
  CUPTI is unable to initialize its connection to the CUDA driver.
CUPTI_ERROR_INVALID_METRIC_ID = 16
  The metric id is invalid.
CUPTI_ERROR_INVALID_METRIC_NAME = 17
  The metric name is invalid.
CUPTI_ERROR_QUEUE_EMPTY = 18
  The queue is empty.
CUPTI_ERROR_INVALID_HANDLE = 19
  Invalid handle (internal?).
CUPTI_ERROR_INVALID_STREAM = 20
  Invalid stream.
CUPTI_ERROR_INVALID_KIND = 21
  Invalid kind.
CUPTI_ERROR_INVALID_EVENT_VALUE = 22
  Invalid event value.
CUPTI_ERROR_DISABLED = 23
  CUPTI is disabled due to conflicts with other enabled profilers
CUPTI_ERROR_INVALID_MODULE = 24
  Invalid module.
CUPTI_ERROR_INVALID_METRIC_VALUE = 25
  Invalid metric value.
CUPTI_ERROR_HARDWARE_BUSY = 26
  The performance monitoring hardware is in use by other client.
CUPTI_ERROR_UNKNOWN = 999
  An unknown internal error has occurred.
CUPTI_ERROR_FORCE_INT = 0x7fffffff
```
# CUptiResult cuptiGetResultString (CUptiResult result, const char \*\*str)

Get the descriptive string for a CUptiResult.

#### **Parameters**

#### **result**

The result to get the string for

**str**

Returns the string

#### **Returns**

**‣** CUPTI\_SUCCESS

on success

**‣** CUPTI\_ERROR\_INVALID\_PARAMETER

if str is NULL or result is not a valid CUptiResult

#### **Description**

Return the descriptive string for a CUptiResult in \*str.

**Thread-safety**: this function is thread safe.

# 2.3. CUPTI Activity API

Functions, types, and enums that implement the CUPTI Activity API.

### struct CUpti\_Activity

The base activity record.

### struct CUpti\_ActivityAPI

The activity record for a driver or runtime API invocation.

### struct CUpti\_ActivityBranch

The activity record for source level result branch.

# struct CUpti\_ActivityCdpKernel

The activity record for CDP (CUDA Dynamic Parallelism) kernel.

### struct CUpti\_ActivityContext

The activity record for a context.

### struct CUpti\_ActivityDevice

The activity record for a device.

### struct CUpti\_ActivityEnvironment

The activity record for CUPTI environmental data.

### struct CUpti\_ActivityEvent

The activity record for a CUPTI event.

### struct CUpti ActivityEventInstance

The activity record for a CUPTI event with instance information.

### struct CUpti\_ActivityGlobalAccess

The activity record for source-level global access.

### struct CUpti\_ActivityKernel

The activity record for kernel. (deprecated).

### struct CUpti\_ActivityKernel2

The activity record for a kernel (CUDA 5.5 onwards).

### struct CUpti\_ActivityMarker

The activity record providing a marker which is an instantaneous point in time.

# struct CUpti\_ActivityMarkerData

The activity record providing detailed information for a marker.

### struct CUpti\_ActivityMemcpy

The activity record for memory copies.

### struct CUpti\_ActivityMemcpy2

The activity record for peer-to-peer memory copies.

### struct CUpti\_ActivityMemset

The activity record for memset.

### struct CUpti\_ActivityMetric

The activity record for a CUPTI metric.

## struct CUpti\_ActivityMetricInstance

The activity record for a CUPTI metric with instance information. This activity record represents a CUPTI metric value for a specific metric domain instance (CUPTI\_ACTIVITY\_KIND\_METRIC\_INSTANCE). This activity record kind is not produced by the activity API but is included for completeness and ease-of-use. Profile frameworks built on top of CUPTI that collect metric data may choose to use this type to store the collected metric data. This activity record should be used when metric domain instance information needs to be associated with the metric.

### struct CUpti\_ActivityName

The activity record providing a name.

### union CUpti\_ActivityObjectKindId

Identifiers for object kinds as specified by CUpti\_ActivityObjectKind.

### struct CUpti\_ActivityOverhead

The activity record for CUPTI and driver overheads.

### struct CUpti\_ActivityPreemption

The activity record for a preemption of a CDP kernel.

### struct CUpti\_ActivitySourceLocator

The activity record for source locator.

### enum CUpti\_ActivityAttribute

Activity attributes.

These attributes are used to control the behavior of the activity API.

#### **Values**

#### **CUPTI\_ACTIVITY\_ATTR\_DEVICE\_BUFFER\_SIZE = 0**

The device memory reserved for storing profiling data for non-CDP operations for each stream. The value is a size\_t.Larger buffers require less flush operations but consume more device memory. Small buffers might increase the risk of missing timestamps for concurrent kernel records in the asynchronous buffer handling mode if too many kernels are launched/replayed between context synchronizations. This value only applies to new allocations.Set this value before initializing CUDA or before creating a stream to ensure it is considered for the following allocations.Note: The actual amount of device memory per stream reserved by CUPTI might be larger.

#### **CUPTI\_ACTIVITY\_ATTR\_DEVICE\_BUFFER\_SIZE\_CDP = 1**

The device memory reserved for storing profiling data for CDP operations for each stream. The value is a size\_t.Larger buffers require less flush operations but consume more device memory. This value only applies to new allocations.Set this value before initializing CUDA or before creating a stream to ensure it is considered for the following allocations.Note: The actual amount of device memory per stream reserved by CUPTI might be larger.

#### **CUPTI\_ACTIVITY\_ATTR\_DEVICE\_BUFFER\_POOL\_LIMIT = 2**

The maximum number of device memory buffers stored for reuse by CUPTI. The value is a size\_t.Buffers can be reused by streams of the same context. Increasing this value reduces the profiling overhead when the application creates and destroys many streams. Setting this value will not modify the number of memory buffers currently stored.Set this value before initializing CUDA to ensure the limit is not exceeded.

### enum CUpti\_ActivityComputeApiKind

The kind of a compute API.

#### **Values**

**CUPTI\_ACTIVITY\_COMPUTE\_API\_UNKNOWN = 0** The compute API is not known. **CUPTI\_ACTIVITY\_COMPUTE\_API\_CUDA = 1** The compute APIs are for CUDA. **CUPTI\_ACTIVITY\_COMPUTE\_API\_FORCE\_INT = 0x7fffffff**

### enum CUpti\_ActivityEnvironmentKind

The kind of environment data. Used to indicate what type of data is being reported by an environment activity record.

#### **Values**

**CUPTI\_ACTIVITY\_ENVIRONMENT\_UNKNOWN = 0** Unknown data. **CUPTI\_ACTIVITY\_ENVIRONMENT\_SPEED = 1** The environment data is related to speed. **CUPTI\_ACTIVITY\_ENVIRONMENT\_TEMPERATURE = 2** The environment data is related to temperature. **CUPTI\_ACTIVITY\_ENVIRONMENT\_POWER = 3** The environment data is related to power. **CUPTI\_ACTIVITY\_ENVIRONMENT\_COOLING = 4** The environment data is related to cooling. **CUPTI\_ACTIVITY\_ENVIRONMENT\_COUNT CUPTI\_ACTIVITY\_ENVIRONMENT\_KIND\_FORCE\_INT = 0x7fffffff**

### enum CUpti\_ActivityFlag

Flags associated with activity records.

Activity record flags. Flags can be combined by bitwise OR to associated multiple flags with an activity record. Each flag is specific to a certain activity kind, as noted below.

#### **Values**

**CUPTI\_ACTIVITY\_FLAG\_NONE = 0** Indicates the activity record has no flags. **CUPTI\_ACTIVITY\_FLAG\_DEVICE\_CONCURRENT\_KERNELS = 1<<0** Indicates the activity represents a device that supports concurrent kernel execution. Valid for CUPTI\_ACTIVITY\_KIND\_DEVICE.

```
CUPTI_ACTIVITY_FLAG_MEMCPY_ASYNC = 1<<0
  Indicates the activity represents an asynchronous memcpy operation. Valid for
  CUPTI_ACTIVITY_KIND_MEMCPY.
CUPTI_ACTIVITY_FLAG_MARKER_INSTANTANEOUS = 1<<0
  Indicates the activity represents an instantaneous marker. Valid for
  CUPTI_ACTIVITY_KIND_MARKER.
CUPTI_ACTIVITY_FLAG_MARKER_START = 1<<1
  Indicates the activity represents a region start marker. Valid for
  CUPTI_ACTIVITY_KIND_MARKER.
CUPTI_ACTIVITY_FLAG_MARKER_END = 1<<2
  Indicates the activity represents a region end marker. Valid for
  CUPTI_ACTIVITY_KIND_MARKER.
CUPTI_ACTIVITY_FLAG_MARKER_COLOR_NONE = 1<<0
  Indicates the activity represents a marker that does not specify a color. Valid for
  CUPTI_ACTIVITY_KIND_MARKER_DATA.
CUPTI_ACTIVITY_FLAG_MARKER_COLOR_ARGB = 1<<1
  Indicates the activity represents a marker that specifies a color in alpha-red-green-
  blue format. Valid for CUPTI_ACTIVITY_KIND_MARKER_DATA.
CUPTI_ACTIVITY_FLAG_GLOBAL_ACCESS_KIND_SIZE_MASK = 0xFF<<0
  The number of bytes requested by each thread Valid for CUpti_ActivityGlobalAccess.
CUPTI_ACTIVITY_FLAG_GLOBAL_ACCESS_KIND_LOAD = 1<<8
  If bit in this flag is set, the access was load, else it is a store access. Valid for
  CUpti_ActivityGlobalAccess.
CUPTI_ACTIVITY_FLAG_GLOBAL_ACCESS_KIND_CACHED = 1<<9
  If this bit in flag is set, the load access was cached else it is uncached. Valid for
  CUpti_ActivityGlobalAccess.
CUPTI_ACTIVITY_FLAG_METRIC_OVERFLOWED = 1<<0
  If this bit in flag is set, the metric value overflowed. Valid for CUpti_ActivityMetric.
CUPTI_ACTIVITY_FLAG_METRIC_VALUE_INVALID = 1<<1
  If this bit in flag is set, the metric value couldn't be calculated. This occurs when a
  value(s) required to calculate the metric is missing. Valid for CUpti_ActivityMetric.
CUPTI_ACTIVITY_FLAG_FORCE_INT = 0x7fffffff
```
### enum CUpti\_ActivityKind

The kinds of activity records.

Each activity record kind represents information about a GPU or an activity occurring on a CPU or GPU. Each kind is associated with a activity record structure that holds the information associated with the kind.

#### **See also:**

[CUpti\\_Activity](#page-125-0)

[CUpti\\_ActivityAPI](#page-125-1)

[CUpti\\_ActivityContext](#page-132-0)

[CUpti\\_ActivityDevice](#page-133-0)

[CUpti\\_ActivityEvent](#page-140-0)

[CUpti\\_ActivityEventInstance](#page-141-0)

[CUpti\\_ActivityKernel](#page-143-0)

[CUpti\\_ActivityKernel2](#page-147-0)

[CUpti\\_ActivityCdpKernel](#page-128-0)

[CUpti\\_ActivityPreemption](#page-166-0)

[CUpti\\_ActivityMemcpy](#page-154-0)

[CUpti\\_ActivityMemcpy2](#page-156-0)

[CUpti\\_ActivityMemset](#page-159-0)

[CUpti\\_ActivityMetric](#page-161-0)

[CUpti\\_ActivityMetricInstance](#page-162-0)

[CUpti\\_ActivityName](#page-164-0)

[CUpti\\_ActivityMarker](#page-151-0)

[CUpti\\_ActivityMarkerData](#page-152-0)

[CUpti\\_ActivitySourceLocator](#page-168-0)

[CUpti\\_ActivityGlobalAccess](#page-142-0)

[CUpti\\_ActivityBranch](#page-127-0)

[CUpti\\_ActivityOverhead](#page-165-0)

[CUpti\\_ActivityEnvironment](#page-137-0)

#### **Values**

#### **CUPTI\_ACTIVITY\_KIND\_INVALID = 0**

The activity record is invalid.

#### **CUPTI\_ACTIVITY\_KIND\_MEMCPY = 1**

A host<->host, host<->device, or device<->device memory copy. The corresponding activity record structure is [CUpti\\_ActivityMemcpy](#page-154-0).

#### **CUPTI\_ACTIVITY\_KIND\_MEMSET = 2**

A memory set executing on the GPU. The corresponding activity record structure is [CUpti\\_ActivityMemset.](#page-159-0)

**CUPTI\_ACTIVITY\_KIND\_KERNEL = 3**

A kernel executing on the GPU. The corresponding activity record structure is [CUpti\\_ActivityKernel2.](#page-147-0)

#### **CUPTI\_ACTIVITY\_KIND\_DRIVER = 4**

A CUDA driver API function execution. The corresponding activity record structure is [CUpti\\_ActivityAPI](#page-125-1).

#### **CUPTI\_ACTIVITY\_KIND\_RUNTIME = 5**

A CUDA runtime API function execution. The corresponding activity record structure is [CUpti\\_ActivityAPI.](#page-125-1)

#### **CUPTI\_ACTIVITY\_KIND\_EVENT = 6**

An event value. The corresponding activity record structure is [CUpti\\_ActivityEvent](#page-140-0). **CUPTI\_ACTIVITY\_KIND\_METRIC = 7**

A metric value. The corresponding activity record structure is [CUpti\\_ActivityMetric.](#page-161-0)

#### **CUPTI\_ACTIVITY\_KIND\_DEVICE = 8**

Information about a device. The corresponding activity record structure is [CUpti\\_ActivityDevice](#page-133-0).

#### **CUPTI\_ACTIVITY\_KIND\_CONTEXT = 9**

Information about a context. The corresponding activity record structure is [CUpti\\_ActivityContext](#page-132-0).

#### **CUPTI\_ACTIVITY\_KIND\_CONCURRENT\_KERNEL = 10**

A (potentially concurrent) kernel executing on the GPU. The corresponding activity record structure is [CUpti\\_ActivityKernel2](#page-147-0).

#### **CUPTI\_ACTIVITY\_KIND\_NAME = 11**

Thread, device, context, etc. name. The corresponding activity record structure is [CUpti\\_ActivityName](#page-164-0).

#### **CUPTI\_ACTIVITY\_KIND\_MARKER = 12**

Instantaneous, start, or end marker.

#### **CUPTI\_ACTIVITY\_KIND\_MARKER\_DATA = 13**

Extended, optional, data about a marker.

#### **CUPTI\_ACTIVITY\_KIND\_SOURCE\_LOCATOR = 14**

Source information about source level result. The corresponding activity record structure is [CUpti\\_ActivitySourceLocator.](#page-168-0)

#### **CUPTI\_ACTIVITY\_KIND\_GLOBAL\_ACCESS = 15**

Results for source-level global acccess. The corresponding activity record structure is [CUpti\\_ActivityGlobalAccess.](#page-142-0)

#### **CUPTI\_ACTIVITY\_KIND\_BRANCH = 16**

Results for source-level branch. The corresponding activity record structure is [CUpti\\_ActivityBranch.](#page-127-0)

#### **CUPTI\_ACTIVITY\_KIND\_OVERHEAD = 17**

Overhead activity records. The corresponding activity record structure is [CUpti\\_ActivityOverhead.](#page-165-0)

#### **CUPTI\_ACTIVITY\_KIND\_CDP\_KERNEL = 18**

A CDP (CUDA Dynamic Parallel) kernel executing on the GPU. The corresponding activity record structure is [CUpti\\_ActivityCdpKernel.](#page-128-0) This activity can not be directly enabled or disabled. It is enabled and disabled through concurrent kernel activity CUPTI\_ACTIVITY\_KIND\_CONCURRENT\_KERNEL

#### **CUPTI\_ACTIVITY\_KIND\_PREEMPTION = 19**

Preemption activity record indicating a preemption of a CDP (CUDA Dynamic Parallel) kernel executing on the GPU. The corresponding activity record structure is [CUpti\\_ActivityPreemption.](#page-166-0)

#### **CUPTI\_ACTIVITY\_KIND\_ENVIRONMENT = 20**

Environment activity records indicating power, clock, thermal, etc. levels of the GPU. The corresponding activity record structure is [CUpti\\_ActivityEnvironment](#page-137-0).

#### **CUPTI\_ACTIVITY\_KIND\_EVENT\_INSTANCE = 21**

An event value associated with a specific event domain instance. The corresponding activity record structure is [CUpti\\_ActivityEventInstance.](#page-141-0)

#### **CUPTI\_ACTIVITY\_KIND\_MEMCPY2 = 22**

A peer to peer memory copy. The corresponding activity record structure is [CUpti\\_ActivityMemcpy2](#page-156-0).

#### **CUPTI\_ACTIVITY\_KIND\_METRIC\_INSTANCE = 23**

A metric value associated with a specific metric domain instance. The corresponding activity record structure is [CUpti\\_ActivityMetricInstance](#page-162-0).

#### **CUPTI\_ACTIVITY\_KIND\_FORCE\_INT = 0x7fffffff**

### enum CUpti\_ActivityMemcpyKind

The kind of a memory copy, indicating the source and destination targets of the copy.

Each kind represents the source and destination targets of a memory copy. Targets are host, device, and array.

#### **Values**

```
CUPTI_ACTIVITY_MEMCPY_KIND_UNKNOWN = 0
  The memory copy kind is not known.
CUPTI_ACTIVITY_MEMCPY_KIND_HTOD = 1
  A host to device memory copy.
CUPTI_ACTIVITY_MEMCPY_KIND_DTOH = 2
  A device to host memory copy.
CUPTI_ACTIVITY_MEMCPY_KIND_HTOA = 3
  A host to device array memory copy.
CUPTI_ACTIVITY_MEMCPY_KIND_ATOH = 4
  A device array to host memory copy.
CUPTI_ACTIVITY_MEMCPY_KIND_ATOA = 5
  A device array to device array memory copy.
CUPTI_ACTIVITY_MEMCPY_KIND_ATOD = 6
  A device array to device memory copy.
CUPTI_ACTIVITY_MEMCPY_KIND_DTOA = 7
  A device to device array memory copy.
```

```
CUPTI_ACTIVITY_MEMCPY_KIND_DTOD = 8
  A device to device memory copy.
CUPTI_ACTIVITY_MEMCPY_KIND_HTOH = 9
  A host to host memory copy.
CUPTI_ACTIVITY_MEMCPY_KIND_PTOP = 10
  A peer to peer memory copy.
CUPTI_ACTIVITY_MEMCPY_KIND_FORCE_INT = 0x7fffffff
```
# enum CUpti\_ActivityMemoryKind

The kinds of memory accessed by a memory copy.

Each kind represents the type of the source or destination memory accessed by a memory copy.

#### **Values**

**CUPTI\_ACTIVITY\_MEMORY\_KIND\_UNKNOWN = 0** The source or destination memory kind is unknown. **CUPTI\_ACTIVITY\_MEMORY\_KIND\_PAGEABLE = 1** The source or destination memory is pageable. **CUPTI\_ACTIVITY\_MEMORY\_KIND\_PINNED = 2** The source or destination memory is pinned. **CUPTI\_ACTIVITY\_MEMORY\_KIND\_DEVICE = 3** The source or destination memory is on the device. **CUPTI\_ACTIVITY\_MEMORY\_KIND\_ARRAY = 4** The source or destination memory is an array. **CUPTI\_ACTIVITY\_MEMORY\_KIND\_FORCE\_INT = 0x7fffffff**

### enum CUpti\_ActivityObjectKind

The kinds of activity objects.

**See also:**

[CUpti\\_ActivityObjectKindId](#page-164-1)

#### **Values**

**CUPTI\_ACTIVITY\_OBJECT\_UNKNOWN = 0** The object kind is not known. **CUPTI\_ACTIVITY\_OBJECT\_PROCESS = 1** A process. **CUPTI\_ACTIVITY\_OBJECT\_THREAD = 2** A thread. **CUPTI\_ACTIVITY\_OBJECT\_DEVICE = 3** A device.

**CUPTI\_ACTIVITY\_OBJECT\_CONTEXT = 4** A context. **CUPTI\_ACTIVITY\_OBJECT\_STREAM = 5** A stream. **CUPTI\_ACTIVITY\_OBJECT\_FORCE\_INT = 0x7fffffff**

### enum CUpti\_ActivityOverheadKind

The kinds of activity overhead.

#### **Values**

**CUPTI\_ACTIVITY\_OVERHEAD\_UNKNOWN = 0** The overhead kind is not known. **CUPTI\_ACTIVITY\_OVERHEAD\_DRIVER\_COMPILER = 1** Compiler(JIT) overhead. **CUPTI\_ACTIVITY\_OVERHEAD\_CUPTI\_BUFFER\_FLUSH = 1<<16** Activity buffer flush overhead. **CUPTI\_ACTIVITY\_OVERHEAD\_CUPTI\_INSTRUMENTATION = 2<<16** CUPTI instrumentation overhead. **CUPTI\_ACTIVITY\_OVERHEAD\_CUPTI\_RESOURCE = 3<<16** CUPTI resource creation and destruction overhead. **CUPTI\_ACTIVITY\_OVERHEAD\_FORCE\_INT = 0x7fffffff**

### enum CUpti\_ActivityPreemptionKind

The kind of a preemption activity.

#### **Values**

**CUPTI\_ACTIVITY\_PREEMPTION\_KIND\_UNKNOWN = 0** The preemption kind is not known. **CUPTI\_ACTIVITY\_PREEMPTION\_KIND\_SAVE = 1** Preemption to save CDP block. **CUPTI\_ACTIVITY\_PREEMPTION\_KIND\_RESTORE = 2** Preemption to restore CDP block. **CUPTI\_ACTIVITY\_PREEMPTION\_KIND\_FORCE\_INT = 0x7fffffff**

### enum CUpti\_EnvironmentClocksThrottleReason

Reasons for clock throttling.

The possible reasons that a clock can be throttled. There can be more than one reason that a clock is being throttled so these types can be combined by bitwise OR. These are used in the clocksThrottleReason field in the Environment Activity Record.

**Values**

**CUPTI\_CLOCKS\_THROTTLE\_REASON\_GPU\_IDLE = 0x00000001** Nothing is running on the GPU and the clocks are dropping to idle state. **CUPTI\_CLOCKS\_THROTTLE\_REASON\_USER\_DEFINED\_CLOCKS = 0x00000002** The GPU clocks are limited by a user specified limit. **CUPTI\_CLOCKS\_THROTTLE\_REASON\_SW\_POWER\_CAP = 0x00000004** A software power scaling algorithm is reducing the clocks below requested clocks. **CUPTI\_CLOCKS\_THROTTLE\_REASON\_HW\_SLOWDOWN = 0x00000008** Hardware slowdown to reduce the clock by a factor of two or more is engaged. This is an indicator of one of the following: 1) Temperature is too high, 2) External power brake assertion is being triggered (e.g. by the system power supply), 3) Change in power state. **CUPTI\_CLOCKS\_THROTTLE\_REASON\_UNKNOWN = 0x80000000** Some unspecified factor is reducing the clocks. **CUPTI\_CLOCKS\_THROTTLE\_REASON\_UNSUPPORTED = 0x40000000** Throttle reason is not supported for this GPU. **CUPTI\_CLOCKS\_THROTTLE\_REASON\_NONE = 0x00000000** No clock throttling. **CUPTI\_CLOCKS\_THROTTLE\_REASON\_FORCE\_INT = 0x7fffffff**

# typedef (\*CUpti\_BuffersCallbackCompleteFunc) (CUcontext context, uint32\_t streamId, uint8\_t\* buffer, size t size, size t validSize)

Function type for callback used by CUPTI to return a buffer of activity records.

This callback function returns to the CUPTI client a buffer containing activity records. The buffer contains validSize bytes of activity records which should be read using cuptiActivityGetNextRecord. The number of dropped records can be read using cuptiActivityGetNumDroppedRecords. After this call CUPTI relinquished ownership of the buffer and will not use it anymore. The client may return the buffer to CUPTI using the CUpti\_BuffersCallbackRequestFunc callback.

# typedef (\*CUpti\_BuffersCallbackRequestFunc) (uint8\_t\* \*buffer, size\_t\* size, size\_t\* maxNumRecords)

Function type for callback used by CUPTI to request an empty buffer for storing activity records.

This callback function signals the CUPTI client that an activity buffer is needed by CUPTI. The activity buffer is used by CUPTI to store activity records. The callback function can decline the request by setting \*buffer to NULL. In this case CUPTI may drop activity records.

# <span id="page-54-0"></span>CUptiResult cuptiActivityDequeueBuffer (CUcontext context, uint32\_t streamId, uint8\_t \*\*buffer, size\_t \*validBufferSizeBytes)

Dequeue a buffer containing activity records.

#### **Parameters**

#### **context**

The context, or NULL to dequeue from the global queue

#### **streamId**

The stream ID

#### **buffer**

Returns the dequeued buffer

#### **validBufferSizeBytes**

Returns the number of bytes in the buffer that contain activity records

#### **Returns**

- **‣** CUPTI\_SUCCESS
- **‣** CUPTI\_ERROR\_NOT\_INITIALIZED
- **‣** CUPTI\_ERROR\_INVALID\_OPERATION

if preceeded by a successful call to cuptiActivityRegisterCallbacks

**‣** CUPTI\_ERROR\_INVALID\_PARAMETER

if buffer or validBufferSizeBytes are NULL

**‣** CUPTI\_ERROR\_QUEUE\_EMPTY

the queue is empty, buffer returns NULL and validBufferSizeBytes returns 0

#### **Description**

Remove the buffer from the head of the specified queue. See [cuptiActivityEnqueueBuffer\(\)](#page-57-0) for description of queues. Calling this function transfers ownership of the buffer from CUPTI. CUPTI will no add any activity records to the buffer after it is dequeued.

\*\*DEPRECATED\*\* This method is deprecated and will be removed in a future release. The new asynchronous API implemented by [cuptiActivityRegisterCallbacks\(\),](#page-63-0) [cuptiActivityFlush\(\),](#page-59-0) and [cuptiActivityFlushAll\(\)](#page-60-0) should be adopted.

# CUptiResult cuptiActivityDisable (CUpti\_ActivityKind kind)

Disable collection of a specific kind of activity record.

#### **Parameters**

#### **kind**

The kind of activity record to stop collecting

#### **Returns**

- **‣** CUPTI\_SUCCESS
- **‣** CUPTI\_ERROR\_NOT\_INITIALIZED
- **‣** CUPTI\_ERROR\_INVALID\_KIND

if the activity kind is not supported

#### **Description**

Disable collection of a specific kind of activity record. Multiple kinds can be disabled by calling this function multiple times. By default all activity kinds are disabled for collection.

## CUptiResult cuptiActivityDisableContext (CUcontext context, CUpti\_ActivityKind kind)

Disable collection of a specific kind of activity record for a context.

#### **Parameters**

**context**

The context for which activity is to be disabled

**kind**

The kind of activity record to stop collecting

#### **Returns**

- **‣** CUPTI\_SUCCESS
- **‣** CUPTI\_ERROR\_NOT\_INITIALIZED
- **‣** CUPTI\_ERROR\_INVALID\_KIND

if the activity kind is not supported

#### **Description**

Disable collection of a specific kind of activity record for a context. This setting done by this API will supersede the global settings for activity records. Multiple kinds can be enabled by calling this function multiple times.

### <span id="page-56-0"></span>CUptiResult cuptiActivityEnable (CUpti\_ActivityKind kind)

Enable collection of a specific kind of activity record.

#### **Parameters**

**kind**

The kind of activity record to collect

#### **Returns**

- **‣** CUPTI\_SUCCESS
- **‣** CUPTI\_ERROR\_NOT\_INITIALIZED
- **‣** CUPTI\_ERROR\_NOT\_COMPATIBLE

if the activity kind cannot be enabled

**‣** CUPTI\_ERROR\_INVALID\_KIND

if the activity kind is not supported

#### **Description**

Enable collection of a specific kind of activity record. Multiple kinds can be enabled by calling this function multiple times. By default all activity kinds are disabled for collection.

## CUptiResult cuptiActivityEnableContext (CUcontext context, CUpti\_ActivityKind kind)

Enable collection of a specific kind of activity record for a context.

#### **Parameters**

#### **context**

The context for which activity is to be enabled

#### **kind**

The kind of activity record to collect

#### **Returns**

- **‣** CUPTI\_SUCCESS
- **‣** CUPTI\_ERROR\_NOT\_INITIALIZED
- **‣** CUPTI\_ERROR\_NOT\_COMPATIBLE

if the activity kind cannot be enabled

**‣** CUPTI\_ERROR\_INVALID\_KIND

if the activity kind is not supported

#### **Description**

Enable collection of a specific kind of activity record for a context. This setting done by this API will supersede the global settings for activity records enabled by [cuptiActivityEnable](#page-56-0). Multiple kinds can be enabled by calling this function multiple times.

### <span id="page-57-0"></span>CUptiResult cuptiActivityEnqueueBuffer (CUcontext context, uint32\_t streamId, uint8\_t \*buffer, size\_t bufferSizeBytes)

Queue a buffer for activity record collection.

#### **Parameters**

#### **context**

The context, or NULL to enqueue on the global queue

#### **streamId**

The stream ID

#### **buffer**

The pointer to user supplied buffer for storing activity records.The buffer must be at least 8 byte aligned, and the size of the buffer must be at least 1024 bytes.

#### **bufferSizeBytes**

The size of the buffer, in bytes. The size of the buffer must be at least 1024 bytes.

#### **Returns**

- **‣** CUPTI\_SUCCESS
- **‣** CUPTI\_ERROR\_NOT\_INITIALIZED
- **‣** CUPTI\_ERROR\_INVALID\_OPERATION

if preceeded by a successful call to cuptiActivityRegisterCallbacks

**‣** CUPTI\_ERROR\_INVALID\_PARAMETER

if buffer is NULL, does not have alignment of at least 8 bytes, or is not at least 1024 bytes in size

#### **Description**

Queue a buffer for activity record collection. Calling this function transfers ownership of the buffer to CUPTI. The buffer should not be accessed or modified until ownership is regained by calling [cuptiActivityDequeueBuffer\(\)](#page-54-0).

There are three types of queues:

Global Queue: The global queue collects all activity records that are not associated with a valid context. All device and API activity records are collected in the global queue. A buffer is enqueued in the global queue by specifying context  $=$  NULL.

Context Queue: Each context queue collects activity records associated with that context that are not associated with a specific stream or that are associated with the default stream. A buffer is enqueued in a context queue by specifying the context and a streamId of 0.

Stream Queue: Each stream queue collects memcpy, memset, and kernel activity records associated with the stream. A buffer is enqueued in a stream queue by specifying a context and a non-zero stream ID.

Multiple buffers can be enqueued on each queue, and buffers can be enqueue on multiple queues.

When a new activity record needs to be recorded, CUPTI searches for a non-empty queue to hold the record in this order: 1) the appropriate stream queue, 2) the appropriate context queue. If the search does not find any queue with a buffer then the activity record is dropped. If the search finds a queue containing a buffer, but that buffer is full, then the activity record is dropped and the dropped record count for the queue is incremented. If the search finds a queue containing a buffer with space available to hold the record, then the record is recorded in the buffer.

At a minimum, one or more buffers must be queued in the global queue and context queue at all times to avoid dropping activity records. Global queue will not store any activity records for gpu activity(kernel, memcpy, memset). It is also necessary to enqueue at least one buffer in the context queue of each context as it is created. The stream queues are optional and can be used to reduce or eliminate application perturbations caused by the need to process or save the activity records returned in the buffers. For example, if a stream queue is used, that queue can be flushed when the stream is synchronized.

\*\*DEPRECATED\*\* This method is deprecated and will be removed in a future release. The new asynchronous API implemented by [cuptiActivityRegisterCallbacks\(\),](#page-63-0) [cuptiActivityFlush\(\),](#page-59-0) and [cuptiActivityFlushAll\(\)](#page-60-0) should be adopted.

# <span id="page-59-0"></span>CUptiResult cuptiActivityFlush (CUcontext context, uint32\_t streamId, uint32\_t flag)

Wait for all activity records are delivered via the completion callback.

#### **Parameters**

#### **context**

A valid CUcontext or NULL.

#### **streamId**

The stream ID.

#### **flag**

Reserved, must be 0.

#### **Returns**

- **‣** CUPTI\_SUCCESS
- **‣** CUPTI\_ERROR\_NOT\_INITIALIZED
- **‣** CUPTI\_ERROR\_CUPTI\_ERROR\_INVALID\_OPERATION

if not preceeded by a successful call to cuptiActivityRegisterCallbacks

**‣** CUPTI\_ERROR\_UNKNOWN

an internal error occurred

#### **Description**

This function does not return until all activity records associated with the specified context/stream are returned to the CUPTI client using the callback registered in cuptiActivityRegisterCallbacks. To ensure that all activity records are complete, the requested stream(s), if any, are synchronized.

If context is NULL, the global activity records (i.e. those not associated with a particular stream) are flushed (in this case no streams are synchonized). If context is a valid CUcontext and streamId is 0, the buffers of all streams of this context are flushed. Otherwise, the buffers of the specified stream in this context is flushed.

Before calling this function, the buffer handling callback api must be activated by calling cuptiActivityRegisterCallbacks.

# <span id="page-60-0"></span>CUptiResult cuptiActivityFlushAll (uint32\_t flag)

Wait for all activity records are delivered via the completion callback.

#### **Parameters**

#### **flag**

Reserved, must be 0.

#### **Returns**

- **‣** CUPTI\_SUCCESS
- **‣** CUPTI\_ERROR\_NOT\_INITIALIZED
- **‣** CUPTI\_ERROR\_INVALID\_OPERATION

if not preceeded by a successful call to cuptiActivityRegisterCallbacks

**‣** CUPTI\_ERROR\_UNKNOWN

an internal error occurred

#### **Description**

This function does not return until all activity records associated with all contexts/ streams (and the global buffers not associated with any stream) are returned to the CUPTI client using the callback registered in cuptiActivityRegisterCallbacks. To ensure that all activity records are complete, the requested stream(s), if any, are synchronized.

Before calling this function, the buffer handling callback api must be activated by calling cuptiActivityRegisterCallbacks.

### CUptiResult cuptiActivityGetAttribute (CUpti\_ActivityAttribute attr, size\_t \*valueSize, void \*value)

Read an activity API attribute.

#### **Parameters**

**attr**

The attribute to read

#### **valueSize**

Size of buffer pointed by the value, and returns the number of bytes written to value **value**

Returns the value of the attribute

#### **Returns**

- **‣** CUPTI\_SUCCESS
- **‣** CUPTI\_ERROR\_NOT\_INITIALIZED
- **‣** CUPTI\_ERROR\_INVALID\_PARAMETER

if valueSize or value is NULL, or if attr is not an activity attribute

**‣** CUPTI\_ERROR\_PARAMETER\_SIZE\_NOT\_SUFFICIENT

Indicates that the value buffer is too small to hold the attribute value.

#### **Description**

Read an activity API attribute and return it in  $\star$ value.

# <span id="page-61-0"></span>CUptiResult cuptiActivityGetNextRecord (uint8\_t \*buffer, size\_t validBufferSizeBytes, CUpti\_Activity \*\*record)

Iterate over the activity records in a buffer.

#### **Parameters**

#### **buffer**

The buffer containing activity records

#### **validBufferSizeBytes**

The number of valid bytes in the buffer.

#### **record**

Inputs the previous record returned by cuptiActivityGetNextRecord and returns the next activity record from the buffer. If input value is NULL, returns the first activity record in the buffer. Records of kind CUPTI\_ACTIVITY\_KIND\_CONCURRENT\_KERNEL may contain invalid (0) timestamps, indicating that no timing information could be collected for lack of device memory.

#### **Returns**

- **‣** CUPTI\_SUCCESS
- **‣** CUPTI\_ERROR\_NOT\_INITIALIZED
- **‣** CUPTI\_ERROR\_MAX\_LIMIT\_REACHED

if no more records in the buffer

**‣** CUPTI\_ERROR\_INVALID\_PARAMETER

if buffer is NULL.

#### **Description**

This is a helper function to iterate over the activity records in a buffer. A buffer of activity records is typically obtained by using the [cuptiActivityDequeueBuffer\(\)](#page-54-0) function or by receiving a CUpti\_BuffersCallbackCompleteFunc callback.

An example of typical usage:

```
 CUpti_Activity *record = NULL;
       \overline{\text{C}U}ptiResult status = CUPTI_SUCCESS;
          do {
             cuptiActivityGetNextRecord(buffer, validSize, &record);
             if(status == CUPTI_SUCCESS) {
                // Use record here...
}<br>}<br>}
             else if (status == CUPTI_ERROR_MAX_LIMIT_REACHED)
                break;
             else {
                 goto Error;
}<br>}<br>}
           } while (1);
```
# CUptiResult cuptiActivityGetNumDroppedRecords (CUcontext context, uint32\_t streamId, size\_t \*dropped)

Get the number of activity records that were dropped of insufficient buffer space.

#### **Parameters**

#### **context**

The context, or NULL to get dropped count from global queue

#### **streamId**

The stream ID

#### **dropped**

The number of records that were dropped since the last call to this function.

#### **Returns**

- **‣** CUPTI\_SUCCESS
- **‣** CUPTI\_ERROR\_NOT\_INITIALIZED
- **‣** CUPTI\_ERROR\_INVALID\_PARAMETER

if dropped is NULL

#### **Description**

Get the number of records that were dropped because of insufficient buffer space. The dropped count includes records that could not be recorded because CUPTI did not have activity buffer space available for the record (because the CUpti\_BuffersCallbackRequestFunc callback did not return an empty buffer of sufficient size) and also CDP records that could not be record because the device-size buffer was

full (size is controlled by the CUPTI\_ACTIVITY\_ATTR\_DEVICE\_BUFFER\_SIZE\_CDP attribute). The dropped count maintained for the queue is reset to zero when this function is called.

# CUptiResult cuptiActivityQueryBuffer (CUcontext context, uint32\_t streamId, size\_t \*validBufferSizeBytes)

Query the status of the buffer at the head of a queue.

#### **Parameters**

#### **context**

The context, or NULL to query the global queue

#### **streamId**

The stream ID

#### **validBufferSizeBytes**

Returns the number of bytes in the buffer that contain activity records

#### **Returns**

- **‣** CUPTI\_SUCCESS
- **‣** CUPTI\_ERROR\_NOT\_INITIALIZED
- **‣** CUPTI\_ERROR\_INVALID\_PARAMETER

if buffer or validBufferSizeBytes are NULL

**‣** CUPTI\_ERROR\_MAX\_LIMIT\_REACHED

if buffer is full

**‣** CUPTI\_ERROR\_QUEUE\_EMPTY

the queue is empty, validBufferSizeBytes returns 0

#### **Description**

Query the status of buffer at the head in the queue. See [cuptiActivityEnqueueBuffer\(\)](#page-57-0) for description of queues. Calling this function does not transfer ownership of the buffer.

# <span id="page-63-0"></span>CUptiResult cuptiActivityRegisterCallbacks (CUpti\_BuffersCallbackRequestFunc funcBufferRequested,

# CUpti\_BuffersCallbackCompleteFunc funcBufferCompleted)

Registers callback functions with CUPTI for activity buffer handling.

#### **Parameters**

#### **funcBufferRequested**

callback which is invoked when an empty buffer is requested by CUPTI

#### **funcBufferCompleted**

callback which is invoked when a buffer containing activity records is available from **CUPTI** 

#### **Returns**

- **‣** CUPTI\_SUCCESS
- **‣** CUPTI\_ERROR\_INVALID\_PARAMETER

if either funcBufferRequested or funcBufferCompleted is NULL

#### **Description**

This function registers two callback functions to be used in asynchronous buffer handling. If registered, activity record buffers are handled using asynchronous requested/completed callbacks from CUPTI.

Registering these callbacks prevents the client from using CUPTI's blocking enqueue/ dequeue functions.

## CUptiResult cuptiActivitySetAttribute (CUpti\_ActivityAttribute attr, size\_t \*valueSize, void \*value)

Write an activity API attribute.

#### **Parameters**

#### **attr**

The attribute to write

#### **valueSize**

The size, in bytes, of the value

#### **value**

The attribute value to write

#### **Returns**

**‣** CUPTI\_SUCCESS

- **‣** CUPTI\_ERROR\_NOT\_INITIALIZED
- **‣** CUPTI\_ERROR\_INVALID\_PARAMETER
	- if valueSize or value is NULL, or if attr is not an activity attribute
- **‣** CUPTI\_ERROR\_PARAMETER\_SIZE\_NOT\_SUFFICIENT

Indicates that the value buffer is too small to hold the attribute value.

#### **Description**

Write an activity API attribute.

## CUptiResult cuptiGetDeviceId (CUcontext context, uint32\_t \*deviceId)

Get the ID of a device.

#### **Parameters**

#### **context**

The context, or NULL to indicate the current context.

#### **deviceId**

Returns the ID of the device that is current for the calling thread.

#### **Returns**

- **‣** CUPTI\_SUCCESS
- **‣** CUPTI\_ERROR\_NOT\_INITIALIZED
- **‣** CUPTI\_ERROR\_INVALID\_DEVICE

if unable to get device ID

**‣** CUPTI\_ERROR\_INVALID\_PARAMETER

if deviceId is NULL

#### **Description**

If context is NULL, returns the ID of the device that contains the currently active context. If context is non-NULL, returns the ID of the device which contains that context. Operates in a similar manner to cudaGetDevice() or cuCtxGetDevice() but may be called from within callback functions.

# CUptiResult cuptiGetStreamId (CUcontext context, CUstream stream, uint32\_t \*streamId)

Get the ID of a stream.

#### **Parameters**

#### **context**

If non-NULL then the stream is checked to ensure that it belongs to this context. Typically this parameter should be null.

#### **stream**

The stream

#### **streamId**

Returns a context-unique ID for the stream

#### **Returns**

- **‣** CUPTI\_SUCCESS
- **‣** CUPTI\_ERROR\_NOT\_INITIALIZED
- **‣** CUPTI\_ERROR\_INVALID\_STREAM

if unable to get stream ID, or if context is non-NULL and stream does not belong to the context

**‣** CUPTI\_ERROR\_INVALID\_PARAMETER

if streamId is NULL

#### **Description**

Get the ID of a stream. The stream ID is unique within a context (i.e. all streams within a context will have unique stream IDs).

#### **See also:**

[cuptiActivityEnqueueBuffer](#page-57-0)

[cuptiActivityDequeueBuffer](#page-54-0)

### CUptiResult cuptiGetTimestamp (uint64\_t \*timestamp)

Get the CUPTI timestamp.

#### **Parameters**

#### **timestamp**

Returns the CUPTI timestamp

#### **Returns**

- **‣** CUPTI\_SUCCESS
- **‣** CUPTI\_ERROR\_INVALID\_PARAMETER

if timestamp is NULL

#### **Description**

Returns a timestamp normalized to correspond with the start and end timestamps reported in the CUPTI activity records. The timestamp is reported in nanoseconds.

# #define CUPTI\_CORRELATION\_ID\_UNKNOWN 0

An invalid/unknown correlation ID. A correlation ID of this value indicates that there is no correlation for the activity record.

## #define CUPTI\_GRID\_ID\_UNKNOWN 0LL

An invalid/unknown grid ID.

# #define CUPTI\_SOURCE\_LOCATOR\_ID\_UNKNOWN 0

The source-locator ID that indicates an unknown source location. There is not an actual [CUpti\\_ActivitySourceLocator](#page-168-0) object corresponding to this value.

# #define CUPTI\_TIMESTAMP\_UNKNOWN 0LL

An invalid/unknown timestamp for a start, end, queued, submitted, or completed time.

# 2.4. CUPTI Callback API

Functions, types, and enums that implement the CUPTI Callback API.

# struct CUpti\_CallbackData

Data passed into a runtime or driver API callback function.

### struct CUpti\_NvtxData

Data passed into a NVTX callback function.

### struct CUpti\_ResourceData

Data passed into a resource callback function.

### struct CUpti\_SynchronizeData

Data passed into a synchronize callback function.

# enum CUpti\_ApiCallbackSite

Specifies the point in an API call that a callback is issued.

Specifies the point in an API call that a callback is issued. This value is communicated to the callback function via [CUpti\\_CallbackData::callbackSite.](#page-169-0)

#### **Values**

**CUPTI\_API\_ENTER = 0** The callback is at the entry of the API call. **CUPTI\_API\_EXIT = 1** The callback is at the exit of the API call. **CUPTI\_API\_CBSITE\_FORCE\_INT = 0x7fffffff**

### enum CUpti\_CallbackDomain

Callback domains.

Callback domains. Each domain represents callback points for a group of related API functions or CUDA driver activity.

#### **Values**

**CUPTI\_CB\_DOMAIN\_INVALID = 0** Invalid domain. **CUPTI\_CB\_DOMAIN\_DRIVER\_API = 1** Domain containing callback points for all driver API functions. **CUPTI\_CB\_DOMAIN\_RUNTIME\_API = 2** Domain containing callback points for all runtime API functions. **CUPTI\_CB\_DOMAIN\_RESOURCE = 3** Domain containing callback points for CUDA resource tracking. **CUPTI\_CB\_DOMAIN\_SYNCHRONIZE = 4**

Domain containing callback points for CUDA synchronization. **CUPTI\_CB\_DOMAIN\_NVTX = 5** Domain containing callback points for NVTX API functions. **CUPTI\_CB\_DOMAIN\_SIZE = 6 CUPTI\_CB\_DOMAIN\_FORCE\_INT = 0x7fffffff**

### <span id="page-69-0"></span>enum CUpti\_CallbackIdResource

Callback IDs for resource domain.

Callback IDs for resource domain, CUPTI\_CB\_DOMAIN\_RESOURCE. This value is communicated to the callback function via the cbid parameter.

#### **Values**

**CUPTI\_CBID\_RESOURCE\_INVALID = 0** Invalid resource callback ID. **CUPTI\_CBID\_RESOURCE\_CONTEXT\_CREATED = 1** A new context has been created. **CUPTI\_CBID\_RESOURCE\_CONTEXT\_DESTROY\_STARTING = 2** A context is about to be destroyed. **CUPTI\_CBID\_RESOURCE\_STREAM\_CREATED = 3** A new stream has been created. **CUPTI\_CBID\_RESOURCE\_STREAM\_DESTROY\_STARTING = 4** A stream is about to be destroyed. **CUPTI\_CBID\_RESOURCE\_CU\_INIT\_FINISHED = 5** The driver has finished initializing. **CUPTI\_CBID\_RESOURCE\_SIZE CUPTI\_CBID\_RESOURCE\_FORCE\_INT = 0x7fffffff**

### <span id="page-69-1"></span>enum CUpti\_CallbackIdSync

Callback IDs for synchronization domain.

Callback IDs for synchronization domain, CUPTI\_CB\_DOMAIN\_SYNCHRONIZE. This value is communicated to the callback function via the cbid parameter.

#### **Values**

**CUPTI\_CBID\_SYNCHRONIZE\_INVALID = 0** Invalid synchronize callback ID. **CUPTI\_CBID\_SYNCHRONIZE\_STREAM\_SYNCHRONIZED = 1** Stream synchronization has completed for the stream. **CUPTI\_CBID\_SYNCHRONIZE\_CONTEXT\_SYNCHRONIZED = 2** Context synchronization has completed for the context. **CUPTI\_CBID\_SYNCHRONIZE\_SIZE CUPTI\_CBID\_SYNCHRONIZE\_FORCE\_INT = 0x7fffffff**

## typedef (\*CUpti\_CallbackFunc) (void\* userdata, CUpti\_CallbackDomain domain, CUpti\_CallbackId cbid, const void\* cbdata)

Function type for a callback.

Function type for a callback. The type of the data passed to the callback in cbdata depends on the domain. If domain is CUPTI CB\_DOMAIN\_DRIVER\_API or CUPTI\_CB\_DOMAIN\_RUNTIME\_API the type of cbdata will be [CUpti\\_CallbackData](#page-168-1). If domain is CUPTI\_CB\_DOMAIN\_RESOURCE the type of cbdata will be [CUpti\\_ResourceData.](#page-172-0) If domain is CUPTI\_CB\_DOMAIN\_SYNCHRONIZE the type of cbdata will be [CUpti\\_SynchronizeData.](#page-173-0) If domain is CUPTI\_CB\_DOMAIN\_NVTX the type of cbdata will be [CUpti\\_NvtxData.](#page-172-1)

## typedef uint32\_t CUpti\_CallbackId

An ID for a driver API, runtime API, resource or synchronization callback.

An ID for a driver API, runtime API, resource or synchronization callback. Within a driver API callback this should be interpreted as a CUpti\_driver\_api\_trace\_cbid value (these values are defined in cupti\_driver\_cbid.h). Within a runtime API callback this should be interpreted as a CUpti\_runtime\_api\_trace\_cbid value (these values are defined in cupti\_runtime\_cbid.h). Within a resource API callback this should be interpreted as a [CUpti\\_CallbackIdResource](#page-69-0) value. Within a synchronize API callback this should be interpreted as a [CUpti\\_CallbackIdSync](#page-69-1) value.

### typedef CUpti\_DomainTable

Pointer to an array of callback domains.

### typedef struct CUpti\_Subscriber\_st \*CUpti\_SubscriberHandle

A callback subscriber.

# CUptiResult cuptiEnableAllDomains (uint32\_t enable, CUpti\_SubscriberHandle subscriber)

Enable or disable all callbacks in all domains.

#### **Parameters**

#### **enable**

New enable state for all callbacks in all domain. Zero disables all callbacks, non-zero enables all callbacks.

#### **subscriber**

- Handle to callback subscription

#### **Returns**

**‣** CUPTI\_SUCCESS

on success

**‣** CUPTI\_ERROR\_NOT\_INITIALIZED

if unable to initialized CUPTI

**‣** CUPTI\_ERROR\_INVALID\_PARAMETER

if subscriber is invalid

#### **Description**

Enable or disable all callbacks in all domains.

**Thread-safety**: a subscriber must serialize access to cuptiGetCallbackState, cuptiEnableCallback, cuptiEnableDomain, and cuptiEnableAllDomains. For example, if cuptiGetCallbackState(sub, d, \*) and cuptiEnableAllDomains(sub) are called concurrently, the results are undefined.

# CUptiResult cuptiEnableCallback (uint32\_t enable, CUpti\_SubscriberHandle subscriber, CUpti\_CallbackDomain domain, CUpti\_CallbackId cbid)

Enable or disabled callbacks for a specific domain and callback ID.

#### **Parameters**

#### **enable**

New enable state for the callback. Zero disables the callback, non-zero enables the callback.

#### **subscriber**

- Handle to callback subscription

### **domain**

The domain of the callback

#### **cbid**

The ID of the callback

#### **Returns**

**‣** CUPTI\_SUCCESS

on success
**‣** CUPTI\_ERROR\_NOT\_INITIALIZED

if unable to initialized CUPTI

**‣** CUPTI\_ERROR\_INVALID\_PARAMETER

if subscriber, domain or cbid is invalid.

## **Description**

Enable or disabled callbacks for a subscriber for a specific domain and callback ID.

**Thread-safety**: a subscriber must serialize access to cuptiGetCallbackState, cuptiEnableCallback, cuptiEnableDomain, and cuptiEnableAllDomains. For example, if cuptiGetCallbackState(sub, d, c) and cuptiEnableCallback(sub, d, c) are called concurrently, the results are undefined.

# CUptiResult cuptiEnableDomain (uint32\_t enable, CUpti\_SubscriberHandle subscriber, CUpti\_CallbackDomain domain)

Enable or disabled all callbacks for a specific domain.

## **Parameters**

## **enable**

New enable state for all callbacks in the domain. Zero disables all callbacks, non-zero enables all callbacks.

## **subscriber**

- Handle to callback subscription

## **domain**

The domain of the callback

## **Returns**

**‣** CUPTI\_SUCCESS

on success

**‣** CUPTI\_ERROR\_NOT\_INITIALIZED

if unable to initialized CUPTI

**‣** CUPTI\_ERROR\_INVALID\_PARAMETER

if subscriber or domain is invalid

## **Description**

Enable or disabled all callbacks for a specific domain.

**Thread-safety**: a subscriber must serialize access to cuptiGetCallbackState, cuptiEnableCallback, cuptiEnableDomain, and cuptiEnableAllDomains. For example, if cuptiGetCallbackEnabled(sub, d, \*) and cuptiEnableDomain(sub, d) are called concurrently, the results are undefined.

## CUptiResult cuptiGetCallbackName (CUpti\_CallbackDomain domain, uint32\_t cbid, const char \*\*name)

Get the name of a callback for a specific domain and callback ID.

#### **Parameters**

#### **domain**

The domain of the callback

#### **cbid**

The ID of the callback

#### **name**

Returns pointer to the name string on success, NULL otherwise

#### **Returns**

**‣** CUPTI\_SUCCESS

on success

**‣** CUPTI\_ERROR\_INVALID\_PARAMETER

if name is NULL, or if domain or cbid is invalid.

#### **Description**

Returns a pointer to the name  $c$ \_string in  $*$ \*name.

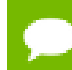

**Names** are available only for the DRIVER and RUNTIME domains.

# CUptiResult cuptiGetCallbackState (uint32\_t \*enable, CUpti\_SubscriberHandle subscriber, CUpti\_CallbackDomain domain, CUpti\_CallbackId cbid)

Get the current enabled/disabled state of a callback for a specific domain and function ID.

#### **Parameters**

#### **enable**

Returns non-zero if callback enabled, zero if not enabled

#### **subscriber**

Handle to the initialize subscriber

#### **domain**

The domain of the callback

#### **cbid**

The ID of the callback

### **Returns**

**‣** CUPTI\_SUCCESS

on success

**‣** CUPTI\_ERROR\_NOT\_INITIALIZED

if unable to initialized CUPTI

**‣** CUPTI\_ERROR\_INVALID\_PARAMETER

if enabled is NULL, or if subscriber, domain or cbid is invalid.

## **Description**

Returns non-zero in  $*$ enable if the callback for a domain and callback ID is enabled, and zero if not enabled.

**Thread-safety**: a subscriber must serialize access to cuptiGetCallbackState, cuptiEnableCallback, cuptiEnableDomain, and cuptiEnableAllDomains. For example, if cuptiGetCallbackState(sub, d, c) and cuptiEnableCallback(sub, d, c) are called concurrently, the results are undefined.

## CUptiResult cuptiSubscribe (CUpti\_SubscriberHandle \*subscriber, CUpti\_CallbackFunc callback, void \*userdata)

Initialize a callback subscriber with a callback function and user data.

### **Parameters**

#### **subscriber**

Returns handle to initialize subscriber

#### **callback**

The callback function

#### **userdata**

A pointer to user data. This data will be passed to the callback function via the userdata paramater.

#### **Returns**

**‣** CUPTI\_SUCCESS

on success

**‣** CUPTI\_ERROR\_NOT\_INITIALIZED

if unable to initialize CUPTI

**‣** CUPTI\_ERROR\_MAX\_LIMIT\_REACHED

if there is already a CUPTI subscriber

**‣** CUPTI\_ERROR\_INVALID\_PARAMETER

if subscriber is NULL

#### **Description**

Initializes a callback subscriber with a callback function and (optionally) a pointer to user data. The returned subscriber handle can be used to enable and disable the callback for specific domains and callback IDs.

- Only a single subscriber can be registered at a time.
- This function does not enable any callbacks.
- **Thread-safety: this function is thread safe.**

# CUptiResult cuptiSupportedDomains (size\_t \*domainCount, CUpti\_DomainTable \*domainTable)

Get the available callback domains.

#### **Parameters**

#### **domainCount**

Returns number of callback domains

#### **domainTable**

Returns pointer to array of available callback domains

#### **Returns**

**‣** CUPTI\_SUCCESS

on success

**‣** CUPTI\_ERROR\_NOT\_INITIALIZED

if unable to initialize CUPTI

**‣** CUPTI\_ERROR\_INVALID\_PARAMETER

if domainCount or domainTable are NULL

### **Description**

Returns in \*domainTable an array of size \*domainCount of all the available callback domains.

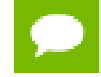

**Thread-safety**: this function is thread safe.

## CUptiResult cuptiUnsubscribe (CUpti\_SubscriberHandle subscriber)

Unregister a callback subscriber.

## **Parameters**

## **subscriber**

Handle to the initialize subscriber

#### **Returns**

**‣** CUPTI\_SUCCESS

on success

**‣** CUPTI\_ERROR\_NOT\_INITIALIZED

if unable to initialized CUPTI

**‣** CUPTI\_ERROR\_INVALID\_PARAMETER

if subscriber is NULL or not initialized

## **Description**

Removes a callback subscriber so that no future callbacks will be issued to that subscriber.

**Thread-safety**: this function is thread safe.

# 2.5. CUPTI Event API

Functions, types, and enums that implement the CUPTI Event API.

## struct CUpti\_EventGroupSet

A set of event groups.

## struct CUpti\_EventGroupSets

A set of event group sets.

## enum CUpti\_DeviceAttribute

Device attributes.

CUPTI device attributes. These attributes can be read using [cuptiDeviceGetAttribute.](#page-83-0)

## **Values**

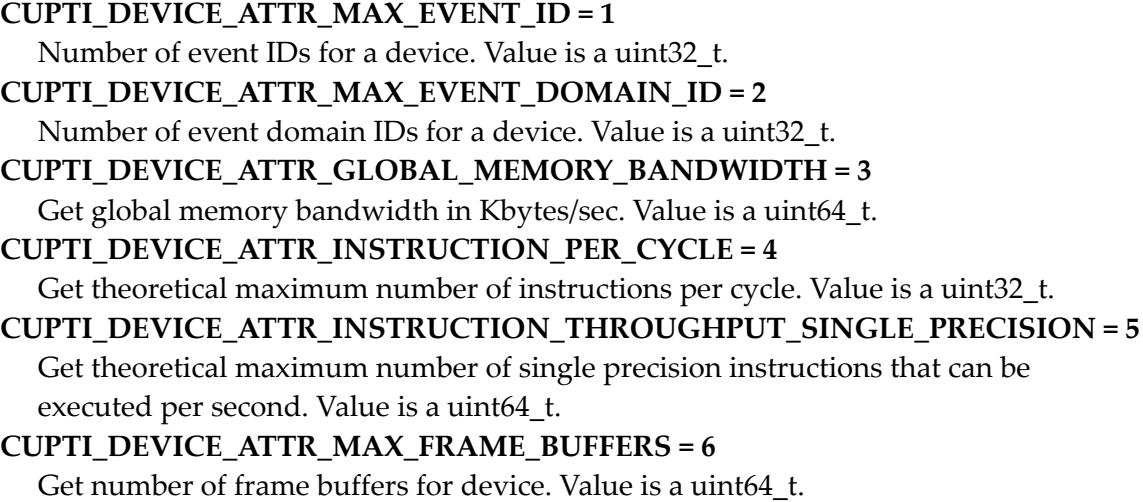

## **CUPTI\_DEVICE\_ATTR\_PCIE\_LINK\_RATE = 7**

Get PCIE link rate in Mega bits/sec for device. Return 0 if bus-type is non-PCIE. Value is a uint64\_t.

## **CUPTI\_DEVICE\_ATTR\_PCIE\_LINK\_WIDTH = 8**

Get PCIE link width for device. Return 0 if bus-type is non-PCIE. Value is a uint64\_t. **CUPTI\_DEVICE\_ATTR\_PCIE\_GEN = 9**

Get PCIE generation for device. Return 0 if bus-type is non-PCIE. Value is a uint64\_t. **CUPTI\_DEVICE\_ATTR\_DEVICE\_CLASS = 10**

Get the class for the device. Value is a CUpti\_DeviceAttributeDeviceClass. **CUPTI\_DEVICE\_ATTR\_FORCE\_INT = 0x7fffffff**

## enum CUpti\_DeviceAttributeDeviceClass

Device class.

Enumeration of device classes for device attribute CUPTI\_DEVICE\_ATTR\_DEVICE\_CLASS.

## **Values**

**CUPTI\_DEVICE\_ATTR\_DEVICE\_CLASS\_TESLA = 0 CUPTI\_DEVICE\_ATTR\_DEVICE\_CLASS\_QUADRO = 1 CUPTI\_DEVICE\_ATTR\_DEVICE\_CLASS\_GEFORCE = 2**

## enum CUpti\_EventAttribute

Event attributes.

Event attributes. These attributes can be read using [cuptiEventGetAttribute.](#page-90-0)

## **Values**

**CUPTI\_EVENT\_ATTR\_NAME = 0** Event name. Value is a null terminated const c-string. **CUPTI\_EVENT\_ATTR\_SHORT\_DESCRIPTION = 1** Short description of event. Value is a null terminated const c-string. **CUPTI\_EVENT\_ATTR\_LONG\_DESCRIPTION = 2** Long description of event. Value is a null terminated const c-string. **CUPTI\_EVENT\_ATTR\_CATEGORY = 3** Category of event. Value is CUpti\_EventCategory. **CUPTI\_EVENT\_ATTR\_FORCE\_INT = 0x7fffffff**

## enum CUpti\_EventCategory

An event category.

Each event is assigned to a category that represents the general type of the event. A event's category is accessed using [cuptiEventGetAttribute](#page-90-0) and the CUPTI\_EVENT\_ATTR\_CATEGORY attribute.

**Values**

**CUPTI\_EVENT\_CATEGORY\_INSTRUCTION = 0** An instruction related event. **CUPTI\_EVENT\_CATEGORY\_MEMORY = 1** A memory related event. **CUPTI\_EVENT\_CATEGORY\_CACHE = 2** A cache related event. **CUPTI\_EVENT\_CATEGORY\_PROFILE\_TRIGGER = 3** A profile-trigger event. **CUPTI\_EVENT\_CATEGORY\_FORCE\_INT = 0x7fffffff**

## <span id="page-79-0"></span>enum CUpti\_EventCollectionMethod

The collection method used for an event.

The collection method indicates how an event is collected.

## **Values**

```
CUPTI_EVENT_COLLECTION_METHOD_PM = 0
  Event is collected using a hardware global performance monitor.
CUPTI_EVENT_COLLECTION_METHOD_SM = 1
  Event is collected using a hardware SM performance monitor.
CUPTI_EVENT_COLLECTION_METHOD_INSTRUMENTED = 2
  Event is collected using software instrumentation.
CUPTI_EVENT_COLLECTION_METHOD_FORCE_INT = 0x7fffffff
```
## enum CUpti\_EventCollectionMode

Event collection modes.

The event collection mode determines the period over which the events within the enabled event groups will be collected.

## **Values**

## **CUPTI\_EVENT\_COLLECTION\_MODE\_CONTINUOUS = 0**

Events are collected for the entire duration between the cuptiEventGroupEnable and cuptiEventGroupDisable calls. This is the default mode. For devices with compute capability less than 2.0, event values are reset when a kernel is launched. For all other devices event values are only reset when the events are read.

## **CUPTI\_EVENT\_COLLECTION\_MODE\_KERNEL = 1**

Events are collected only for the durations of kernel executions that occur between the cuptiEventGroupEnable and cuptiEventGroupDisable calls. Event collection begins when a kernel execution begins, and stops when kernel execution completes. Event values are reset to zero when each kernel execution begins. If multiple kernel executions occur between the cuptiEventGroupEnable and cuptiEventGroupDisable calls then the event values must be read after each kernel launch if those events need to be associated with the specific kernel launch.

## **CUPTI\_EVENT\_COLLECTION\_MODE\_FORCE\_INT = 0x7fffffff**

## enum CUpti\_EventDomainAttribute

Event domain attributes.

Event domain attributes. Except where noted, all the attributes can be read using either [cuptiDeviceGetEventDomainAttribute](#page-83-1) or [cuptiEventDomainGetAttribute.](#page-88-0)

#### **Values**

## **CUPTI\_EVENT\_DOMAIN\_ATTR\_NAME = 0** Event domain name. Value is a null terminated const c-string. **CUPTI\_EVENT\_DOMAIN\_ATTR\_INSTANCE\_COUNT = 1** Number of instances of the domain for which event counts will be collected. The domain may have additional instances that cannot be profiled (see CUPTI\_EVENT\_DOMAIN\_ATTR\_TOTAL\_INSTANCE\_COUNT). Can be read only with [cuptiDeviceGetEventDomainAttribute.](#page-83-1) Value is a uint32\_t. **CUPTI\_EVENT\_DOMAIN\_ATTR\_TOTAL\_INSTANCE\_COUNT = 3** Total number of instances of the domain, including instances that cannot be profiled. Use CUPTI\_EVENT\_DOMAIN\_ATTR\_INSTANCE\_COUNT to get the number of instances that can be profiled. Can be read only with [cuptiDeviceGetEventDomainAttribute.](#page-83-1) Value is a uint32\_t. **CUPTI\_EVENT\_DOMAIN\_ATTR\_COLLECTION\_METHOD = 4** Collection method used for events contained in the event domain. Value is a [CUpti\\_EventCollectionMethod](#page-79-0).

**CUPTI\_EVENT\_DOMAIN\_ATTR\_FORCE\_INT = 0x7fffffff**

## enum CUpti\_EventGroupAttribute

Event group attributes.

Event group attributes. These attributes can be read using [cuptiEventGroupGetAttribute.](#page-96-0) Attributes marked [rw] can also be written using [cuptiEventGroupSetAttribute](#page-102-0).

## **Values**

## **CUPTI\_EVENT\_GROUP\_ATTR\_EVENT\_DOMAIN\_ID = 0**

The domain to which the event group is bound. This attribute is set when the first event is added to the group. Value is a CUpti\_EventDomainID.

## **CUPTI\_EVENT\_GROUP\_ATTR\_PROFILE\_ALL\_DOMAIN\_INSTANCES = 1** [rw] Profile all the instances of the domain for this eventgroup. This feature can be

used to get load balancing across all instances of a domain. Value is an integer. **CUPTI\_EVENT\_GROUP\_ATTR\_USER\_DATA = 2**

**www.nvidia.com**

[rw] Reserved for user data.

## **CUPTI\_EVENT\_GROUP\_ATTR\_NUM\_EVENTS = 3**

Number of events in the group. Value is a uint32 t.

### **CUPTI\_EVENT\_GROUP\_ATTR\_EVENTS = 4**

Enumerates events in the group. Value is a pointer to buffer of size sizeof(CUpti EventID)  $*$  num of events in the eventgroup. num of events can be queried using CUPTI\_EVENT\_GROUP\_ATTR\_NUM\_EVENTS.

## **CUPTI\_EVENT\_GROUP\_ATTR\_INSTANCE\_COUNT = 5**

Number of instances of the domain bound to this event group that will be counted. Value is a uint32\_t.

**CUPTI\_EVENT\_GROUP\_ATTR\_FORCE\_INT = 0x7fffffff**

## enum CUpti\_ReadEventFlags

Flags for cuptiEventGroupReadEvent an cuptiEventGroupReadAllEvents.

Flags for [cuptiEventGroupReadEvent](#page-99-0) an [cuptiEventGroupReadAllEvents](#page-97-0).

## **Values**

**CUPTI\_EVENT\_READ\_FLAG\_NONE = 0** No flags. **CUPTI\_EVENT\_READ\_FLAG\_FORCE\_INT = 0x7fffffff**

## typedef uint32\_t CUpti\_EventDomainID

ID for an event domain.

ID for an event domain. An event domain represents a group of related events. A device may have multiple instances of a domain, indicating that the device can simultaneously record multiple instances of each event within that domain.

## typedef void \*CUpti\_EventGroup

A group of events.

An event group is a collection of events that are managed together. All events in an event group must belong to the same domain.

## typedef uint32\_t CUpti\_EventID

ID for an event.

An event represents a countable activity, action, or occurrence on the device.

## CUptiResult cuptiDeviceEnumEventDomains (CUdevice device, size\_t \*arraySizeBytes, CUpti\_EventDomainID \*domainArray)

Get the event domains for a device.

#### **Parameters**

**device**

The CUDA device

### **arraySizeBytes**

The size of domainArray in bytes, and returns the number of bytes written to domainArray

#### **domainArray**

Returns the IDs of the event domains for the device

### **Returns**

- **‣** CUPTI\_SUCCESS
- **‣** CUPTI\_ERROR\_NOT\_INITIALIZED
- **‣** CUPTI\_ERROR\_INVALID\_DEVICE
- **‣** CUPTI\_ERROR\_INVALID\_PARAMETER

if arraySizeBytes or domainArray are NULL

## **Description**

Returns the event domains IDs in domainArray for a device. The size of the domainArray buffer is given by \*arraySizeBytes. The size of the domainArray buffer must be at least numdomains \* sizeof(CUpti\_EventDomainID) or else all domains will not be returned. The value returned in \*arraySizeBytes contains the number of bytes returned in domainArray.

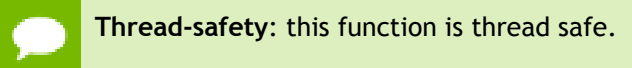

## <span id="page-83-0"></span>CUptiResult cuptiDeviceGetAttribute (CUdevice device, CUpti\_DeviceAttribute attrib, size\_t \*valueSize, void \*value)

Read a device attribute.

### **Parameters**

**device**

The CUDA device

**attrib**

The attribute to read

**valueSize**

Size of buffer pointed by the value, and returns the number of bytes written to value **value**

Returns the value of the attribute

## **Returns**

- **‣** CUPTI\_SUCCESS
- **‣** CUPTI\_ERROR\_NOT\_INITIALIZED
- **‣** CUPTI\_ERROR\_INVALID\_DEVICE
- **‣** CUPTI\_ERROR\_INVALID\_PARAMETER

if valueSize or value is NULL, or if attrib is not a device attribute

**‣** CUPTI\_ERROR\_PARAMETER\_SIZE\_NOT\_SUFFICIENT

For non-c-string attribute values, indicates that the value buffer is too small to hold the attribute value.

## **Description**

Read a device attribute and return it in  $*$ value.

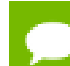

**Thread-safety**: this function is thread safe.

## <span id="page-83-1"></span>CUptiResult cuptiDeviceGetEventDomainAttribute (CUdevice device, CUpti\_EventDomainID eventDomain,

## CUpti\_EventDomainAttribute attrib, size\_t \*valueSize, void \*value)

Read an event domain attribute.

#### **Parameters**

#### **device**

The CUDA device

## **eventDomain**

ID of the event domain

#### **attrib**

The event domain attribute to read

#### **valueSize**

The size of the value buffer in bytes, and returns the number of bytes written to value

### **value**

Returns the attribute's value

#### **Returns**

- **‣** CUPTI\_SUCCESS
- **‣** CUPTI\_ERROR\_NOT\_INITIALIZED
- **‣** CUPTI\_ERROR\_INVALID\_DEVICE
- **‣** CUPTI\_ERROR\_INVALID\_EVENT\_DOMAIN\_ID
- **‣** CUPTI\_ERROR\_INVALID\_PARAMETER

if valueSize or value is NULL, or if attrib is not an event domain attribute

**‣** CUPTI\_ERROR\_PARAMETER\_SIZE\_NOT\_SUFFICIENT

For non-c-string attribute values, indicates that the value buffer is too small to hold the attribute value.

#### **Description**

Returns an event domain attribute in \*value. The size of the value buffer is given by  $\star$ valueSize. The value returned in  $\star$ valueSize contains the number of bytes returned in value.

If the attribute value is a c-string that is longer than \*valueSize, then only the first \*valueSize characters will be returned and there will be no terminating null byte.

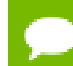

**Thread-safety**: this function is thread safe.

# CUptiResult cuptiDeviceGetNumEventDomains (CUdevice device, uint32\_t \*numDomains)

Get the number of domains for a device.

### **Parameters**

**device** The CUDA device **numDomains** Returns the number of domains

### **Returns**

- **‣** CUPTI\_SUCCESS
- **‣** CUPTI\_ERROR\_NOT\_INITIALIZED
- **‣** CUPTI\_ERROR\_INVALID\_DEVICE
- **‣** CUPTI\_ERROR\_INVALID\_PARAMETER

if numDomains is NULL

### **Description**

Returns the number of domains in numDomains for a device.

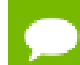

**Thread-safety**: this function is thread safe.

# CUptiResult cuptiDeviceGetTimestamp (CUcontext context, uint64\_t \*timestamp)

Read a device timestamp.

#### **Parameters**

#### **context**

A context on the device from which to get the timestamp

#### **timestamp**

Returns the device timestamp

#### **Returns**

- **‣** CUPTI\_SUCCESS
- **‣** CUPTI\_ERROR\_NOT\_INITIALIZED
- **‣** CUPTI\_ERROR\_INVALID\_CONTEXT
- **‣** CUPTI\_ERROR\_INVALID\_PARAMETER

is timestamp is NULL

### **Description**

Returns the device timestamp in \*timestamp. The timestamp is reported in nanoseconds and indicates the time since the device was last reset.

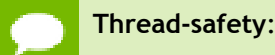

**Thread-safety**: this function is thread safe.

## CUptiResult cuptiDisableKernelReplayMode (CUcontext context)

Disable kernel replay mode.

### **Parameters**

**context** The context

### **Returns**

**‣** CUPTI\_SUCCESS

## **Description**

Set profiling mode for the context to non-replay (default) mode. Event collection mode will be set to CUPTI\_EVENT\_COLLECTION\_MODE\_CONTINUOUS. All previously enabled event groups and event group sets will be disabled.

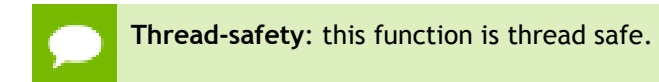

## CUptiResult cuptiEnableKernelReplayMode (CUcontext context)

Enable kernel replay mode.

## **Parameters**

**context** The context

## **Returns**

**‣** CUPTI\_SUCCESS

## **Description**

Set profiling mode for the context to replay mode. In this mode, any number of events can be collected in one run of the kernel. The event collection mode will automatically switch to CUPTI\_EVENT\_COLLECTION\_MODE\_KERNEL. In this mode, [cuptiSetEventCollectionMode](#page-107-0) will return CUPTI\_ERROR\_INVALID\_OPERATION.

**‣ Kernels** might take longer to run if many events are enabled.

**Thread-safety: this function is thread safe.** 

# CUptiResult cuptiEnumEventDomains (size\_t \*arraySizeBytes, CUpti\_EventDomainID \*domainArray)

Get the event domains available on any device.

## **Parameters**

### **arraySizeBytes**

The size of domainArray in bytes, and returns the number of bytes written to domainArray

#### **domainArray**

Returns all the event domains

## **Returns**

- **‣** CUPTI\_SUCCESS
- **‣** CUPTI\_ERROR\_INVALID\_PARAMETER

if arraySizeBytes or domainArray are NULL

## **Description**

Returns all the event domains available on any CUDA-capable device. Event domain IDs are returned in domainArray. The size of the domainArray buffer is given by \*arraySizeBytes. The size of the domainArray buffer must be at least numDomains \* sizeof(CUpti\_EventDomainID) or all domains will not be returned. The value returned in \*arraySizeBytes contains the number of bytes returned in domainArray.

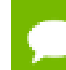

**Thread-safety**: this function is thread safe.

## CUptiResult cuptiEventDomainEnumEvents (CUpti\_EventDomainID eventDomain, size\_t \*arraySizeBytes, CUpti\_EventID \*eventArray)

Get the events in a domain.

#### **Parameters**

#### **eventDomain**

ID of the event domain

#### **arraySizeBytes**

The size of eventArray in bytes, and returns the number of bytes written to eventArray

#### **eventArray**

Returns the IDs of the events in the domain

### **Returns**

- **‣** CUPTI\_SUCCESS
- **‣** CUPTI\_ERROR\_NOT\_INITIALIZED
- **‣** CUPTI\_ERROR\_INVALID\_EVENT\_DOMAIN\_ID
- **‣** CUPTI\_ERROR\_INVALID\_PARAMETER

if arraySizeBytes or eventArray are NULL

## **Description**

Returns the event IDs in eventArray for a domain. The size of the eventArray buffer is given by \*arraySizeBytes. The size of the eventArray buffer must be at least numdomainevents \* sizeof(CUpti\_EventID) or else all events will not be returned. The value returned in  $*$ arraySizeBytes contains the number of bytes returned in eventArray.

**Thread-safety**: this function is thread safe.

## <span id="page-88-0"></span>CUptiResult cuptiEventDomainGetAttribute (CUpti\_EventDomainID eventDomain,

## CUpti\_EventDomainAttribute attrib, size\_t \*valueSize, void \*value)

Read an event domain attribute.

### **Parameters**

### **eventDomain**

ID of the event domain

### **attrib**

The event domain attribute to read

### **valueSize**

The size of the value buffer in bytes, and returns the number of bytes written to value

**value**

Returns the attribute's value

## **Returns**

- **‣** CUPTI\_SUCCESS
- **‣** CUPTI\_ERROR\_NOT\_INITIALIZED
- **‣** CUPTI\_ERROR\_INVALID\_EVENT\_DOMAIN\_ID
- **‣** CUPTI\_ERROR\_INVALID\_PARAMETER

if valueSize or value is NULL, or if attrib is not an event domain attribute

**‣** CUPTI\_ERROR\_PARAMETER\_SIZE\_NOT\_SUFFICIENT

For non-c-string attribute values, indicates that the value buffer is too small to hold the attribute value.

## **Description**

Returns an event domain attribute in \*value. The size of the value buffer is given by \*valueSize. The value returned in \*valueSize contains the number of bytes returned in value.

If the attribute value is a c-string that is longer than \*valueSize, then only the first \*valueSize characters will be returned and there will be no terminating null byte.

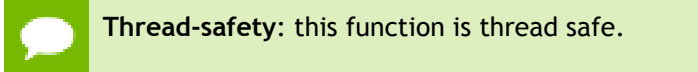

## CUptiResult cuptiEventDomainGetNumEvents (CUpti\_EventDomainID eventDomain, uint32\_t \*numEvents)

Get number of events in a domain.

### **Parameters**

#### **eventDomain**

ID of the event domain

#### **numEvents**

Returns the number of events in the domain

## **Returns**

- **‣** CUPTI\_SUCCESS
- **‣** CUPTI\_ERROR\_NOT\_INITIALIZED
- **‣** CUPTI\_ERROR\_INVALID\_EVENT\_DOMAIN\_ID
- **‣** CUPTI\_ERROR\_INVALID\_PARAMETER

if numEvents is NULL

## **Description**

Returns the number of events in numEvents for a domain.

**Thread-safety**: this function is thread safe.

## <span id="page-90-0"></span>CUptiResult cuptiEventGetAttribute (CUpti\_EventID event, CUpti\_EventAttribute attrib, size\_t \*valueSize, void \*value)

Get an event attribute.

## **Parameters**

**event** ID of the event **attrib** The event attribute to read

### **valueSize**

The size of the value buffer in bytes, and returns the number of bytes written to value

**value**

Returns the attribute's value

## **Returns**

- **‣** CUPTI\_SUCCESS
- **‣** CUPTI\_ERROR\_NOT\_INITIALIZED
- **‣** CUPTI\_ERROR\_INVALID\_EVENT\_ID
- **‣** CUPTI\_ERROR\_INVALID\_PARAMETER

if valueSize or value is NULL, or if attrib is not an event attribute

**‣** CUPTI\_ERROR\_PARAMETER\_SIZE\_NOT\_SUFFICIENT

For non-c-string attribute values, indicates that the value buffer is too small to hold the attribute value.

## **Description**

Returns an event attribute in \*value. The size of the value buffer is given by \*valueSize. The value returned in \*valueSize contains the number of bytes returned in value.

If the attribute value is a c-string that is longer than  $\star$ valueSize, then only the first \*valueSize characters will be returned and there will be no terminating null byte.

**Thread-safety**: this function is thread safe.

# CUptiResult cuptiEventGetIdFromName (CUdevice device, const char \*eventName, CUpti\_EventID \*event)

Find an event by name.

## **Parameters**

## **device**

The CUDA device

#### **eventName**

The name of the event to find

#### **event**

Returns the ID of the found event or undefined if unable to find the event

### **Returns**

- **‣** CUPTI\_SUCCESS
- **‣** CUPTI\_ERROR\_NOT\_INITIALIZED
- **‣** CUPTI\_ERROR\_INVALID\_DEVICE
- **‣** CUPTI\_ERROR\_INVALID\_EVENT\_NAME

if unable to find an event with name eventName. In this case  $*$ event is undefined

**‣** CUPTI\_ERROR\_INVALID\_PARAMETER

if eventName or event are NULL

## **Description**

Find an event by name and return the event ID in  $*$ event.

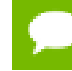

**Thread-safety**: this function is thread safe.

# <span id="page-92-0"></span>CUptiResult cuptiEventGroupAddEvent (CUpti\_EventGroup eventGroup, CUpti\_EventID event)

Add an event to an event group.

## **Parameters**

#### **eventGroup**

The event group

**event**

The event to add to the group

#### **Returns**

- **‣** CUPTI\_SUCCESS
- **‣** CUPTI\_ERROR\_NOT\_INITIALIZED
- **‣** CUPTI\_ERROR\_INVALID\_EVENT\_ID
- **‣** CUPTI\_ERROR\_OUT\_OF\_MEMORY
- **‣** CUPTI\_ERROR\_INVALID\_OPERATION if eventGroup is enabled
- **‣** CUPTI\_ERROR\_NOT\_COMPATIBLE

if event belongs to a different event domain than the events already in eventGroup, or if a device limitation prevents event from being collected at the same time as the events already in eventGroup

**‣** CUPTI\_ERROR\_MAX\_LIMIT\_REACHED

if eventGroup is full

**‣** CUPTI\_ERROR\_INVALID\_PARAMETER

if eventGroup is NULL

#### **Description**

Add an event to an event group. The event add can fail for a number of reasons:

- **‣** The event group is enabled
- **‣** The event does not belong to the same event domain as the events that are already in the event group
- **‣** Device limitations on the events that can belong to the same group
- **‣** The event group is full

**Thread-safety**: this function is thread safe.

## CUptiResult cuptiEventGroupCreate (CUcontext context, CUpti\_EventGroup \*eventGroup, uint32\_t flags)

Create a new event group for a context.

#### **Parameters**

**context**

The context for the event group

#### **eventGroup**

Returns the new event group

#### **flags**

Reserved - must be zero

#### **Returns**

- **‣** CUPTI\_SUCCESS
- **‣** CUPTI\_ERROR\_NOT\_INITIALIZED
- **‣** CUPTI\_ERROR\_INVALID\_CONTEXT
- **‣** CUPTI\_ERROR\_OUT\_OF\_MEMORY
- **‣** CUPTI\_ERROR\_INVALID\_PARAMETER

if eventGroup is NULL

### **Description**

Creates a new event group for context and returns the new group in \*eventGroup.

**‣** flags are reserved for future use and should be set to zero.

**Thread-safety: this function is thread safe.** 

## <span id="page-94-0"></span>CUptiResult cuptiEventGroupDestroy (CUpti\_EventGroup eventGroup)

Destroy an event group.

## **Parameters**

#### **eventGroup**

The event group to destroy

### **Returns**

- **‣** CUPTI\_SUCCESS
- **‣** CUPTI\_ERROR\_NOT\_INITIALIZED
- **‣** CUPTI\_ERROR\_INVALID\_OPERATION

if the event group is enabled

**‣** CUPTI\_ERROR\_INVALID\_PARAMETER

if eventGroup is NULL

## **Description**

Destroy an eventGroup and free its resources. An event group cannot be destroyed if it is enabled.

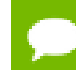

**Thread-safety**: this function is thread safe.

# CUptiResult cuptiEventGroupDisable (CUpti\_EventGroup eventGroup)

Disable an event group.

### **Parameters**

#### **eventGroup**

The event group

#### **Returns**

- **‣** CUPTI\_SUCCESS
- **‣** CUPTI\_ERROR\_NOT\_INITIALIZED
- **‣** CUPTI\_ERROR\_HARDWARE
- **‣** CUPTI\_ERROR\_INVALID\_PARAMETER

if eventGroup is NULL

### **Description**

Disable an event group. Disabling an event group stops collection of events contained in the group.

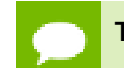

**Thread-safety**: this function is thread safe.

## CUptiResult cuptiEventGroupEnable (CUpti\_EventGroup eventGroup)

Enable an event group.

#### **Parameters**

#### **eventGroup**

The event group

#### **Returns**

- **‣** CUPTI\_SUCCESS
- **‣** CUPTI\_ERROR\_NOT\_INITIALIZED
- **‣** CUPTI\_ERROR\_HARDWARE
- **‣** CUPTI\_ERROR\_NOT\_READY

if eventGroup does not contain any events

**‣** CUPTI\_ERROR\_NOT\_COMPATIBLE

if eventGroup cannot be enabled due to other already enabled event groups

**‣** CUPTI\_ERROR\_INVALID\_PARAMETER

if eventGroup is NULL

**‣** CUPTI\_ERROR\_HARDWARE\_BUSY

if another client is profiling and hardware is busy

#### **Description**

Enable an event group. Enabling an event group zeros the value of all the events in the group and then starts collection of those events.

**Thread-safety**: this function is thread safe.

## <span id="page-96-0"></span>CUptiResult cuptiEventGroupGetAttribute (CUpti\_EventGroup eventGroup, CUpti\_EventGroupAttribute attrib, size\_t \*valueSize, void \*value)

Read an event group attribute.

#### **Parameters**

#### **eventGroup**

The event group

**attrib**

The attribute to read

## **valueSize**

Size of buffer pointed by the value, and returns the number of bytes written to value **value**

Returns the value of the attribute

## **Returns**

- **‣** CUPTI\_SUCCESS
- **‣** CUPTI\_ERROR\_NOT\_INITIALIZED
- **‣** CUPTI\_ERROR\_INVALID\_PARAMETER

if valueSize or value is NULL, or if attrib is not an eventgroup attribute

**‣** CUPTI\_ERROR\_PARAMETER\_SIZE\_NOT\_SUFFICIENT

For non-c-string attribute values, indicates that the value buffer is too small to hold the attribute value.

#### **Description**

Read an event group attribute and return it in \*value.

**Thread-safety**: this function is thread safe but client must guard against simultaneous destruction or modification of eventGroup (for example, client must guard against simultaneous calls to [cuptiEventGroupDestroy,](#page-94-0) [cuptiEventGroupAddEvent](#page-92-0), etc.), and must guard against simultaneous destruction of the context in which eventGroup was created (for example, client must guard against simultaneous calls to cudaDeviceReset, cuCtxDestroy, etc.).

<span id="page-97-0"></span>CUptiResult cuptiEventGroupReadAllEvents (CUpti\_EventGroup eventGroup, CUpti\_ReadEventFlags flags, size\_t \*eventValueBufferSizeBytes, uint64\_t \*eventValueBuffer, size\_t \*eventIdArraySizeBytes, CUpti EventID \*eventIdArray, size t \*numEventIdsRead)

Read the values for all the events in an event group.

#### **Parameters**

#### **eventGroup**

The event group

**flags**

Flags controlling the reading mode

#### **eventValueBufferSizeBytes**

The size of eventValueBuffer in bytes, and returns the number of bytes written to eventValueBuffer

### **eventValueBuffer**

Returns the event values

#### **eventIdArraySizeBytes**

The size of eventIdArray in bytes, and returns the number of bytes written to eventIdArray

#### **eventIdArray**

Returns the IDs of the events in the same order as the values return in eventValueBuffer.

#### **numEventIdsRead**

Returns the number of event IDs returned in eventIdArray

## **Returns**

- **‣** CUPTI\_SUCCESS
- **‣** CUPTI\_ERROR\_NOT\_INITIALIZED
- **‣** CUPTI\_ERROR\_HARDWARE
- **‣** CUPTI\_ERROR\_INVALID\_OPERATION

if eventGroup is disabled

**‣** CUPTI\_ERROR\_INVALID\_PARAMETER

if eventGroup, eventValueBufferSizeBytes, eventValueBuffer, eventIdArraySizeBytes, eventIdArray or numEventIdsRead is NULL

## **Description**

Read the values for all the events in an event group. The event values are returned in the eventValueBuffer buffer. eventValueBufferSizeBytes indicates the size of eventValueBuffer. The buffer must be at least (sizeof(uint64) \* number of events in group) if CUPTI\_EVENT\_GROUP\_ATTR\_PROFILE\_ALL\_DOMAIN\_INSTANCES is not set on the group containing the events. The buffer must be at least (sizeof(uint64) \* number of domain instances \* number of events in group) if CUPTI\_EVENT\_GROUP\_ATTR\_PROFILE\_ALL\_DOMAIN\_INSTANCES is set on the group.

The data format returned in event ValueBuffer is:

- domain instance 0: event0 event1 ... eventN
- **‣** domain instance 1: event0 event1 ... eventN
- **‣** ...
- domain instance M: event0 event1 ... eventN

The event order in eventValueBuffer is returned in eventIdArray. The size of eventIdArray is specified in eventIdArraySizeBytes. The size should be at least (sizeof(CUpti\_EventID) \* number of events in group).

If any instance of any event counter overflows, the value returned for that event instance will be [CUPTI\\_EVENT\\_OVERFLOW](#page-107-1).

The only allowed value for flags is CUPTI\_EVENT\_READ\_FLAG\_NONE.

Reading events from a disabled event group is not allowed. After being read, an event's value is reset to zero.

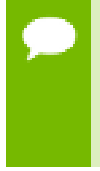

**Thread-safety**: this function is thread safe but client must guard against simultaneous destruction or modification of eventGroup (for example, client must guard against simultaneous calls to [cuptiEventGroupDestroy,](#page-94-0) [cuptiEventGroupAddEvent](#page-92-0), etc.), and must guard against simultaneous destruction of the context in which

eventGroup was created (for example, client must guard against simultaneous calls to cudaDeviceReset, cuCtxDestroy, etc.). If [cuptiEventGroupResetAllEvents](#page-102-1) is called simultaneously with this function, then returned event values are undefined.

## <span id="page-99-0"></span>CUptiResult cuptiEventGroupReadEvent (CUpti\_EventGroup eventGroup, CUpti\_ReadEventFlags flags, CUpti\_EventID event, size\_t \*eventValueBufferSizeBytes, uint64\_t \*eventValueBuffer)

Read the value for an event in an event group.

### **Parameters**

#### **eventGroup**

The event group

## **flags**

Flags controlling the reading mode

#### **event**

The event to read

#### **eventValueBufferSizeBytes**

The size of eventValueBuffer in bytes, and returns the number of bytes written to eventValueBuffer

#### **eventValueBuffer**

Returns the event value(s)

#### **Returns**

- **‣** CUPTI\_SUCCESS
- **‣** CUPTI\_ERROR\_NOT\_INITIALIZED
- **‣** CUPTI\_ERROR\_INVALID\_EVENT\_ID
- **‣** CUPTI\_ERROR\_HARDWARE
- **‣** CUPTI\_ERROR\_INVALID\_OPERATION

if eventGroup is disabled

**‣** CUPTI\_ERROR\_INVALID\_PARAMETER

if eventGroup, eventValueBufferSizeBytes or eventValueBuffer is NULL

### **Description**

Read the value for an event in an event group. The event value is returned in the eventValueBuffer buffer. eventValueBufferSizeBytes indicates the size of the eventValueBuffer buffer. The buffer must be at least sizeof(uint64) if CUPTI\_EVENT\_GROUP\_ATTR\_PROFILE\_ALL\_DOMAIN\_INSTANCES is not set on the group containing the event. The buffer must be at least (sizeof(uint64) \* number of domain instances) if CUPTI\_EVENT\_GROUP\_ATTR\_PROFILE\_ALL\_DOMAIN\_INSTANCES is set on the group.

If any instance of an event counter overflows, the value returned for that event instance will be [CUPTI\\_EVENT\\_OVERFLOW](#page-107-1).

The only allowed value for flags is CUPTI\_EVENT\_READ\_FLAG\_NONE.

Reading an event from a disabled event group is not allowed. After being read, an event's value is reset to zero.

**Thread-safety**: this function is thread safe but client must guard against simultaneous destruction or modification of eventGroup (for example, client must guard against simultaneous calls to [cuptiEventGroupDestroy,](#page-94-0) [cuptiEventGroupAddEvent](#page-92-0), etc.), and must guard against simultaneous destruction of the context in which eventGroup was created (for example, client must guard against simultaneous calls to cudaDeviceReset, cuCtxDestroy, etc.). If [cuptiEventGroupResetAllEvents](#page-102-1) is called simultaneously with this function, then returned event values are undefined.

## CUptiResult cuptiEventGroupRemoveAllEvents (CUpti\_EventGroup eventGroup)

Remove all events from an event group.

#### **Parameters**

#### **eventGroup**

The event group

#### **Returns**

- **‣** CUPTI\_SUCCESS
- **‣** CUPTI\_ERROR\_NOT\_INITIALIZED
- **‣** CUPTI\_ERROR\_INVALID\_OPERATION

if eventGroup is enabled

**‣** CUPTI\_ERROR\_INVALID\_PARAMETER

if eventGroup is NULL

### **Description**

Remove all events from an event group. Events cannot be removed if the event group is enabled.

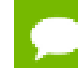

**Thread-safety**: this function is thread safe.

## CUptiResult cuptiEventGroupRemoveEvent (CUpti\_EventGroup eventGroup, CUpti\_EventID event)

Remove an event from an event group.

### **Parameters**

#### **eventGroup**

The event group

**event**

The event to remove from the group

#### **Returns**

- **‣** CUPTI\_SUCCESS
- **‣** CUPTI\_ERROR\_NOT\_INITIALIZED
- **‣** CUPTI\_ERROR\_INVALID\_EVENT\_ID
- **‣** CUPTI\_ERROR\_INVALID\_OPERATION

if eventGroup is enabled

**‣** CUPTI\_ERROR\_INVALID\_PARAMETER

if eventGroup is NULL

#### **Description**

Remove event from the an event group. The event cannot be removed if the event group is enabled.

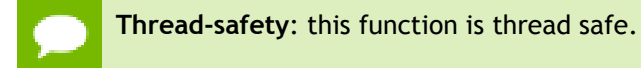

# <span id="page-102-1"></span>CUptiResult cuptiEventGroupResetAllEvents (CUpti\_EventGroup eventGroup)

Zero all the event counts in an event group.

### **Parameters**

#### **eventGroup**

The event group

### **Returns**

- **‣** CUPTI\_SUCCESS
- **‣** CUPTI\_ERROR\_NOT\_INITIALIZED
- **‣** CUPTI\_ERROR\_HARDWARE
- **‣** CUPTI\_ERROR\_INVALID\_PARAMETER

if eventGroup is NULL

### **Description**

Zero all the event counts in an event group.

**Thread-safety**: this function is thread safe but client must guard against simultaneous destruction or modification of eventGroup (for example, client must guard against simultaneous calls to [cuptiEventGroupDestroy,](#page-94-0) [cuptiEventGroupAddEvent](#page-92-0), etc.), and must guard against simultaneous destruction of the context in which eventGroup was created (for example, client must guard against simultaneous calls to cudaDeviceReset, cuCtxDestroy, etc.).

# <span id="page-102-0"></span>CUptiResult cuptiEventGroupSetAttribute (CUpti\_EventGroup eventGroup, CUpti\_EventGroupAttribute attrib, size\_t valueSize, void \*value)

Write an event group attribute.

### **Parameters**

**eventGroup** The event group **attrib** The attribute to write

**www.nvidia.com**

### **valueSize**

The size, in bytes, of the value

### **value**

The attribute value to write

## **Returns**

- **‣** CUPTI\_SUCCESS
- **‣** CUPTI\_ERROR\_NOT\_INITIALIZED
- **‣** CUPTI\_ERROR\_INVALID\_PARAMETER

if valueSize or value is NULL, or if attrib is not an event group attribute, or if attrib is not a writable attribute

**‣** CUPTI\_ERROR\_PARAMETER\_SIZE\_NOT\_SUFFICIENT

Indicates that the value buffer is too small to hold the attribute value.

## **Description**

Write an event group attribute.

**Thread-safety**: this function is thread safe.

# CUptiResult cuptiEventGroupSetDisable (CUpti\_EventGroupSet \*eventGroupSet)

Disable an event group set.

## **Parameters**

## **eventGroupSet**

The pointer to the event group set

## **Returns**

- **‣** CUPTI\_SUCCESS
- **‣** CUPTI\_ERROR\_NOT\_INITIALIZED
- **‣** CUPTI\_ERROR\_HARDWARE
- **‣** CUPTI\_ERROR\_INVALID\_PARAMETER

if eventGroupSet is NULL

### **Description**

Disable a set of event groups. Disabling a set of event groups stops collection of events contained in the groups.

- Thread-safety: this function is thread safe.
	- **If** this call fails, some of the event groups in the set may be disabled and other event groups may remain enabled.

## CUptiResult cuptiEventGroupSetEnable (CUpti\_EventGroupSet \*eventGroupSet)

Enable an event group set.

### **Parameters**

#### **eventGroupSet**

The pointer to the event group set

#### **Returns**

- **‣** CUPTI\_SUCCESS
- **‣** CUPTI\_ERROR\_NOT\_INITIALIZED
- **‣** CUPTI\_ERROR\_HARDWARE
- **‣** CUPTI\_ERROR\_NOT\_READY

if eventGroup does not contain any events

**‣** CUPTI\_ERROR\_NOT\_COMPATIBLE

if eventGroup cannot be enabled due to other already enabled event groups

**‣** CUPTI\_ERROR\_INVALID\_PARAMETER

if eventGroupSet is NULL

**‣** CUPTI\_ERROR\_HARDWARE\_BUSY

if other client is profiling and hardware is busy

#### **Description**

Enable a set of event groups. Enabling a set of event groups zeros the value of all the events in all the groups and then starts collection of those events.

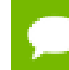

**Thread-safety**: this function is thread safe.

## CUptiResult cuptiEventGroupSetsCreate (CUcontext context, size\_t eventIdArraySizeBytes, CUpti\_EventID \*eventIdArray, CUpti\_EventGroupSets \*\*eventGroupPasses)

For a set of events, get the grouping that indicates the number of passes and the event groups necessary to collect the events.

#### **Parameters**

#### **context**

The context for event collection

#### **eventIdArraySizeBytes**

Size of eventIdArray in bytes

#### **eventIdArray**

Array of event IDs that need to be grouped

### **eventGroupPasses**

Returns a [CUpti\\_EventGroupSets](#page-171-0) object that indicates the number of passes required to collect the events and the events to collect on each pass

#### **Returns**

- **‣** CUPTI\_SUCCESS
- **‣** CUPTI\_ERROR\_NOT\_INITIALIZED
- **‣** CUPTI\_ERROR\_INVALID\_CONTEXT
- **‣** CUPTI\_ERROR\_INVALID\_EVENT\_ID
- **‣** CUPTI\_ERROR\_INVALID\_PARAMETER

if eventIdArray or eventGroupPasses is NULL

#### **Description**

The number of events that can be collected simultaneously varies by device and by the type of the events. When events can be collected simultaneously, they may need to be grouped into multiple event groups because they are from different event domains. This function takes a set of events and determines how many passes are required to collect all those events, and which events can be collected simultaneously in each pass.

The [CUpti\\_EventGroupSets](#page-171-0) returned in eventGroupPasses indicates how many passes are required to collect the events with the numSets field. Within each event group set, the sets array indicates the event groups that should be collected on each pass.

**Thread-safety**: this function is thread safe, but client must guard against another thread simultaneously destroying context.

## CUptiResult cuptiEventGroupSetsDestroy (CUpti\_EventGroupSets \*eventGroupSets)

Destroy a CUpti\_EventGroupSets object.

### **Parameters**

**eventGroupSets**

The object to destroy

### **Returns**

- **‣** CUPTI\_SUCCESS
- **‣** CUPTI\_ERROR\_NOT\_INITIALIZED
- **‣** CUPTI\_ERROR\_INVALID\_OPERATION

if any of the event groups contained in the sets is enabled

**‣** CUPTI\_ERROR\_INVALID\_PARAMETER

if eventGroupSets is NULL

## **Description**

Destroy a [CUpti\\_EventGroupSets](#page-171-0) object.

**Thread-safety**: this function is thread safe.

## CUptiResult cuptiGetNumEventDomains (uint32\_t \*numDomains)

Get the number of event domains available on any device.

#### **Parameters**

**numDomains** Returns the number of domains

### **Returns**

- **‣** CUPTI\_SUCCESS
- **‣** CUPTI\_ERROR\_INVALID\_PARAMETER

if numDomains is NULL

## **Description**

Returns the total number of event domains available on any CUDA-capable device.

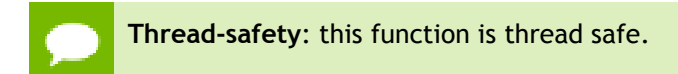

## <span id="page-107-0"></span>CUptiResult cuptiSetEventCollectionMode (CUcontext context, CUpti\_EventCollectionMode mode)

Set the event collection mode.

#### **Parameters**

**context**

The context

**mode**

The event collection mode

### **Returns**

- **‣** CUPTI\_SUCCESS
- **‣** CUPTI\_ERROR\_NOT\_INITIALIZED
- **‣** CUPTI\_ERROR\_INVALID\_CONTEXT
- **‣** CUPTI\_ERROR\_INVALID\_OPERATION

if called when replay mode is enabled

#### **Description**

Set the event collection mode for a context. The mode controls the event collection behavior of all events in event groups created in the context. This API is invalid in kernel replay mode.

**Thread-safety**: this function is thread safe.

# <span id="page-107-1"></span>#define CUPTI\_EVENT\_OVERFLOW ((uint64\_t)0xFFFFFFFFFFFFFFFFULL)

The overflow value for a CUPTI event.

The CUPTI event value that indicates an overflow.
# 2.6. CUPTI Metric API

Functions, types, and enums that implement the CUPTI Metric API.

## union CUpti\_MetricValue

A metric value.

### enum CUpti\_MetricAttribute

Metric attributes.

Metric attributes describe properties of a metric. These attributes can be read using [cuptiMetricGetAttribute.](#page-116-0)

### **Values**

```
CUPTI_METRIC_ATTR_NAME = 0
  Metric name. Value is a null terminated const c-string.
CUPTI_METRIC_ATTR_SHORT_DESCRIPTION = 1
  Short description of metric. Value is a null terminated const c-string.
CUPTI_METRIC_ATTR_LONG_DESCRIPTION = 2
  Long description of metric. Value is a null terminated const c-string.
CUPTI_METRIC_ATTR_CATEGORY = 3
  Category of the metric. Value is of type CUpti_MetricCategory.
CUPTI_METRIC_ATTR_VALUE_KIND = 4
  Value type of the metric. Value is of type CUpti_MetricValueKind.
CUPTI_METRIC_ATTR_EVALUATION_MODE = 5
  Metric evaluation mode. Value is of type CUpti_MetricEvaluationMode.
CUPTI_METRIC_ATTR_FORCE_INT = 0x7fffffff
```
### enum CUpti\_MetricCategory

A metric category.

Each metric is assigned to a category that represents the general type of the metric. A metric's category is accessed using [cuptiMetricGetAttribute](#page-116-0) and the CUPTI\_METRIC\_ATTR\_CATEGORY attribute.

### **Values**

**CUPTI\_METRIC\_CATEGORY\_MEMORY = 0** A memory related metric. **CUPTI\_METRIC\_CATEGORY\_INSTRUCTION = 1** An instruction related metric. **CUPTI\_METRIC\_CATEGORY\_MULTIPROCESSOR = 2**

A multiprocessor related metric. **CUPTI\_METRIC\_CATEGORY\_CACHE = 3** A cache related metric. **CUPTI\_METRIC\_CATEGORY\_TEXTURE = 4** A texture related metric. **CUPTI\_METRIC\_CATEGORY\_FORCE\_INT = 0x7fffffff**

### <span id="page-109-0"></span>enum CUpti\_MetricEvaluationMode

A metric evaluation mode.

A metric can be evaluated per hardware instance to know the load balancing across instances of a domain or the metric can be evaluated in aggregate mode when the events involved in metric evaluation are from different event domains. It might be possible to evaluate some metrics in both modes for convenience. A metric's evaluation mode is accessed using [CUpti\\_MetricEvaluationMode](#page-109-0) and the CUPTI\_METRIC\_ATTR\_EVALUATION\_MODE attribute.

### **Values**

### **CUPTI\_METRIC\_EVALUATION\_MODE\_PER\_INSTANCE = 1**

If this bit is set, the metric can be profiled for each instance of the domain. The event values passed to [cuptiMetricGetValue](#page-118-0) can contain values for one instance of the domain. And [cuptiMetricGetValue](#page-118-0) can be called for each instance.

### **CUPTI\_METRIC\_EVALUATION\_MODE\_AGGREGATE = 1<<1**

If this bit is set, the metric can be profiled over all instances. The event values passed to [cuptiMetricGetValue](#page-118-0) can be aggregated values of events for all instances of the domain.

**CUPTI\_METRIC\_EVALUATION\_MODE\_FORCE\_INT = 0x7fffffff**

### enum CUpti\_MetricPropertyDeviceClass

Device class.

Enumeration of device classes for metric property CUPTI\_METRIC\_PROPERTY\_DEVICE\_CLASS.

### **Values**

**CUPTI\_METRIC\_PROPERTY\_DEVICE\_CLASS\_TESLA = 0 CUPTI\_METRIC\_PROPERTY\_DEVICE\_CLASS\_QUADRO = 1 CUPTI\_METRIC\_PROPERTY\_DEVICE\_CLASS\_GEFORCE = 2**

### enum CUpti\_MetricPropertyID

Metric device properties.

Metric device properties describe device properties which are needed for a metric. Some of these properties can be collected using cuDeviceGetAttribute.

**Values**

**CUPTI\_METRIC\_PROPERTY\_MULTIPROCESSOR\_COUNT CUPTI\_METRIC\_PROPERTY\_WARPS\_PER\_MULTIPROCESSOR CUPTI\_METRIC\_PROPERTY\_KERNEL\_GPU\_TIME CUPTI\_METRIC\_PROPERTY\_CLOCK\_RATE CUPTI\_METRIC\_PROPERTY\_FRAME\_BUFFER\_COUNT CUPTI\_METRIC\_PROPERTY\_GLOBAL\_MEMORY\_BANDWIDTH CUPTI\_METRIC\_PROPERTY\_PCIE\_LINK\_RATE CUPTI\_METRIC\_PROPERTY\_PCIE\_LINK\_WIDTH CUPTI\_METRIC\_PROPERTY\_PCIE\_GEN CUPTI\_METRIC\_PROPERTY\_DEVICE\_CLASS**

### enum CUpti\_MetricValueKind

Kinds of metric values.

Metric values can be one of several different kinds. Corresponding to each kind is a member of the [CUpti\\_MetricValue](#page-171-0) union. The metric value returned by [cuptiMetricGetValue](#page-118-0) should be accessed using the appropriate member of that union based on its value kind.

### **Values**

**CUPTI\_METRIC\_VALUE\_KIND\_DOUBLE = 0** The metric value is a 64-bit double. **CUPTI\_METRIC\_VALUE\_KIND\_UINT64 = 1** The metric value is a 64-bit unsigned integer. **CUPTI\_METRIC\_VALUE\_KIND\_PERCENT = 2** The metric value is a percentage represented by a 64-bit double. For example, 57.5% is represented by the value 57.5. **CUPTI\_METRIC\_VALUE\_KIND\_THROUGHPUT = 3** The metric value is a throughput represented by a 64-bit integer. The unit for throughput values is bytes/second. **CUPTI\_METRIC\_VALUE\_KIND\_INT64 = 4** The metric value is a 64-bit signed integer. **CUPTI\_METRIC\_VALUE\_KIND\_UTILIZATION\_LEVEL = 5** The metric value is a utilization level, as represented by CUpti\_MetricValueUtilizationLevel. **CUPTI\_METRIC\_VALUE\_KIND\_FORCE\_INT = 0x7fffffff**

### enum CUpti\_MetricValueUtilizationLevel

Enumeration of utilization levels for metrics values of kind CUPTI\_METRIC\_VALUE\_KIND\_UTILIZATION\_LEVEL. Utilization values can vary from IDLE (0) to MAX (10) but the enumeration only provides specific names for a few values.

**Values**

```
CUPTI_METRIC_VALUE_UTILIZATION_IDLE = 0
CUPTI_METRIC_VALUE_UTILIZATION_LOW = 2
CUPTI_METRIC_VALUE_UTILIZATION_MID = 5
CUPTI_METRIC_VALUE_UTILIZATION_HIGH = 8
CUPTI_METRIC_VALUE_UTILIZATION_MAX = 10
CUPTI_METRIC_VALUE_UTILIZATION_FORCE_INT = 0x7fffffff
```
### typedef uint32\_t CUpti\_MetricID

ID for a metric.

A metric provides a measure of some aspect of the device.

### CUptiResult cuptiDeviceEnumMetrics (CUdevice device, size t \*arraySizeBytes, CUpti MetricID \*metricArray)

Get the metrics for a device.

### **Parameters**

### **device**

The CUDA device

### **arraySizeBytes**

The size of metricArray in bytes, and returns the number of bytes written to metricArray

### **metricArray**

Returns the IDs of the metrics for the device

### **Returns**

- **‣** CUPTI\_SUCCESS
- **‣** CUPTI\_ERROR\_NOT\_INITIALIZED
- **‣** CUPTI\_ERROR\_INVALID\_DEVICE
- **‣** CUPTI\_ERROR\_INVALID\_PARAMETER

if arraySizeBytes or metricArray are NULL

### **Description**

Returns the metric IDs in metricArray for a device. The size of the metricArray buffer is given by \*arraySizeBytes. The size of the metricArray buffer must be at least numMetrics \* sizeof(CUpti\_MetricID) or else all metric IDs will not be returned. The value returned in  $*$ arraySizeBytes contains the number of bytes returned in metricArray.

# CUptiResult cuptiDeviceGetNumMetrics (CUdevice device, uint32\_t \*numMetrics)

Get the number of metrics for a device.

### **Parameters**

### **device**

The CUDA device **numMetrics** Returns the number of metrics available for the device

### **Returns**

- **‣** CUPTI\_SUCCESS
- **‣** CUPTI\_ERROR\_NOT\_INITIALIZED
- **‣** CUPTI\_ERROR\_INVALID\_DEVICE
- **‣** CUPTI\_ERROR\_INVALID\_PARAMETER

if numMetrics is NULL

### **Description**

Returns the number of metrics available for a device.

# CUptiResult cuptiEnumMetrics (size\_t \*arraySizeBytes, CUpti\_MetricID \*metricArray)

Get all the metrics available on any device.

### **Parameters**

### **arraySizeBytes**

The size of metricArray in bytes, and returns the number of bytes written to metricArray

### **metricArray**

Returns the IDs of the metrics

### **Returns**

- **‣** CUPTI\_SUCCESS
- **‣** CUPTI\_ERROR\_INVALID\_PARAMETER

if arraySizeBytes or metricArray are NULL

### **Description**

Returns the metric IDs in metricArray for all CUDA-capable devices. The size of the metricArray buffer is given by \*arraySizeBytes. The size of the metricArray buffer must be at least numMetrics \* sizeof(CUpti\_MetricID) or all metric IDs will not be returned. The value returned in \*arraySizeBytes contains the number of bytes returned in metricArray.

### CUptiResult cuptiGetNumMetrics (uint32\_t \*numMetrics)

Get the total number of metrics available on any device.

### **Parameters**

### **numMetrics**

Returns the number of metrics

### **Returns**

- **‣** CUPTI\_SUCCESS
- **‣** CUPTI\_ERROR\_INVALID\_PARAMETER

if numMetrics is NULL

### **Description**

Returns the total number of metrics available on any CUDA-capable devices.

# CUptiResult cuptiMetricCreateEventGroupSets (CUcontext context, size\_t metricIdArraySizeBytes, CUpti\_MetricID \*metricIdArray, CUpti\_EventGroupSets \*\*eventGroupPasses)

For a set of metrics, get the grouping that indicates the number of passes and the event groups necessary to collect the events required for those metrics.

### **Parameters**

### **context**

The context for event collection

### **metricIdArraySizeBytes**

Size of the metricIdArray in bytes

### **metricIdArray**

Array of metric IDs

### **eventGroupPasses**

Returns a [CUpti\\_EventGroupSets](#page-171-1) object that indicates the number of passes required to collect the events and the events to collect on each pass

### **Returns**

- **‣** CUPTI\_SUCCESS
- **‣** CUPTI\_ERROR\_NOT\_INITIALIZED
- **‣** CUPTI\_ERROR\_INVALID\_CONTEXT
- **‣** CUPTI\_ERROR\_INVALID\_METRIC\_ID
- **‣** CUPTI\_ERROR\_INVALID\_PARAMETER

if metricIdArray or eventGroupPasses is NULL

### **Description**

For a set of metrics, get the grouping that indicates the number of passes and the event groups necessary to collect the events required for those metrics.

### **See also:**

[cuptiEventGroupSetsCreate](#page-105-0) for details on event group set creation.

# CUptiResult cuptiMetricEnumEvents (CUpti\_MetricID metric, size\_t \*eventIdArraySizeBytes, CUpti\_EventID \*eventIdArray)

Get the events required to calculating a metric.

### **Parameters**

**metric**

### ID of the metric

### **eventIdArraySizeBytes**

The size of eventIdArray in bytes, and returns the number of bytes written to eventIdArray

### **eventIdArray**

Returns the IDs of the events required to calculate metric

### **Returns**

- **‣** CUPTI\_SUCCESS
- **‣** CUPTI\_ERROR\_NOT\_INITIALIZED
- **‣** CUPTI\_ERROR\_INVALID\_METRIC\_ID

### **‣** CUPTI\_ERROR\_INVALID\_PARAMETER

if eventIdArraySizeBytes or eventIdArray are NULL.

### **Description**

Gets the event IDs in eventIdArray required to calculate a metric. The size of the eventIdArray buffer is given by \*eventIdArraySizeBytes and must be at least numEvents \* sizeof(CUpti\_EventID) or all events will not be returned. The value returned in \*eventIdArraySizeBytes contains the number of bytes returned in eventIdArray.

# CUptiResult cuptiMetricEnumProperties (CUpti\_MetricID metric, size\_t \*propIdArraySizeBytes, CUpti\_MetricPropertyID \*propIdArray)

Get the properties required to calculating a metric.

### **Parameters**

#### **metric**

ID of the metric

### **propIdArraySizeBytes**

The size of propIdArray in bytes, and returns the number of bytes written to propIdArray

### **propIdArray**

Returns the IDs of the properties required to calculate metric

### **Returns**

- **‣** CUPTI\_SUCCESS
- **‣** CUPTI\_ERROR\_NOT\_INITIALIZED
- **‣** CUPTI\_ERROR\_INVALID\_METRIC\_ID
- **‣** CUPTI\_ERROR\_INVALID\_PARAMETER

if propIdArraySizeBytes or propIdArray are NULL.

### **Description**

Gets the property IDs in propIdArray required to calculate a metric. The size of the propIdArray buffer is given by \*propIdArraySizeBytes and must be at least numProp \* sizeof(CUpti\_DeviceAttribute) or all properties will not be returned. The value returned in \*propIdArraySizeBytes contains the number of bytes returned in propIdArray.

# <span id="page-116-0"></span>CUptiResult cuptiMetricGetAttribute (CUpti\_MetricID metric, CUpti\_MetricAttribute attrib, size\_t \*valueSize, void \*value)

Get a metric attribute.

### **Parameters**

### **metric**

ID of the metric

**attrib**

The metric attribute to read

### **valueSize**

The size of the value buffer in bytes, and returns the number of bytes written to value

**value**

Returns the attribute's value

### **Returns**

- **‣** CUPTI\_SUCCESS
- **‣** CUPTI\_ERROR\_NOT\_INITIALIZED
- **‣** CUPTI\_ERROR\_INVALID\_METRIC\_ID
- **‣** CUPTI\_ERROR\_INVALID\_PARAMETER

if valueSize or value is NULL, or if attrib is not a metric attribute

**‣** CUPTI\_ERROR\_PARAMETER\_SIZE\_NOT\_SUFFICIENT

For non-c-string attribute values, indicates that the value buffer is too small to hold the attribute value.

### **Description**

Returns a metric attribute in \*value. The size of the value buffer is given by \*valueSize. The value returned in \*valueSize contains the number of bytes returned in value.

If the attribute value is a c-string that is longer than  $\star$ valueSize, then only the first \*valueSize characters will be returned and there will be no terminating null byte.

## CUptiResult cuptiMetricGetIdFromName (CUdevice device, const char \*metricName, CUpti\_MetricID \*metric)

Find an metric by name.

### **Parameters**

**device** The CUDA device **metricName** The name of metric to find

**metric**

Returns the ID of the found metric or undefined if unable to find the metric

### **Returns**

- **‣** CUPTI\_SUCCESS
- **‣** CUPTI\_ERROR\_NOT\_INITIALIZED
- **‣** CUPTI\_ERROR\_INVALID\_DEVICE
- **‣** CUPTI\_ERROR\_INVALID\_METRIC\_NAME

if unable to find a metric with name metricName. In this case \*metric is undefined

**‣** CUPTI\_ERROR\_INVALID\_PARAMETER

if metricName or metric are NULL.

### **Description**

Find a metric by name and return the metric ID in \*metric.

## CUptiResult cuptiMetricGetNumEvents (CUpti\_MetricID metric, uint32\_t \*numEvents)

Get number of events required to calculate a metric.

### **Parameters**

**metric** ID of the metric **numEvents**

Returns the number of events required for the metric

### **Returns**

- **‣** CUPTI\_SUCCESS
- **‣** CUPTI\_ERROR\_NOT\_INITIALIZED
- **‣** CUPTI\_ERROR\_INVALID\_METRIC\_ID
- **‣** CUPTI\_ERROR\_INVALID\_PARAMETER

if numEvents is NULL

### **Description**

Returns the number of events in numEvents that are required to calculate a metric.

## CUptiResult cuptiMetricGetNumProperties (CUpti\_MetricID metric, uint32\_t \*numProp)

Get number of properties required to calculate a metric.

### **Parameters**

**metric**

ID of the metric

### **numProp**

Returns the number of properties required for the metric

### **Returns**

- **‣** CUPTI\_SUCCESS
- **‣** CUPTI\_ERROR\_NOT\_INITIALIZED
- **‣** CUPTI\_ERROR\_INVALID\_METRIC\_ID
- **‣** CUPTI\_ERROR\_INVALID\_PARAMETER

if numProp is NULL

### **Description**

Returns the number of properties in numProp that are required to calculate a metric.

<span id="page-118-0"></span>CUptiResult cuptiMetricGetValue (CUdevice device, CUpti\_MetricID metric, size\_t eventIdArraySizeBytes, CUpti\_EventID \*eventIdArray, size\_t eventValueArraySizeBytes, uint64\_t

# \*eventValueArray, uint64\_t timeDuration, CUpti\_MetricValue \*metricValue)

Calculate the value for a metric.

### **Parameters**

### **device**

The CUDA device that the metric is being calculated for

### **metric**

The metric ID

### **eventIdArraySizeBytes**

The size of eventIdArray in bytes

### **eventIdArray**

The event IDs required to calculate metric

### **eventValueArraySizeBytes**

The size of eventValueArray in bytes

### **eventValueArray**

The normalized event values required to calculate metric. The values must be order to match the order of events in eventIdArray

### **timeDuration**

The duration over which the events were collected, in ns

### **metricValue**

Returns the value for the metric

### **Returns**

- **‣** CUPTI\_SUCCESS
- **‣** CUPTI\_ERROR\_NOT\_INITIALIZED
- **‣** CUPTI\_ERROR\_INVALID\_METRIC\_ID
- **‣** CUPTI\_ERROR\_INVALID\_OPERATION
- **‣** CUPTI\_ERROR\_PARAMETER\_SIZE\_NOT\_SUFFICIENT

if the eventIdArray does not contain all the events needed for metric

**‣** CUPTI\_ERROR\_INVALID\_EVENT\_VALUE

if any of the event values required for the metric is CUPTI\_EVENT\_OVERFLOW

**‣** CUPTI\_ERROR\_INVALID\_METRIC\_VALUE

if the computed metric value cannot be represented in the metric's value type. For example, if the metric value type is unsigned and the computed metric value is negative

**‣** CUPTI\_ERROR\_INVALID\_PARAMETER

if metricValue, eventIdArray or eventValueArray is NULL

### **Description**

Use the events collected for a metric to calculate the metric value. Metric value evaluation depends on the evaluation mode [CUpti\\_MetricEvaluationMode](#page-109-0) that the metric supports. If a metric has evaluation mode as CUPTI\_METRIC\_EVALUATION\_MODE\_PER\_INSTANCE, then it assumes that the input event value is for one domain instance. If a metric has evaluation mode as CUPTI\_METRIC\_EVALUATION\_MODE\_AGGREGATE, it assumes that input event values are normalized to represent all domain instances on a device. For the most accurate metric collection, the events required for the metric should be collected for all profiled domain instances. For example, to collect all instances of an event, set the CUPTI\_EVENT\_GROUP\_ATTR\_PROFILE\_ALL\_DOMAIN\_INSTANCES attribute on the group containing the event to 1. The normalized value for the event is then: (sum\_event\_values \* totalInstanceCount) / instanceCount, where sum event values is the summation of the event values across all profiled domain instances, totalInstanceCount is obtained from querying CUPTI\_EVENT\_DOMAIN\_ATTR\_TOTAL\_INSTANCE\_COUNT and instanceCount is obtained from querying CUPTI\_EVENT\_GROUP\_ATTR\_INSTANCE\_COUNT (or CUPTI\_EVENT\_DOMAIN\_ATTR\_INSTANCE\_COUNT).

CUptiResult cuptiMetricGetValue2 (CUpti\_MetricID metric, size\_t eventIdArraySizeBytes, CUpti\_EventID \*eventIdArray, size\_t eventValueArraySizeBytes, uint64\_t \*eventValueArray, size\_t propIdArraySizeBytes, CUpti\_MetricPropertyID \*propIdArray, size\_t propValueArraySizeBytes, uint64\_t \*propValueArray, CUpti MetricValue \*metricValue)

Calculate the value for a metric.

### **Parameters**

### **metric**

The metric ID

### **eventIdArraySizeBytes**

The size of eventIdArray in bytes

### **eventIdArray**

The event IDs required to calculate metric

### **eventValueArraySizeBytes**

The size of eventValueArray in bytes

### **eventValueArray**

The normalized event values required to calculate metric. The values must be order to match the order of events in eventIdArray

### **propIdArraySizeBytes**

The size of propIdArray in bytes

### **propIdArray**

The metric property IDs required to calculate metric

### **propValueArraySizeBytes**

The size of propValueArray in bytes

### **propValueArray**

The metric property values required to calculate metric. The values must be order to match the order of metric properties in propIdArray

### **metricValue**

Returns the value for the metric

### **Returns**

- **‣** CUPTI\_SUCCESS
- **‣** CUPTI\_ERROR\_NOT\_INITIALIZED
- **‣** CUPTI\_ERROR\_INVALID\_METRIC\_ID
- **‣** CUPTI\_ERROR\_INVALID\_OPERATION
- **‣** CUPTI\_ERROR\_PARAMETER\_SIZE\_NOT\_SUFFICIENT

if the eventIdArray does not contain all the events needed for metric

**‣** CUPTI\_ERROR\_INVALID\_EVENT\_VALUE

if any of the event values required for the metric is CUPTI\_EVENT\_OVERFLOW

**‣** CUPTI\_ERROR\_NOT\_COMPATIBLE

if the computed metric value cannot be represented in the metric's value type. For example, if the metric value type is unsigned and the computed metric value is negative

**‣** CUPTI\_ERROR\_INVALID\_PARAMETER

if metricValue, eventIdArray or eventValueArray is NULL

### **Description**

Use the events and properties collected for a metric to calculate the metric value. Metric value evaluation depends on the evaluation mode [CUpti\\_MetricEvaluationMode](#page-109-0) that the metric supports. If a metric has evaluation mode as CUPTI\_METRIC\_EVALUATION\_MODE\_PER\_INSTANCE, then it assumes that the input event value is for one domain instance. If a metric has evaluation mode as CUPTI\_METRIC\_EVALUATION\_MODE\_AGGREGATE, it assumes that input event values are normalized to represent all domain instances on a device. For the most accurate metric collection, the events required for the metric should be collected for all profiled domain instances. For example, to collect all instances of an event,

set the CUPTI\_EVENT\_GROUP\_ATTR\_PROFILE\_ALL\_DOMAIN\_INSTANCES attribute on the group containing the event to 1. The normalized value for the event is then: (sum\_event\_values \* totalInstanceCount) / instanceCount, where sum event values is the summation of the event values across all profiled domain instances, totalInstanceCount is obtained from querying CUPTI\_EVENT\_DOMAIN\_ATTR\_TOTAL\_INSTANCE\_COUNT and instanceCount is obtained from querying CUPTI\_EVENT\_GROUP\_ATTR\_INSTANCE\_COUNT (or CUPTI\_EVENT\_DOMAIN\_ATTR\_INSTANCE\_COUNT).

# Chapter 3. DATA STRUCTURES

Here are the data structures with brief descriptions:

### **[CUpti\\_Activity](#page-125-0)**

The base activity record

### **[CUpti\\_ActivityAPI](#page-125-1)**

The activity record for a driver or runtime API invocation

### **[CUpti\\_ActivityBranch](#page-127-0)**

The activity record for source level result branch

### **[CUpti\\_ActivityCdpKernel](#page-128-0)**

The activity record for CDP (CUDA Dynamic Parallelism) kernel

#### **[CUpti\\_ActivityContext](#page-132-0)**

The activity record for a context

#### **[CUpti\\_ActivityDevice](#page-133-0)**

The activity record for a device

### **[CUpti\\_ActivityEnvironment](#page-137-0)**

The activity record for CUPTI environmental data

### **[CUpti\\_ActivityEvent](#page-140-0)**

The activity record for a CUPTI event

### **[CUpti\\_ActivityEventInstance](#page-141-0)**

The activity record for a CUPTI event with instance information

### **[CUpti\\_ActivityGlobalAccess](#page-142-0)**

The activity record for source-level global access

### **[CUpti\\_ActivityKernel](#page-143-0)**

The activity record for kernel. (deprecated)

### **[CUpti\\_ActivityKernel2](#page-147-0)**

The activity record for a kernel (CUDA 5.5 onwards)

### **[CUpti\\_ActivityMarker](#page-151-0)**

The activity record providing a marker which is an instantaneous point in time **[CUpti\\_ActivityMarkerData](#page-152-0)**

The activity record providing detailed information for a marker

### **[CUpti\\_ActivityMemcpy](#page-154-0)**

The activity record for memory copies

#### **[CUpti\\_ActivityMemcpy2](#page-156-0)**

The activity record for peer-to-peer memory copies

#### **[CUpti\\_ActivityMemset](#page-159-0)**

The activity record for memset

#### **[CUpti\\_ActivityMetric](#page-161-0)**

The activity record for a CUPTI metric

#### **[CUpti\\_ActivityMetricInstance](#page-162-0)**

The activity record for a CUPTI metric with instance information. This activity record represents a CUPTI metric value for a specific metric domain instance (CUPTI\_ACTIVITY\_KIND\_METRIC\_INSTANCE). This activity record kind is not produced by the activity API but is included for completeness and ease-of-use. Profile frameworks built on top of CUPTI that collect metric data may choose to use this type to store the collected metric data. This activity record should be used when metric domain instance information needs to be associated with the metric

#### **[CUpti\\_ActivityName](#page-164-0)**

The activity record providing a name

### **[CUpti\\_ActivityObjectKindId](#page-164-1)**

Identifiers for object kinds as specified by CUpti\_ActivityObjectKind

### **[CUpti\\_ActivityOverhead](#page-165-0)**

The activity record for CUPTI and driver overheads

#### **[CUpti\\_ActivityPreemption](#page-166-0)**

The activity record for a preemption of a CDP kernel

#### **[CUpti\\_ActivitySourceLocator](#page-168-0)**

The activity record for source locator

#### **[CUpti\\_CallbackData](#page-168-1)**

Data passed into a runtime or driver API callback function

#### **[CUpti\\_EventGroupSet](#page-170-0)**

A set of event groups

#### **[CUpti\\_EventGroupSets](#page-171-1)**

A set of event group sets

### **[CUpti\\_MetricValue](#page-171-0)**

A metric value

#### **[CUpti\\_NvtxData](#page-172-0)**

Data passed into a NVTX callback function

#### **[CUpti\\_ResourceData](#page-172-1)**

Data passed into a resource callback function

#### **[CUpti\\_SynchronizeData](#page-173-0)**

Data passed into a synchronize callback function

# <span id="page-125-0"></span>3.1. CUpti\_Activity Struct Reference

The base activity record.

The activity API uses a [CUpti\\_Activity](#page-125-0) as a generic representation for any activity. The 'kind' field is used to determine the specific activity kind, and from that the [CUpti\\_Activity](#page-125-0) object can be cast to the specific activity record type appropriate for that kind.

Note that all activity record types are padded and aligned to ensure that each member of the record is naturally aligned.

**See also:**

[CUpti\\_ActivityKind](#page-47-0)

# CUpti\_ActivityKind CUpti\_Activity::kind

### **Description**

The kind of this activity.

# <span id="page-125-1"></span>3.2. CUpti\_ActivityAPI Struct Reference

The activity record for a driver or runtime API invocation.

This activity record represents an invocation of a driver or runtime API (CUPTI\_ACTIVITY\_KIND\_DRIVER and CUPTI\_ACTIVITY\_KIND\_RUNTIME).

# CUpti\_CallbackId CUpti\_ActivityAPI::cbid

### **Description**

The ID of the driver or runtime function.

# uint32\_t CUpti\_ActivityAPI::correlationId

### **Description**

The correlation ID of the driver or runtime CUDA function. Each function invocation is assigned a unique correlation ID that is identical to the correlation ID in the memcpy, memset, or kernel activity record that is associated with this function.

# uint64\_t CUpti\_ActivityAPI::end

### **Description**

The end timestamp for the function, in ns. A value of 0 for both the start and end timestamps indicates that timestamp information could not be collected for the function.

# CUpti\_ActivityKind CUpti\_ActivityAPI::kind

### **Description**

The activity record kind, must be CUPTI\_ACTIVITY\_KIND\_DRIVER or CUPTI\_ACTIVITY\_KIND\_RUNTIME.

## uint32 t CUpti ActivityAPI::processId

### **Description**

The ID of the process where the driver or runtime CUDA function is executing.

# uint32\_t CUpti\_ActivityAPI::returnValue

### **Description**

The return value for the function. For a CUDA driver function with will be a CUresult value, and for a CUDA runtime function this will be a cudaError\_t value.

# uint64\_t CUpti\_ActivityAPI::start

### **Description**

The start timestamp for the function, in ns. A value of 0 for both the start and end timestamps indicates that timestamp information could not be collected for the function.

# uint32\_t CUpti\_ActivityAPI::threadId

### **Description**

The ID of the thread where the driver or runtime CUDA function is executing.

# <span id="page-127-0"></span>3.3. CUpti\_ActivityBranch Struct Reference

The activity record for source level result branch.

This activity record the locations of the branches in the source (CUPTI\_ACTIVITY\_KIND\_BRANCH).

# uint32\_t CUpti\_ActivityBranch::correlationId

### **Description**

The correlation ID of the kernel to which this result is associated.

# uint32\_t CUpti\_ActivityBranch::diverged

### **Description**

Number of times this branch diverged

# uint32 t CUpti ActivityBranch::executed

### **Description**

The number of times this branch was executed

# CUpti\_ActivityKind CUpti\_ActivityBranch::kind

### **Description**

The activity record kind, must be CUPTI\_ACTIVITY\_KIND\_BRANCH.

### uint32\_t CUpti\_ActivityBranch::pcOffset

### **Description**

The pc offset for the branch.

# uint32\_t CUpti\_ActivityBranch::sourceLocatorId

### **Description**

The ID for source locator.

# uint64\_t CUpti\_ActivityBranch::threadsExecuted

### **Description**

This increments each time when this instruction is executed by number of threads that executed this instruction

# <span id="page-128-0"></span>3.4. CUpti\_ActivityCdpKernel Struct Reference

The activity record for CDP (CUDA Dynamic Parallelism) kernel.

This activity record represents a CDP kernel execution.

# int32\_t CUpti\_ActivityCdpKernel::blockX

### **Description**

The X-dimension block size for the kernel.

# int32\_t CUpti\_ActivityCdpKernel::blockY

### **Description**

The Y-dimension block size for the kernel.

# int32\_t CUpti\_ActivityCdpKernel::blockZ

### **Description**

The Z-dimension grid size for the kernel.

# uint64\_t CUpti\_ActivityCdpKernel::completed

### **Description**

The timestamp when kernel is marked as completed, in ns. A value of CUPTI\_TIMESTAMP\_UNKNOWN indicates that the completion time is unknown.

# uint32\_t CUpti\_ActivityCdpKernel::contextId

### **Description**

The ID of the context where the kernel is executing.

# uint32\_t CUpti\_ActivityCdpKernel::correlationId

### **Description**

The correlation ID of the kernel. Each kernel execution is assigned a unique correlation ID that is identical to the correlation ID in the driver API activity record that launched the kernel.

# uint32\_t CUpti\_ActivityCdpKernel::deviceId

### **Description**

The ID of the device where the kernel is executing.

# int32\_t CUpti\_ActivityCdpKernel::dynamicSharedMemory

### **Description**

The dynamic shared memory reserved for the kernel, in bytes.

### uint64\_t CUpti\_ActivityCdpKernel::end

### **Description**

The end timestamp for the kernel execution, in ns. A value of 0 for both the start and end timestamps indicates that timestamp information could not be collected for the kernel.

# uint8\_t CUpti\_ActivityCdpKernel::executed

### **Description**

The cache configuration used for the kernel. The value is one of the CUfunc\_cache enumeration values from cuda.h.

## int64\_t CUpti\_ActivityCdpKernel::gridId

### **Description**

The grid ID of the kernel. Each kernel execution is assigned a unique grid ID.

# int32\_t CUpti\_ActivityCdpKernel::gridX

### **Description**

The X-dimension grid size for the kernel.

# int32\_t CUpti\_ActivityCdpKernel::gridY

### **Description**

The Y-dimension grid size for the kernel.

### int32\_t CUpti\_ActivityCdpKernel::gridZ

### **Description**

The Z-dimension grid size for the kernel.

# CUpti\_ActivityKind CUpti\_ActivityCdpKernel::kind

### **Description**

The activity record kind, must be CUPTI\_ACTIVITY\_KIND\_CDP\_KERNEL

# uint32\_t CUpti\_ActivityCdpKernel::localMemoryPerThread

### **Description**

The amount of local memory reserved for each thread, in bytes.

# uint32 t CUpti\_ActivityCdpKernel::localMemoryTotal

### **Description**

The total amount of local memory reserved for the kernel, in bytes.

### const char \*CUpti\_ActivityCdpKernel::name

### **Description**

The name of the kernel. This name is shared across all activity records representing the same kernel, and so should not be modified.

# uint32\_t CUpti\_ActivityCdpKernel::parentBlockX

### **Description**

The X-dimension of the parent block.

# uint32\_t CUpti\_ActivityCdpKernel::parentBlockY

### **Description**

The Y-dimension of the parent block.

### uint32\_t CUpti\_ActivityCdpKernel::parentBlockZ

### **Description**

The Z-dimension of the parent block.

### int64\_t CUpti\_ActivityCdpKernel::parentGridId

### **Description**

The grid ID of the parent kernel.

### uint64\_t CUpti\_ActivityCdpKernel::queued

### **Description**

The timestamp when kernel is queued up, in ns. A value of CUPTI\_TIMESTAMP\_UNKNOWN indicates that the queued time is unknown.

### uint16\_t CUpti\_ActivityCdpKernel::registersPerThread

### **Description**

The number of registers required for each thread executing the kernel.

### uint8\_t CUpti\_ActivityCdpKernel::requested

### **Description**

The cache configuration requested by the kernel. The value is one of the CUfunc\_cache enumeration values from cuda.h.

# uint8\_t CUpti\_ActivityCdpKernel::sharedMemoryConfig

### **Description**

The shared memory configuration used for the kernel. The value is one of the CUsharedconfig enumeration values from cuda.h.

# uint64 t CUpti ActivityCdpKernel::start

### **Description**

The start timestamp for the kernel execution, in ns. A value of 0 for both the start and end timestamps indicates that timestamp information could not be collected for the kernel.

## int32\_t CUpti\_ActivityCdpKernel::staticSharedMemory

### **Description**

The static shared memory allocated for the kernel, in bytes.

### uint32\_t CUpti\_ActivityCdpKernel::streamId

### **Description**

The ID of the stream where the kernel is executing.

# uint64\_t CUpti\_ActivityCdpKernel::submitted

### **Description**

The timestamp when kernel is submitted to the gpu, in ns. A value of CUPTI\_TIMESTAMP\_UNKNOWN indicates that the submission time is unknown.

# <span id="page-132-0"></span>3.5. CUpti\_ActivityContext Struct Reference

The activity record for a context.

This activity record represents information about a context (CUPTI\_ACTIVITY\_KIND\_CONTEXT).

# CUpti\_ActivityComputeApiKind CUpti\_ActivityContext::computeApiKind

**Description** The compute API kind. **See also:** [CUpti\\_ActivityComputeApiKind](#page-46-0)

# uint32\_t CUpti\_ActivityContext::contextId

### **Description**

The context ID.

# uint32\_t CUpti\_ActivityContext::deviceId

### **Description**

The device ID.

# CUpti\_ActivityKind CUpti\_ActivityContext::kind

### **Description**

The activity record kind, must be CUPTI\_ACTIVITY\_KIND\_CONTEXT.

# <span id="page-133-0"></span>3.6. CUpti\_ActivityDevice Struct Reference

The activity record for a device.

This activity record represents information about a GPU device (CUPTI\_ACTIVITY\_KIND\_DEVICE).

# uint32\_t CUpti\_ActivityDevice::computeCapabilityMajor

### **Description**

Compute capability for the device, major number.

# uint32\_t CUpti\_ActivityDevice::computeCapabilityMinor

### **Description**

Compute capability for the device, minor number.

# uint32\_t CUpti\_ActivityDevice::constantMemorySize

### **Description**

The amount of constant memory on the device, in bytes.

### uint32\_t CUpti\_ActivityDevice::coreClockRate

### **Description**

The core clock rate of the device, in kHz.

## CUpti\_ActivityFlag CUpti\_ActivityDevice::flags

### **Description**

The flags associated with the device.

**See also:**

[CUpti\\_ActivityFlag](#page-46-1)

### uint64\_t CUpti\_ActivityDevice::globalMemoryBandwidth

### **Description**

The global memory bandwidth available on the device, in kBytes/sec.

# uint64\_t CUpti\_ActivityDevice::globalMemorySize

### **Description**

The amount of global memory on the device, in bytes.

# uint32\_t CUpti\_ActivityDevice::id

### **Description**

The device ID.

**www.nvidia.com**

# CUpti\_ActivityKind CUpti\_ActivityDevice::kind

### **Description**

The activity record kind, must be CUPTI\_ACTIVITY\_KIND\_DEVICE.

## uint32\_t CUpti\_ActivityDevice::l2CacheSize

### **Description**

The size of the L2 cache on the device, in bytes.

### uint32\_t CUpti\_ActivityDevice::maxBlockDimX

### **Description**

Maximum allowed X dimension for a block.

### uint32\_t CUpti\_ActivityDevice::maxBlockDimY

### **Description**

Maximum allowed Y dimension for a block.

### uint32\_t CUpti\_ActivityDevice::maxBlockDimZ

### **Description**

Maximum allowed Z dimension for a block.

# uint32\_t CUpti\_ActivityDevice::maxBlocksPerMultiprocessor

### **Description**

Maximum number of blocks that can be present on a multiprocessor at any given time.

### uint32\_t CUpti\_ActivityDevice::maxGridDimX

### **Description**

Maximum allowed X dimension for a grid.

# uint32\_t CUpti\_ActivityDevice::maxGridDimY

### **Description**

Maximum allowed Y dimension for a grid.

# uint32\_t CUpti\_ActivityDevice::maxGridDimZ

### **Description**

Maximum allowed Z dimension for a grid.

### uint32\_t CUpti\_ActivityDevice::maxIPC

### **Description**

The maximum "instructions per cycle" possible on each device multiprocessor.

### uint32\_t CUpti\_ActivityDevice::maxRegistersPerBlock

### **Description**

Maximum number of registers that can be allocated to a block.

# uint32\_t CUpti\_ActivityDevice::maxSharedMemoryPerBlock

### **Description**

Maximum amount of shared memory that can be assigned to a block, in bytes.

### uint32\_t CUpti\_ActivityDevice::maxThreadsPerBlock

### **Description**

Maximum number of threads allowed in a block.

# uint32\_t CUpti\_ActivityDevice::maxWarpsPerMultiprocessor

### **Description**

Maximum number of warps that can be present on a multiprocessor at any given time.

# const char \*CUpti\_ActivityDevice::name

### **Description**

The device name. This name is shared across all activity records representing instances of the device, and so should not be modified.

# uint32\_t CUpti\_ActivityDevice::numMemcpyEngines

### **Description**

Number of memory copy engines on the device.

# uint32\_t CUpti\_ActivityDevice::numMultiprocessors

### **Description**

Number of multiprocessors on the device.

## uint32\_t CUpti\_ActivityDevice::numThreadsPerWarp

### **Description**

The number of threads per warp on the device.

# <span id="page-137-0"></span>3.7. CUpti\_ActivityEnvironment Struct Reference

The activity record for CUPTI environmental data.

This activity record provides CUPTI environmental data, include power, clocks, and thermals. This information is sampled at various rates and returned in this activity record. The consumer of the record needs to check the environmentKind field to figure out what kind of environmental record this is.

# CUpti\_EnvironmentClocksThrottleReason CUpti\_ActivityEnvironment::clocksThrottleReasons

### **Description**

The clocks throttle reasons.

# CUpti\_ActivityEnvironment::@6::@10 CUpti\_ActivityEnvironment::cooling

### **Description**

Data returned for CUPTI\_ACTIVITY\_ENVIRONMENT\_COOLING environment kind.

# uint32\_t CUpti\_ActivityEnvironment::deviceId

### **Description**

The ID of the device

# CUpti\_ActivityEnvironmentKind CUpti\_ActivityEnvironment::environmentKind

### **Description**

The kind of data reported in this record.

# uint32\_t CUpti\_ActivityEnvironment::fanSpeed

### **Description**

The fan speed as percentage of maximum.

### uint32\_t CUpti\_ActivityEnvironment::gpuTemperature

### **Description**

The GPU temperature in degrees C.

# CUpti\_ActivityKind CUpti\_ActivityEnvironment::kind

### **Description**

The activity record kind, must be CUPTI\_ACTIVITY\_KIND\_ENVIRONMENT.

# uint32\_t CUpti\_ActivityEnvironment::memoryClock

### **Description**

The memory frequency in MHz

**www.nvidia.com**

# uint32\_t CUpti\_ActivityEnvironment::pcieLinkGen

### **Description**

The PCIe link generation.

# uint32\_t CUpti\_ActivityEnvironment::pcieLinkWidth

### **Description**

The PCIe link width.

# CUpti\_ActivityEnvironment::@6::@9 CUpti\_ActivityEnvironment::power

### **Description**

Data returned for CUPTI\_ACTIVITY\_ENVIRONMENT\_POWER environment kind.

# uint32\_t CUpti\_ActivityEnvironment::power

### **Description**

The power in milliwatts consumed by GPU and associated circuitry.

# uint32\_t CUpti\_ActivityEnvironment::powerLimit

### **Description**

The power in milliwatts that will trigger power management algorithm.

# uint32\_t CUpti\_ActivityEnvironment::smClock

### **Description**

The SM frequency in MHz

# CUpti\_ActivityEnvironment::@6::@7 CUpti\_ActivityEnvironment::speed

### **Description**

Data returned for CUPTI\_ACTIVITY\_ENVIRONMENT\_SPEED environment kind.

# CUpti\_ActivityEnvironment::@6::@8 CUpti\_ActivityEnvironment::temperature

### **Description**

Data returned for CUPTI\_ACTIVITY\_ENVIRONMENT\_TEMPERATURE environment kind.

## uint64\_t CUpti\_ActivityEnvironment::timestamp

### **Description**

The timestamp when this sample was retrieved, in ns. A value of 0 indicates that timestamp information could not be collected for the marker.

# <span id="page-140-0"></span>3.8. CUpti\_ActivityEvent Struct Reference

The activity record for a CUPTI event.

This activity record represents a CUPTI event value

(CUPTI\_ACTIVITY\_KIND\_EVENT). This activity record kind is not produced by the activity API but is included for completeness and ease-of-use. Profile frameworks built on top of CUPTI that collect event data may choose to use this type to store the collected event data.

### uint32\_t CUpti\_ActivityEvent::correlationId

### **Description**

The correlation ID of the event. Use of this ID is user-defined, but typically this ID value will equal the correlation ID of the kernel for which the event was gathered.

# CUpti\_EventDomainID CUpti\_ActivityEvent::domain

### **Description**

The event domain ID.

# CUpti\_EventID CUpti\_ActivityEvent::id

### **Description**

The event ID.

# CUpti\_ActivityKind CUpti\_ActivityEvent::kind

### **Description**

The activity record kind, must be CUPTI\_ACTIVITY\_KIND\_EVENT.

# uint64\_t CUpti\_ActivityEvent::value

### **Description**

The event value.

# <span id="page-141-0"></span>3.9. CUpti\_ActivityEventInstance Struct Reference

The activity record for a CUPTI event with instance information.

This activity record represents the a CUPTI event value for a specific event domain instance (CUPTI\_ACTIVITY\_KIND\_EVENT\_INSTANCE). This activity record kind is not produced by the activity API but is included for completeness and ease-of-use. Profile frameworks built on top of CUPTI that collect event data may choose to use this type to store the collected event data. This activity record should be used when event domain instance information needs to be associated with the event.

# uint32\_t CUpti\_ActivityEventInstance::correlationId

### **Description**

The correlation ID of the event. Use of this ID is user-defined, but typically this ID value will equal the correlation ID of the kernel for which the event was gathered.

## CUpti\_EventDomainID CUpti\_ActivityEventInstance::domain

### **Description**

The event domain ID.

### CUpti\_EventID CUpti\_ActivityEventInstance::id

### **Description**

The event ID.

# uint32\_t CUpti\_ActivityEventInstance::instance

### **Description**

The event domain instance.

# CUpti\_ActivityKind CUpti\_ActivityEventInstance::kind

### **Description**

The activity record kind, must be CUPTI\_ACTIVITY\_KIND\_EVENT\_INSTANCE.

## uint32\_t CUpti\_ActivityEventInstance::pad

### **Description**

Undefined. Reserved for internal use.

### uint64\_t CUpti\_ActivityEventInstance::value

### **Description**

The event value.

# <span id="page-142-0"></span>3.10. CUpti\_ActivityGlobalAccess Struct Reference

The activity record for source-level global access.

This activity records the locations of the global accesses in the source (CUPTI\_ACTIVITY\_KIND\_GLOBAL\_ACCESS).

### uint32\_t CUpti\_ActivityGlobalAccess::correlationId

### **Description**

The correlation ID of the kernel to which this result is associated.

### uint32\_t CUpti\_ActivityGlobalAccess::executed

### **Description**

The number of times this instruction was executed

# CUpti\_ActivityFlag CUpti\_ActivityGlobalAccess::flags

### **Description**

The properties of this global access.

# CUpti\_ActivityKind CUpti\_ActivityGlobalAccess::kind

### **Description**

The activity record kind, must be CUPTI\_ACTIVITY\_KIND\_GLOBAL\_ACCESS.

# uint64\_t CUpti\_ActivityGlobalAccess::l2\_transactions

### **Description**

The total number of 32 bytes transactions to L2 cache generated by this access

## uint32\_t CUpti\_ActivityGlobalAccess::pcOffset

### **Description**

The pc offset for the access.

### uint32\_t CUpti\_ActivityGlobalAccess::sourceLocatorId

### **Description**

The ID for source locator.

# uint64\_t CUpti\_ActivityGlobalAccess::threadsExecuted

### **Description**

This increments each time when this instruction is executed by number of threads that executed this instruction

# <span id="page-143-0"></span>3.11. CUpti\_ActivityKernel Struct Reference

The activity record for kernel. (deprecated).

This activity record represents a kernel execution (CUPTI\_ACTIVITY\_KIND\_KERNEL and CUPTI\_ACTIVITY\_KIND\_CONCURRENT\_KERNEL) but is no longer generated
by CUPTI. Kernel activities are not reported using the [CUpti\\_ActivityKernel2](#page-147-0) activity record.

## int32\_t CUpti\_ActivityKernel::blockX

### **Description**

The X-dimension block size for the kernel.

## int32\_t CUpti\_ActivityKernel::blockY

### **Description**

The Y-dimension block size for the kernel.

### int32\_t CUpti\_ActivityKernel::blockZ

#### **Description**

The Z-dimension grid size for the kernel.

### uint8\_t CUpti\_ActivityKernel::cacheConfigExecuted

#### **Description**

The cache configuration used for the kernel. The value is one of the CUfunc\_cache enumeration values from cuda.h.

## uint8\_t CUpti\_ActivityKernel::cacheConfigRequested

#### **Description**

The cache configuration requested by the kernel. The value is one of the CUfunc\_cache enumeration values from cuda.h.

## uint32\_t CUpti\_ActivityKernel::contextId

#### **Description**

The ID of the context where the kernel is executing.

## uint32\_t CUpti\_ActivityKernel::correlationId

### **Description**

The correlation ID of the kernel. Each kernel execution is assigned a unique correlation ID that is identical to the correlation ID in the driver API activity record that launched the kernel.

## uint32\_t CUpti\_ActivityKernel::deviceId

### **Description**

The ID of the device where the kernel is executing.

## int32\_t CUpti\_ActivityKernel::dynamicSharedMemory

### **Description**

The dynamic shared memory reserved for the kernel, in bytes.

## uint64\_t CUpti\_ActivityKernel::end

### **Description**

The end timestamp for the kernel execution, in ns. A value of 0 for both the start and end timestamps indicates that timestamp information could not be collected for the kernel.

## int32\_t CUpti\_ActivityKernel::gridX

### **Description**

The X-dimension grid size for the kernel.

### int32\_t CUpti\_ActivityKernel::gridY

### **Description**

The Y-dimension grid size for the kernel.

## int32\_t CUpti\_ActivityKernel::gridZ

### **Description**

The Z-dimension grid size for the kernel.

## CUpti\_ActivityKind CUpti\_ActivityKernel::kind

### **Description**

The activity record kind, must be CUPTI\_ACTIVITY\_KIND\_KERNEL or CUPTI\_ACTIVITY\_KIND\_CONCURRENT\_KERNEL.

## uint32\_t CUpti\_ActivityKernel::localMemoryPerThread

### **Description**

The amount of local memory reserved for each thread, in bytes.

## uint32\_t CUpti\_ActivityKernel::localMemoryTotal

#### **Description**

The total amount of local memory reserved for the kernel, in bytes.

### const char \*CUpti\_ActivityKernel::name

#### **Description**

The name of the kernel. This name is shared across all activity records representing the same kernel, and so should not be modified.

## uint32\_t CUpti\_ActivityKernel::pad

### **Description**

Undefined. Reserved for internal use.

## uint16\_t CUpti\_ActivityKernel::registersPerThread

#### **Description**

The number of registers required for each thread executing the kernel.

## void \*CUpti\_ActivityKernel::reserved0

### **Description**

Undefined. Reserved for internal use.

## uint32\_t CUpti\_ActivityKernel::runtimeCorrelationId

### **Description**

The runtime correlation ID of the kernel. Each kernel execution is assigned a unique runtime correlation ID that is identical to the correlation ID in the runtime API activity record that launched the kernel.

## uint64\_t CUpti\_ActivityKernel::start

### **Description**

The start timestamp for the kernel execution, in ns. A value of 0 for both the start and end timestamps indicates that timestamp information could not be collected for the kernel.

## int32\_t CUpti\_ActivityKernel::staticSharedMemory

### **Description**

The static shared memory allocated for the kernel, in bytes.

## uint32\_t CUpti\_ActivityKernel::streamId

### **Description**

The ID of the stream where the kernel is executing.

## <span id="page-147-0"></span>3.12. CUpti\_ActivityKernel2 Struct Reference

The activity record for a kernel (CUDA 5.5 onwards).

This activity record represents a kernel execution (CUPTI\_ACTIVITY\_KIND\_KERNEL and CUPTI\_ACTIVITY\_KIND\_CONCURRENT\_KERNEL).

## int32\_t CUpti\_ActivityKernel2::blockX

### **Description**

The X-dimension block size for the kernel.

## int32\_t CUpti\_ActivityKernel2::blockY

### **Description**

The Y-dimension block size for the kernel.

## int32\_t CUpti\_ActivityKernel2::blockZ

### **Description**

The Z-dimension grid size for the kernel.

### uint64\_t CUpti\_ActivityKernel2::completed

### **Description**

The completed timestamp for the kernel execution, in ns. It represents the completion of all it's child kernels and the kernel itself. A value of CUPTI\_TIMESTAMP\_UNKNOWN indicates that the completion time is unknown.

## uint32\_t CUpti\_ActivityKernel2::contextId

### **Description**

The ID of the context where the kernel is executing.

## uint32\_t CUpti\_ActivityKernel2::correlationId

#### **Description**

The correlation ID of the kernel. Each kernel execution is assigned a unique correlation ID that is identical to the correlation ID in the driver or runtime API activity record that launched the kernel.

## uint32\_t CUpti\_ActivityKernel2::deviceId

#### **Description**

The ID of the device where the kernel is executing.

### int32\_t CUpti\_ActivityKernel2::dynamicSharedMemory

#### **Description**

The dynamic shared memory reserved for the kernel, in bytes.

## uint64\_t CUpti\_ActivityKernel2::end

### **Description**

The end timestamp for the kernel execution, in ns. A value of 0 for both the start and end timestamps indicates that timestamp information could not be collected for the kernel.

## uint8 t CUpti ActivityKernel2::executed

### **Description**

The cache configuration used for the kernel. The value is one of the CUfunc\_cache enumeration values from cuda.h.

## int64 t CUpti ActivityKernel2::gridId

### **Description**

The grid ID of the kernel. Each kernel is assigned a unique grid ID at runtime.

## int32\_t CUpti\_ActivityKernel2::gridX

### **Description**

The X-dimension grid size for the kernel.

## int32\_t CUpti\_ActivityKernel2::gridY

### **Description**

The Y-dimension grid size for the kernel.

## int32\_t CUpti\_ActivityKernel2::gridZ

### **Description**

The Z-dimension grid size for the kernel.

## CUpti\_ActivityKind CUpti\_ActivityKernel2::kind

### **Description**

The activity record kind, must be CUPTI\_ACTIVITY\_KIND\_KERNEL or CUPTI\_ACTIVITY\_KIND\_CONCURRENT\_KERNEL.

## uint32\_t CUpti\_ActivityKernel2::localMemoryPerThread

### **Description**

The amount of local memory reserved for each thread, in bytes.

## uint32\_t CUpti\_ActivityKernel2::localMemoryTotal

### **Description**

The total amount of local memory reserved for the kernel, in bytes.

### const char \*CUpti\_ActivityKernel2::name

### **Description**

The name of the kernel. This name is shared across all activity records representing the same kernel, and so should not be modified.

## uint16\_t CUpti\_ActivityKernel2::registersPerThread

### **Description**

The number of registers required for each thread executing the kernel.

## uint8\_t CUpti\_ActivityKernel2::requested

### **Description**

The cache configuration requested by the kernel. The value is one of the CUfunc\_cache enumeration values from cuda.h.

### void \*CUpti\_ActivityKernel2::reserved0

### **Description**

Undefined. Reserved for internal use.

## uint8\_t CUpti\_ActivityKernel2::sharedMemoryConfig

### **Description**

The shared memory configuration used for the kernel. The value is one of the CUsharedconfig enumeration values from cuda.h.

## uint64\_t CUpti\_ActivityKernel2::start

### **Description**

The start timestamp for the kernel execution, in ns. A value of 0 for both the start and end timestamps indicates that timestamp information could not be collected for the kernel.

## int32\_t CUpti\_ActivityKernel2::staticSharedMemory

### **Description**

The static shared memory allocated for the kernel, in bytes.

## uint32\_t CUpti\_ActivityKernel2::streamId

### **Description**

The ID of the stream where the kernel is executing.

# <span id="page-151-0"></span>3.13. CUpti\_ActivityMarker Struct Reference

The activity record providing a marker which is an instantaneous point in time.

The marker is specified with a descriptive name and unique id (CUPTI\_ACTIVITY\_KIND\_MARKER).

## CUpti\_ActivityFlag CUpti\_ActivityMarker::flags

### **Description**

The flags associated with the marker.

#### **See also:**

[CUpti\\_ActivityFlag](#page-46-0)

## uint32\_t CUpti\_ActivityMarker::id

### **Description**

The marker ID.

## CUpti\_ActivityKind CUpti\_ActivityMarker::kind

### **Description**

The activity record kind, must be CUPTI\_ACTIVITY\_KIND\_MARKER.

### const char \*CUpti\_ActivityMarker::name

### **Description**

The marker name for an instantaneous or start marker. This will be NULL for an end marker.

## CUpti\_ActivityMarker::objectId

#### **Description**

The identifier for the activity object associated with this marker. 'objectKind' indicates which ID is valid for this record.

## CUpti\_ActivityObjectKind CUpti\_ActivityMarker::objectKind

### **Description**

The kind of activity object associated with this marker.

### uint64\_t CUpti\_ActivityMarker::timestamp

#### **Description**

The timestamp for the marker, in ns. A value of 0 indicates that timestamp information could not be collected for the marker.

## <span id="page-152-0"></span>3.14. CUpti\_ActivityMarkerData Struct Reference

The activity record providing detailed information for a marker.

The marker data contains color, payload, and category. (CUPTI\_ACTIVITY\_KIND\_MARKER\_DATA).

## uint32\_t CUpti\_ActivityMarkerData::category

### **Description**

The category for the marker.

## uint32\_t CUpti\_ActivityMarkerData::color

### **Description**

The color for the marker.

## CUpti\_ActivityFlag CUpti\_ActivityMarkerData::flags

### **Description**

The flags associated with the marker.

**See also:**

[CUpti\\_ActivityFlag](#page-46-0)

## uint32\_t CUpti\_ActivityMarkerData::id

### **Description**

The marker ID.

## CUpti\_ActivityKind CUpti\_ActivityMarkerData::kind

### **Description**

The activity record kind, must be CUPTI\_ACTIVITY\_KIND\_MARKER\_DATA.

## CUpti\_ActivityMarkerData::payload

### **Description**

The payload value.

## CUpti\_MetricValueKind CUpti\_ActivityMarkerData::payloadKind

### **Description**

Defines the payload format for the value associated with the marker.

# <span id="page-154-0"></span>3.15. CUpti\_ActivityMemcpy Struct Reference

The activity record for memory copies.

This activity record represents a memory copy (CUPTI\_ACTIVITY\_KIND\_MEMCPY).

## uint64\_t CUpti\_ActivityMemcpy::bytes

#### **Description**

The number of bytes transferred by the memory copy.

### uint32\_t CUpti\_ActivityMemcpy::contextId

#### **Description**

The ID of the context where the memory copy is occurring.

### uint8\_t CUpti\_ActivityMemcpy::copyKind

#### **Description**

The kind of the memory copy, stored as a byte to reduce record size.

**See also:**

[CUpti\\_ActivityMemcpyKind](#page-50-0)

### uint32 t CUpti\_ActivityMemcpy::correlationId

#### **Description**

The correlation ID of the memory copy. Each memory copy is assigned a unique correlation ID that is identical to the correlation ID in the driver API activity record that launched the memory copy.

## uint32\_t CUpti\_ActivityMemcpy::deviceId

### **Description**

The ID of the device where the memory copy is occurring.

### uint8\_t CUpti\_ActivityMemcpy::dstKind

#### **Description**

The destination memory kind read by the memory copy, stored as a byte to reduce record size.

**See also:**

[CUpti\\_ActivityMemoryKind](#page-51-0)

## uint64\_t CUpti\_ActivityMemcpy::end

#### **Description**

The end timestamp for the memory copy, in ns. A value of 0 for both the start and end timestamps indicates that timestamp information could not be collected for the memory copy.

### uint8\_t CUpti\_ActivityMemcpy::flags

#### **Description**

The flags associated with the memory copy.

**See also:**

[CUpti\\_ActivityFlag](#page-46-0)

## CUpti\_ActivityKind CUpti\_ActivityMemcpy::kind

#### **Description**

The activity record kind, must be CUPTI\_ACTIVITY\_KIND\_MEMCPY.

### void \*CUpti\_ActivityMemcpy::reserved0

#### **Description**

Undefined. Reserved for internal use.

## uint32\_t CUpti\_ActivityMemcpy::runtimeCorrelationId

### **Description**

The runtime correlation ID of the memory copy. Each memory copy is assigned a unique runtime correlation ID that is identical to the correlation ID in the runtime API activity record that launched the memory copy.

## uint8\_t CUpti\_ActivityMemcpy::srcKind

### **Description**

The source memory kind read by the memory copy, stored as a byte to reduce record size.

**See also:**

[CUpti\\_ActivityMemoryKind](#page-51-0)

## uint64\_t CUpti\_ActivityMemcpy::start

### **Description**

The start timestamp for the memory copy, in ns. A value of 0 for both the start and end timestamps indicates that timestamp information could not be collected for the memory copy.

## uint32\_t CUpti\_ActivityMemcpy::streamId

### **Description**

The ID of the stream where the memory copy is occurring.

## <span id="page-156-0"></span>3.16. CUpti\_ActivityMemcpy2 Struct Reference

The activity record for peer-to-peer memory copies.

This activity record represents a peer-to-peer memory copy (CUPTI\_ACTIVITY\_KIND\_MEMCPY2).

## uint64\_t CUpti\_ActivityMemcpy2::bytes

### **Description**

The number of bytes transferred by the memory copy.

## uint32\_t CUpti\_ActivityMemcpy2::contextId

### **Description**

The ID of the context where the memory copy is occurring.

## uint8\_t CUpti\_ActivityMemcpy2::copyKind

### **Description**

The kind of the memory copy, stored as a byte to reduce record size.

#### **See also:**

[CUpti\\_ActivityMemcpyKind](#page-50-0)

## uint32\_t CUpti\_ActivityMemcpy2::correlationId

### **Description**

The correlation ID of the memory copy. Each memory copy is assigned a unique correlation ID that is identical to the correlation ID in the driver and runtime API activity record that launched the memory copy.

## uint32\_t CUpti\_ActivityMemcpy2::deviceId

### **Description**

The ID of the device where the memory copy is occurring.

## uint32 t CUpti\_ActivityMemcpy2::dstContextId

#### **Description**

The ID of the context owning the memory being copied to.

## uint32 t CUpti\_ActivityMemcpy2::dstDeviceId

#### **Description**

The ID of the device where memory is being copied to.

## uint8\_t CUpti\_ActivityMemcpy2::dstKind

### **Description**

The destination memory kind read by the memory copy, stored as a byte to reduce record size.

**See also:**

[CUpti\\_ActivityMemoryKind](#page-51-0)

## uint64\_t CUpti\_ActivityMemcpy2::end

### **Description**

The end timestamp for the memory copy, in ns. A value of 0 for both the start and end timestamps indicates that timestamp information could not be collected for the memory copy.

## uint8\_t CUpti\_ActivityMemcpy2::flags

### **Description**

The flags associated with the memory copy.

**See also:**

[CUpti\\_ActivityFlag](#page-46-0)

## CUpti\_ActivityKind CUpti\_ActivityMemcpy2::kind

### **Description**

The activity record kind, must be CUPTI\_ACTIVITY\_KIND\_MEMCPY2.

## uint32\_t CUpti\_ActivityMemcpy2::pad

### **Description**

Undefined. Reserved for internal use.

## void \*CUpti\_ActivityMemcpy2::reserved0

### **Description**

Undefined. Reserved for internal use.

**www.nvidia.com**

## uint32\_t CUpti\_ActivityMemcpy2::srcContextId

### **Description**

The ID of the context owning the memory being copied from.

## uint32\_t CUpti\_ActivityMemcpy2::srcDeviceId

### **Description**

The ID of the device where memory is being copied from.

### uint8\_t CUpti\_ActivityMemcpy2::srcKind

#### **Description**

The source memory kind read by the memory copy, stored as a byte to reduce record size.

**See also:**

[CUpti\\_ActivityMemoryKind](#page-51-0)

## uint64\_t CUpti\_ActivityMemcpy2::start

### **Description**

The start timestamp for the memory copy, in ns. A value of 0 for both the start and end timestamps indicates that timestamp information could not be collected for the memory copy.

## uint32\_t CUpti\_ActivityMemcpy2::streamId

### **Description**

The ID of the stream where the memory copy is occurring.

# <span id="page-159-0"></span>3.17. CUpti\_ActivityMemset Struct Reference

The activity record for memset.

This activity record represents a memory set operation (CUPTI\_ACTIVITY\_KIND\_MEMSET).

## uint64\_t CUpti\_ActivityMemset::bytes

### **Description**

The number of bytes being set by the memory set.

## uint32\_t CUpti\_ActivityMemset::contextId

### **Description**

The ID of the context where the memory set is occurring.

### uint32\_t CUpti\_ActivityMemset::correlationId

### **Description**

The correlation ID of the memory set. Each memory set is assigned a unique correlation ID that is identical to the correlation ID in the driver API activity record that launched the memory set.

## uint32\_t CUpti\_ActivityMemset::deviceId

### **Description**

The ID of the device where the memory set is occurring.

## uint64\_t CUpti\_ActivityMemset::end

### **Description**

The end timestamp for the memory set, in ns. A value of 0 for both the start and end timestamps indicates that timestamp information could not be collected for the memory set.

## CUpti\_ActivityKind CUpti\_ActivityMemset::kind

### **Description**

The activity record kind, must be CUPTI\_ACTIVITY\_KIND\_MEMSET.

### void \*CUpti\_ActivityMemset::reserved0

### **Description**

Undefined. Reserved for internal use.

## uint32\_t CUpti\_ActivityMemset::runtimeCorrelationId

### **Description**

The runtime correlation ID of the memory set. Each memory set is assigned a unique runtime correlation ID that is identical to the correlation ID in the runtime API activity record that launched the memory set.

## uint64\_t CUpti\_ActivityMemset::start

### **Description**

The start timestamp for the memory set, in ns. A value of 0 for both the start and end timestamps indicates that timestamp information could not be collected for the memory set.

## uint32\_t CUpti\_ActivityMemset::streamId

### **Description**

The ID of the stream where the memory set is occurring.

## uint32\_t CUpti\_ActivityMemset::value

### **Description**

The value being assigned to memory by the memory set.

# <span id="page-161-0"></span>3.18. CUpti\_ActivityMetric Struct Reference

The activity record for a CUPTI metric.

This activity record represents the collection of a CUPTI metric value (CUPTI\_ACTIVITY\_KIND\_METRIC). This activity record kind is not produced by the activity API but is included for completeness and ease-of-use. Profile frameworks built on top of CUPTI that collect metric data may choose to use this type to store the collected metric data.

## uint32\_t CUpti\_ActivityMetric::correlationId

### **Description**

The correlation ID of the metric. Use of this ID is user-defined, but typically this ID value will equal the correlation ID of the kernel for which the metric was gathered.

## uint8\_t CUpti\_ActivityMetric::flags

**Description** The properties of this metric. **See also:** [CUpti\\_ActivityFlag](#page-46-0)

## CUpti\_MetricID CUpti\_ActivityMetric::id

**Description**

The metric ID.

## CUpti\_ActivityKind CUpti\_ActivityMetric::kind

### **Description**

The activity record kind, must be CUPTI\_ACTIVITY\_KIND\_METRIC.

## uint8\_t CUpti\_ActivityMetric::pad

### **Description**

Undefined. Reserved for internal use.

## CUpti\_ActivityMetric::value

### **Description**

The metric value.

# <span id="page-162-0"></span>3.19. CUpti\_ActivityMetricInstance Struct Reference

The activity record for a CUPTI metric with instance information. This activity record represents a CUPTI metric value for a specific metric domain instance (CUPTI\_ACTIVITY\_KIND\_METRIC\_INSTANCE). This activity record kind is not produced by the activity API but is included for completeness and ease-of-use. Profile frameworks built on top of CUPTI that collect metric data may choose to use this type to store the collected metric data. This activity record should be used when metric domain instance information needs to be associated with the metric.

## uint32\_t CUpti\_ActivityMetricInstance::correlationId

### **Description**

The correlation ID of the metric. Use of this ID is user-defined, but typically this ID value will equal the correlation ID of the kernel for which the metric was gathered.

## uint8\_t CUpti\_ActivityMetricInstance::flags

### **Description**

The properties of this metric.

**See also:**

[CUpti\\_ActivityFlag](#page-46-0)

## CUpti\_MetricID CUpti\_ActivityMetricInstance::id

### **Description**

The metric ID.

### uint32\_t CUpti\_ActivityMetricInstance::instance

### **Description**

The metric domain instance.

## CUpti\_ActivityKind CUpti\_ActivityMetricInstance::kind

### **Description**

The activity record kind, must be CUPTI\_ACTIVITY\_KIND\_METRIC\_INSTANCE.

### uint8\_t CUpti\_ActivityMetricInstance::pad

### **Description**

Undefined. Reserved for internal use.

## CUpti\_ActivityMetricInstance::value

### **Description**

The metric value.

# <span id="page-164-1"></span>3.20. CUpti\_ActivityName Struct Reference

The activity record providing a name.

This activity record provides a name for a device, context, thread, etc. (CUPTI\_ACTIVITY\_KIND\_NAME).

## CUpti\_ActivityKind CUpti\_ActivityName::kind

### **Description**

The activity record kind, must be CUPTI\_ACTIVITY\_KIND\_NAME.

## const char \*CUpti\_ActivityName::name

### **Description**

The name.

## CUpti\_ActivityName::objectId

### **Description**

The identifier for the activity object. 'objectKind' indicates which ID is valid for this record.

## CUpti\_ActivityObjectKind CUpti\_ActivityName::objectKind

### **Description**

The kind of activity object being named.

# <span id="page-164-0"></span>3.21. CUpti\_ActivityObjectKindId Union Reference

Identifiers for object kinds as specified by CUpti\_ActivityObjectKind.

**See also:**

### [CUpti\\_ActivityObjectKind](#page-51-1)

## CUpti\_ActivityObjectKindId::@1 CUpti\_ActivityObjectKindId::dcs

### **Description**

A device object requires that we identify the device ID. A context object requires that we identify both the device and context ID. A stream object requires that we identify device, context, and stream ID.

## CUpti\_ActivityObjectKindId::@0 CUpti\_ActivityObjectKindId::pt

### **Description**

A process object requires that we identify the process ID. A thread object requires that we identify both the process and thread ID.

# <span id="page-165-0"></span>3.22. CUpti\_ActivityOverhead Struct Reference

The activity record for CUPTI and driver overheads.

This activity record provides CUPTI and driver overhead information (CUPTI\_ACTIVITY\_OVERHEAD).

## uint64\_t CUpti\_ActivityOverhead::end

### **Description**

The end timestamp for the overhead, in ns. A value of 0 for both the start and end timestamps indicates that timestamp information could not be collected for the overhead.

## CUpti\_ActivityKind CUpti\_ActivityOverhead::kind

### **Description**

The activity record kind, must be CUPTI\_ACTIVITY\_OVERHEAD.

## CUpti\_ActivityOverhead::objectId

### **Description**

The identifier for the activity object. 'objectKind' indicates which ID is valid for this record.

## CUpti\_ActivityObjectKind CUpti\_ActivityOverhead::objectKind

### **Description**

The kind of activity object that the overhead is associated with.

## CUpti\_ActivityOverheadKind CUpti\_ActivityOverhead::overheadKind

### **Description**

The kind of overhead, CUPTI, DRIVER, COMPILER etc.

## uint64 t CUpti ActivityOverhead::start

### **Description**

The start timestamp for the overhead, in ns. A value of 0 for both the start and end timestamps indicates that timestamp information could not be collected for the overhead.

# <span id="page-166-0"></span>3.23. CUpti\_ActivityPreemption Struct Reference

The activity record for a preemption of a CDP kernel.

This activity record represents a preemption of a CDP kernel.

## uint32\_t CUpti\_ActivityPreemption::blockX

### **Description**

The X-dimension of the block that is preempted

## uint32\_t CUpti\_ActivityPreemption::blockY

### **Description**

The Y-dimension of the block that is preempted

## uint32\_t CUpti\_ActivityPreemption::blockZ

### **Description**

The Z-dimension of the block that is preempted

### int64\_t CUpti\_ActivityPreemption::gridId

### **Description**

The grid-id of the block that is preempted

## CUpti\_ActivityKind CUpti\_ActivityPreemption::kind

### **Description**

The activity record kind, must be CUPTI\_ACTIVITY\_KIND\_PREEMPTION

## uint32\_t CUpti\_ActivityPreemption::pad

### **Description**

Undefined. Reserved for internal use.

## CUpti\_ActivityPreemptionKind CUpti\_ActivityPreemption::preemptionKind

### **Description**

kind of the preemption

## uint64\_t CUpti\_ActivityPreemption::timestamp

### **Description**

The timestamp of the preemption, in ns. A value of 0 indicates that timestamp information could not be collected for the preemption.

# <span id="page-168-1"></span>3.24. CUpti\_ActivitySourceLocator Struct Reference

The activity record for source locator.

This activity record represents a source locator (CUPTI\_ACTIVITY\_KIND\_SOURCE\_LOCATOR).

## const char \*CUpti\_ActivitySourceLocator::fileName

### **Description**

The path for the file.

## uint32\_t CUpti\_ActivitySourceLocator::id

### **Description**

The ID for the source path, will be used in all the source level results.

## CUpti\_ActivityKind CUpti\_ActivitySourceLocator::kind

### **Description**

The activity record kind, must be CUPTI\_ACTIVITY\_KIND\_SOURCE\_LOCATOR.

## uint32\_t CUpti\_ActivitySourceLocator::lineNumber

### **Description**

The line number in the source .

## <span id="page-168-0"></span>3.25. CUpti\_CallbackData Struct Reference

Data passed into a runtime or driver API callback function.

Data passed into a runtime or driver API callback function as the cbdata argument to [CUpti\\_CallbackFunc.](#page-70-0) The cbdata will be this type for domain equal to CUPTI\_CB\_DOMAIN\_DRIVER\_API or CUPTI\_CB\_DOMAIN\_RUNTIME\_API. The callback data is valid only within the invocation of the callback function that is passed the data. If you need to retain some data for use outside of the callback, you must make a copy of that data. For example, if you make a shallow copy of [CUpti\\_CallbackData](#page-168-0) within a callback, you cannot dereference functionParams outside of that callback to access the function parameters. functionName is an exception: the string pointed to by functionName is a global constant and so may be accessed outside of the callback.

## CUpti\_ApiCallbackSite CUpti\_CallbackData::callbackSite

### **Description**

Point in the runtime or driver function from where the callback was issued.

## CUcontext CUpti\_CallbackData::context

### **Description**

Driver context current to the thread, or null if no context is current. This value can change from the entry to exit callback of a runtime API function if the runtime initializes a context.

## uint32\_t CUpti\_CallbackData::contextUid

### **Description**

Unique ID for the CUDA context associated with the thread. The UIDs are assigned sequentially as contexts are created and are unique within a process.

## uint64\_t \*CUpti\_CallbackData::correlationData

### **Description**

Pointer to data shared between the entry and exit callbacks of a given runtime or drive API function invocation. This field can be used to pass 64-bit values from the entry callback to the corresponding exit callback.

### uint32\_t CUpti\_CallbackData::correlationId

#### **Description**

The activity record correlation ID for this callback. For a driver domain callback (i.e. domain CUPTI\_CB\_DOMAIN\_DRIVER\_API) this ID will equal the correlation ID in the [CUpti\\_ActivityAPI](#page-125-0) record corresponding to the CUDA driver function call. For a runtime domain callback (i.e. domain CUPTI\_CB\_DOMAIN\_RUNTIME\_API) this ID will equal the correlation ID in the [CUpti\\_ActivityAPI](#page-125-0) record corresponding to the CUDA runtime function call. Within the callback, this ID can be recorded to correlate user data with the activity record. This field is new in 4.1.

## const char \*CUpti\_CallbackData::functionName

### **Description**

Name of the runtime or driver API function which issued the callback. This string is a global constant and so may be accessed outside of the callback.

## const void \*CUpti\_CallbackData::functionParams

### **Description**

Pointer to the arguments passed to the runtime or driver API call. See generated\_cuda\_runtime\_api\_meta.h and generated\_cuda\_meta.h for structure definitions for the parameters for each runtime and driver API function.

## void \*CUpti\_CallbackData::functionReturnValue

### **Description**

Pointer to the return value of the runtime or driver API call. This field is only valid within the exit::CUPTI\_API\_EXIT callback. For a runtime API functionReturnValue points to a cudaError t. For a driver API functionReturnValue points to a CUresult.

### const char \*CUpti\_CallbackData::symbolName

### **Description**

Name of the symbol operated on by the runtime or driver API function which issued the callback. This entry is valid only for driver and runtime launch callbacks, where it returns the name of the kernel.

# <span id="page-170-0"></span>3.26. CUpti\_EventGroupSet Struct Reference

A set of event groups.

A set of event groups. When returned by [cuptiEventGroupSetsCreate](#page-105-0) and [cuptiMetricCreateEventGroupSets](#page-113-0) a set indicates that event groups that can be enabled at the same time (i.e. all the events in the set can be collected simultaneously).

## CUpti\_EventGroup \*CUpti\_EventGroupSet::eventGroups

### **Description**

An array of numEventGroups event groups.

## uint32\_t CUpti\_EventGroupSet::numEventGroups

### **Description**

The number of event groups in the set.

# <span id="page-171-0"></span>3.27. CUpti\_EventGroupSets Struct Reference

A set of event group sets.

A set of event group sets. When returned by [cuptiEventGroupSetsCreate](#page-105-0) and [cuptiMetricCreateEventGroupSets](#page-113-0) a [CUpti\\_EventGroupSets](#page-171-0) indicates the number of passes required to collect all the events, and the event groups that should be collected during each pass.

## uint32\_t CUpti\_EventGroupSets::numSets

### **Description**

Number of event group sets.

## CUpti\_EventGroupSet \*CUpti\_EventGroupSets::sets

### **Description**

An array of numSets event group sets.

## <span id="page-171-1"></span>3.28. CUpti\_MetricValue Union Reference

A metric value.

Metric values can be one of several different kinds. Corresponding to each kind is a member of the [CUpti\\_MetricValue](#page-171-1) union. The metric value returned by [cuptiMetricGetValue](#page-118-0) should be accessed using the appropriate member of that union based on its value kind.

# <span id="page-172-1"></span>3.29. CUpti\_NvtxData Struct Reference

Data passed into a NVTX callback function.

Data passed into a NVTX callback function as the cbdata argument to [CUpti\\_CallbackFunc.](#page-70-0) The cbdata will be this type for domain equal to CUPTI\_CB\_DOMAIN\_NVTX. Unless otherwise notes, the callback data is valid only within the invocation of the callback function that is passed the data. If you need to retain some data for use outside of the callback, you must make a copy of that data.

## const char \*CUpti\_NvtxData::functionName

### **Description**

Name of the NVTX API function which issued the callback. This string is a global constant and so may be accessed outside of the callback.

## const void \*CUpti\_NvtxData::functionParams

### **Description**

Pointer to the arguments passed to the NVTX API call. See generated\_nvtx\_meta.h for structure definitions for the parameters for each NVTX API function.

## <span id="page-172-0"></span>3.30. CUpti\_ResourceData Struct Reference

Data passed into a resource callback function.

Data passed into a resource callback function as the cbdata argument to [CUpti\\_CallbackFunc.](#page-70-0) The cbdata will be this type for domain equal to CUPTI\_CB\_DOMAIN\_RESOURCE. The callback data is valid only within the invocation of the callback function that is passed the data. If you need to retain some data for use outside of the callback, you must make a copy of that data.

## CUcontext CUpti\_ResourceData::context

### **Description**

For CUPTI\_CBID\_RESOURCE\_CONTEXT\_CREATED and CUPTI\_CBID\_RESOURCE\_CONTEXT\_DESTROY\_STARTING, the context being created or destroyed. For CUPTI\_CBID\_RESOURCE\_STREAM\_CREATED and CUPTI\_CBID\_RESOURCE\_STREAM\_DESTROY\_STARTING, the context containing the stream being created or destroyed.

## void \*CUpti\_ResourceData::resourceDescriptor

### **Description**

Reserved for future use.

## CUstream CUpti\_ResourceData::stream

### **Description**

For CUPTI\_CBID\_RESOURCE\_STREAM\_CREATED and CUPTI\_CBID\_RESOURCE\_STREAM\_DESTROY\_STARTING, the stream being created or destroyed.

## <span id="page-173-0"></span>3.31. CUpti\_SynchronizeData Struct Reference

Data passed into a synchronize callback function.

Data passed into a synchronize callback function as the cbdata argument to [CUpti\\_CallbackFunc.](#page-70-0) The cbdata will be this type for domain equal to CUPTI\_CB\_DOMAIN\_SYNCHRONIZE. The callback data is valid only within the invocation of the callback function that is passed the data. If you need to retain some data for use outside of the callback, you must make a copy of that data.

## CUcontext CUpti\_SynchronizeData::context

### **Description**

The context of the stream being synchronized.

## CUstream CUpti\_SynchronizeData::stream

### **Description**

The stream being synchronized.

# Chapter 4. DATA FIELDS

Here is a list of all documented struct and union fields with links to the struct/union documentation for each field:

### **B**

**blockX** [CUpti\\_ActivityKernel](#page-143-0) [CUpti\\_ActivityKernel2](#page-147-0) [CUpti\\_ActivityPreemption](#page-166-0) [CUpti\\_ActivityCdpKernel](#page-128-0) **blockY** [CUpti\\_ActivityPreemption](#page-166-0) [CUpti\\_ActivityKernel](#page-143-0) [CUpti\\_ActivityKernel2](#page-147-0) [CUpti\\_ActivityCdpKernel](#page-128-0) **blockZ** [CUpti\\_ActivityCdpKernel](#page-128-0) [CUpti\\_ActivityKernel](#page-143-0) [CUpti\\_ActivityKernel2](#page-147-0) [CUpti\\_ActivityPreemption](#page-166-0) **bytes** [CUpti\\_ActivityMemset](#page-159-0)

[CUpti\\_ActivityMemcpy](#page-154-0) [CUpti\\_ActivityMemcpy2](#page-156-0)

### **C**

**cacheConfigExecuted** [CUpti\\_ActivityKernel](#page-143-0) **cacheConfigRequested** [CUpti\\_ActivityKernel](#page-143-0)

**callbackSite** [CUpti\\_CallbackData](#page-168-0) **category** [CUpti\\_ActivityMarkerData](#page-152-0) **cbid** [CUpti\\_ActivityAPI](#page-125-0) **clocksThrottleReasons** [CUpti\\_ActivityEnvironment](#page-137-0) **color** [CUpti\\_ActivityMarkerData](#page-152-0) **completed** [CUpti\\_ActivityKernel2](#page-147-0) [CUpti\\_ActivityCdpKernel](#page-128-0) **computeApiKind** [CUpti\\_ActivityContext](#page-132-0) **computeCapabilityMajor** [CUpti\\_ActivityDevice](#page-133-0) **computeCapabilityMinor** [CUpti\\_ActivityDevice](#page-133-0) **constantMemorySize** [CUpti\\_ActivityDevice](#page-133-0) **context** [CUpti\\_SynchronizeData](#page-173-0) [CUpti\\_CallbackData](#page-168-0) [CUpti\\_ResourceData](#page-172-0) **contextId** [CUpti\\_ActivityMemcpy](#page-154-0) [CUpti\\_ActivityMemcpy2](#page-156-0) [CUpti\\_ActivityMemset](#page-159-0) [CUpti\\_ActivityKernel](#page-143-0) [CUpti\\_ActivityKernel2](#page-147-0) [CUpti\\_ActivityCdpKernel](#page-128-0) [CUpti\\_ActivityContext](#page-132-0) **contextUid** [CUpti\\_CallbackData](#page-168-0) **cooling** [CUpti\\_ActivityEnvironment](#page-137-0) **copyKind** [CUpti\\_ActivityMemcpy2](#page-156-0) [CUpti\\_ActivityMemcpy](#page-154-0) **coreClockRate** [CUpti\\_ActivityDevice](#page-133-0)

#### **correlationData**

[CUpti\\_CallbackData](#page-168-0)

#### **correlationId**

[CUpti\\_ActivityMemset](#page-159-0) [CUpti\\_ActivityMetricInstance](#page-162-0) [CUpti\\_ActivityCdpKernel](#page-128-0) [CUpti\\_ActivityMemcpy](#page-154-0) [CUpti\\_ActivityBranch](#page-127-0) [CUpti\\_ActivityEventInstance](#page-141-0) [CUpti\\_ActivityMetric](#page-161-0) [CUpti\\_ActivityKernel2](#page-147-0) [CUpti\\_ActivityEvent](#page-140-0) [CUpti\\_ActivityGlobalAccess](#page-142-0) [CUpti\\_ActivityKernel](#page-143-0) [CUpti\\_ActivityAPI](#page-125-0) [CUpti\\_CallbackData](#page-168-0) [CUpti\\_ActivityMemcpy2](#page-156-0)

#### **D dcs**

[CUpti\\_ActivityObjectKindId](#page-164-0) **deviceId** [CUpti\\_ActivityMemcpy](#page-154-0) [CUpti\\_ActivityMemset](#page-159-0) [CUpti\\_ActivityContext](#page-132-0) [CUpti\\_ActivityEnvironment](#page-137-0) [CUpti\\_ActivityKernel](#page-143-0) [CUpti\\_ActivityMemcpy2](#page-156-0) [CUpti\\_ActivityKernel2](#page-147-0) [CUpti\\_ActivityCdpKernel](#page-128-0) **diverged** [CUpti\\_ActivityBranch](#page-127-0) **domain** [CUpti\\_ActivityEvent](#page-140-0) [CUpti\\_ActivityEventInstance](#page-141-0) **dstContextId** [CUpti\\_ActivityMemcpy2](#page-156-0) **dstDeviceId** [CUpti\\_ActivityMemcpy2](#page-156-0) **dstKind** [CUpti\\_ActivityMemcpy2](#page-156-0) [CUpti\\_ActivityMemcpy](#page-154-0)

#### **dynamicSharedMemory**

[CUpti\\_ActivityCdpKernel](#page-128-0) [CUpti\\_ActivityKernel2](#page-147-0) [CUpti\\_ActivityKernel](#page-143-0)

### **E**

**end** [CUpti\\_ActivityMemcpy](#page-154-0) [CUpti\\_ActivityMemcpy2](#page-156-0) [CUpti\\_ActivityKernel](#page-143-0) [CUpti\\_ActivityOverhead](#page-165-0) [CUpti\\_ActivityKernel2](#page-147-0) [CUpti\\_ActivityMemset](#page-159-0) [CUpti\\_ActivityCdpKernel](#page-128-0) [CUpti\\_ActivityAPI](#page-125-0) **environmentKind** [CUpti\\_ActivityEnvironment](#page-137-0) **eventGroups** [CUpti\\_EventGroupSet](#page-170-0) **executed** [CUpti\\_ActivityGlobalAccess](#page-142-0) [CUpti\\_ActivityKernel2](#page-147-0) [CUpti\\_ActivityBranch](#page-127-0) [CUpti\\_ActivityCdpKernel](#page-128-0)

### **F**

**fanSpeed** [CUpti\\_ActivityEnvironment](#page-137-0) **fileName** [CUpti\\_ActivitySourceLocator](#page-168-1) **flags** [CUpti\\_ActivityMemcpy2](#page-156-0) [CUpti\\_ActivityDevice](#page-133-0) [CUpti\\_ActivityMarker](#page-151-0) [CUpti\\_ActivityMetric](#page-161-0) [CUpti\\_ActivityMarkerData](#page-152-0) [CUpti\\_ActivityMemcpy](#page-154-0) [CUpti\\_ActivityMetricInstance](#page-162-0) [CUpti\\_ActivityGlobalAccess](#page-142-0) **functionName** [CUpti\\_NvtxData](#page-172-1) [CUpti\\_CallbackData](#page-168-0)

**functionParams** [CUpti\\_CallbackData](#page-168-0) [CUpti\\_NvtxData](#page-172-1) **functionReturnValue** [CUpti\\_CallbackData](#page-168-0)

### **G**

**globalMemoryBandwidth** [CUpti\\_ActivityDevice](#page-133-0) **globalMemorySize** [CUpti\\_ActivityDevice](#page-133-0) **gpuTemperature** [CUpti\\_ActivityEnvironment](#page-137-0) **gridId** [CUpti\\_ActivityKernel2](#page-147-0) [CUpti\\_ActivityCdpKernel](#page-128-0) [CUpti\\_ActivityPreemption](#page-166-0) **gridX** [CUpti\\_ActivityKernel2](#page-147-0) [CUpti\\_ActivityCdpKernel](#page-128-0) [CUpti\\_ActivityKernel](#page-143-0) **gridY** [CUpti\\_ActivityKernel2](#page-147-0) [CUpti\\_ActivityKernel](#page-143-0) [CUpti\\_ActivityCdpKernel](#page-128-0) **gridZ** [CUpti\\_ActivityKernel](#page-143-0) [CUpti\\_ActivityKernel2](#page-147-0) [CUpti\\_ActivityCdpKernel](#page-128-0)

#### **I id**

[CUpti\\_ActivityEvent](#page-140-0) [CUpti\\_ActivityEventInstance](#page-141-0) [CUpti\\_ActivityMetricInstance](#page-162-0) [CUpti\\_ActivityMarkerData](#page-152-0) [CUpti\\_ActivityMarker](#page-151-0) [CUpti\\_ActivityDevice](#page-133-0) [CUpti\\_ActivitySourceLocator](#page-168-1) [CUpti\\_ActivityMetric](#page-161-0)

#### **instance**

[CUpti\\_ActivityEventInstance](#page-141-0) [CUpti\\_ActivityMetricInstance](#page-162-0)

# **kind**

K<br>
Kind<br>
CUpti\_ActivityEnvironment<br>
CUpti\_ActivityPowthcal<br>
CUpti\_ActivityPowthcal<br>
CUpti\_ActivityPowthca<br>
CUpti\_ActivityPowther<br>
CUPH\_ActivityPowthcal<br>
CUP1\_ActivityPowthcal<br>
CUP1\_ActivityPowthcal<br>
CUP1\_ActivityPowthcal<br> [CUpti\\_Activity](#page-125-1) [CUpti\\_ActivityEnvironment](#page-137-0) [CUpti\\_ActivityOverhead](#page-165-0) [CUpti\\_ActivityMarkerData](#page-152-0) [CUpti\\_ActivityMarker](#page-151-0) [CUpti\\_ActivityName](#page-164-1) [CUpti\\_ActivityContext](#page-132-0) [CUpti\\_ActivityDevice](#page-133-0) [CUpti\\_ActivityBranch](#page-127-0) [CUpti\\_ActivityGlobalAccess](#page-142-0) [CUpti\\_ActivitySourceLocator](#page-168-1) [CUpti\\_ActivityMetricInstance](#page-162-0) [CUpti\\_ActivityMetric](#page-161-0) [CUpti\\_ActivityEventInstance](#page-141-0) [CUpti\\_ActivityEvent](#page-140-0) [CUpti\\_ActivityAPI](#page-125-0) [CUpti\\_ActivityPreemption](#page-166-0) [CUpti\\_ActivityCdpKernel](#page-128-0) [CUpti\\_ActivityKernel2](#page-147-0) [CUpti\\_ActivityKernel](#page-143-0) [CUpti\\_ActivityMemset](#page-159-0) [CUpti\\_ActivityMemcpy2](#page-156-0) [CUpti\\_ActivityMemcpy](#page-154-0)

### **L**

**l2\_transactions** [CUpti\\_ActivityGlobalAccess](#page-142-0) **l2CacheSize** [CUpti\\_ActivityDevice](#page-133-0) **lineNumber** [CUpti\\_ActivitySourceLocator](#page-168-1) **localMemoryPerThread** [CUpti\\_ActivityKernel](#page-143-0) [CUpti\\_ActivityKernel2](#page-147-0) [CUpti\\_ActivityCdpKernel](#page-128-0) **localMemoryTotal** [CUpti\\_ActivityCdpKernel](#page-128-0) [CUpti\\_ActivityKernel](#page-143-0) [CUpti\\_ActivityKernel2](#page-147-0)
M<br> **Maxified:** CUpit\_ActivityDevice<br>
curses<br>
curses the distribution of the distribution of the distribution<br>
curses of the distribution of the distribution of the distribution<br>
curses of distribution of the distribution o **maxBlockDimX** [CUpti\\_ActivityDevice](#page-133-0) **maxBlockDimY** [CUpti\\_ActivityDevice](#page-133-0) **maxBlockDimZ** [CUpti\\_ActivityDevice](#page-133-0) **maxBlocksPerMultiprocessor** [CUpti\\_ActivityDevice](#page-133-0) **maxGridDimX** [CUpti\\_ActivityDevice](#page-133-0) **maxGridDimY** [CUpti\\_ActivityDevice](#page-133-0) **maxGridDimZ** [CUpti\\_ActivityDevice](#page-133-0) **maxIPC** [CUpti\\_ActivityDevice](#page-133-0) **maxRegistersPerBlock** [CUpti\\_ActivityDevice](#page-133-0) **maxSharedMemoryPerBlock** [CUpti\\_ActivityDevice](#page-133-0) **maxThreadsPerBlock** [CUpti\\_ActivityDevice](#page-133-0) **maxWarpsPerMultiprocessor** [CUpti\\_ActivityDevice](#page-133-0) **memoryClock** [CUpti\\_ActivityEnvironment](#page-137-0)

## **N**

**name** [CUpti\\_ActivityKernel](#page-143-0) [CUpti\\_ActivityKernel2](#page-147-0) [CUpti\\_ActivityDevice](#page-133-0) [CUpti\\_ActivityName](#page-164-0) [CUpti\\_ActivityCdpKernel](#page-128-0) [CUpti\\_ActivityMarker](#page-151-0) **numEventGroups** [CUpti\\_EventGroupSet](#page-170-0) **numMemcpyEngines** [CUpti\\_ActivityDevice](#page-133-0) **numMultiprocessors** [CUpti\\_ActivityDevice](#page-133-0)

**numSets** [CUpti\\_EventGroupSets](#page-171-0) **numThreadsPerWarp** [CUpti\\_ActivityDevice](#page-133-0)

#### **O**

**objectId** [CUpti\\_ActivityName](#page-164-0) [CUpti\\_ActivityMarker](#page-151-0) [CUpti\\_ActivityOverhead](#page-165-0) **objectKind** [CUpti\\_ActivityMarker](#page-151-0) [CUpti\\_ActivityName](#page-164-0) [CUpti\\_ActivityOverhead](#page-165-0) **overheadKind** [CUpti\\_ActivityOverhead](#page-165-0)

## **P**

**pad** [CUpti\\_ActivityMemcpy2](#page-156-0) [CUpti\\_ActivityKernel](#page-143-0) [CUpti\\_ActivityEventInstance](#page-141-0) [CUpti\\_ActivityMetric](#page-161-0) [CUpti\\_ActivityPreemption](#page-166-0) [CUpti\\_ActivityMetricInstance](#page-162-0) **parentBlockX** [CUpti\\_ActivityCdpKernel](#page-128-0) **parentBlockY** [CUpti\\_ActivityCdpKernel](#page-128-0) **parentBlockZ** [CUpti\\_ActivityCdpKernel](#page-128-0) **parentGridId** [CUpti\\_ActivityCdpKernel](#page-128-0) **payload** [CUpti\\_ActivityMarkerData](#page-152-0) **payloadKind** [CUpti\\_ActivityMarkerData](#page-152-0) **pcieLinkGen** [CUpti\\_ActivityEnvironment](#page-137-0) **pcieLinkWidth** [CUpti\\_ActivityEnvironment](#page-137-0) **pcOffset** [CUpti\\_ActivityBranch](#page-127-0)

[CUpti\\_ActivityGlobalAccess](#page-142-0) **power** [CUpti\\_ActivityEnvironment](#page-137-0) **powerLimit** [CUpti\\_ActivityEnvironment](#page-137-0) **preemptionKind** [CUpti\\_ActivityPreemption](#page-166-0) **processId** [CUpti\\_ActivityAPI](#page-125-0) **pt** [CUpti\\_ActivityObjectKindId](#page-164-1)

# **Q**

**queued** [CUpti\\_ActivityCdpKernel](#page-128-0)

# **R**

**registersPerThread** [CUpti\\_ActivityKernel](#page-143-0) [CUpti\\_ActivityKernel2](#page-147-0) [CUpti\\_ActivityCdpKernel](#page-128-0) **requested** [CUpti\\_ActivityKernel2](#page-147-0) [CUpti\\_ActivityCdpKernel](#page-128-0) **reserved0** [CUpti\\_ActivityMemset](#page-159-0) [CUpti\\_ActivityKernel](#page-143-0) [CUpti\\_ActivityKernel2](#page-147-0) [CUpti\\_ActivityMemcpy](#page-154-0) [CUpti\\_ActivityMemcpy2](#page-156-0) **resourceDescriptor** [CUpti\\_ResourceData](#page-172-0) **returnValue** [CUpti\\_ActivityAPI](#page-125-0) **runtimeCorrelationId** [CUpti\\_ActivityMemset](#page-159-0) [CUpti\\_ActivityMemcpy](#page-154-0) [CUpti\\_ActivityKernel](#page-143-0)

## **S**

**sets** [CUpti\\_EventGroupSets](#page-171-0) **sharedMemoryConfig** [CUpti\\_ActivityKernel2](#page-147-0) [CUpti\\_ActivityCdpKernel](#page-128-0) **smClock** [CUpti\\_ActivityEnvironment](#page-137-0) **sourceLocatorId** [CUpti\\_ActivityGlobalAccess](#page-142-0) [CUpti\\_ActivityBranch](#page-127-0) **speed** [CUpti\\_ActivityEnvironment](#page-137-0) **srcContextId** [CUpti\\_ActivityMemcpy2](#page-156-0) **srcDeviceId** [CUpti\\_ActivityMemcpy2](#page-156-0) **srcKind** [CUpti\\_ActivityMemcpy](#page-154-0) [CUpti\\_ActivityMemcpy2](#page-156-0) **start** [CUpti\\_ActivityKernel2](#page-147-0) [CUpti\\_ActivityCdpKernel](#page-128-0) [CUpti\\_ActivityAPI](#page-125-0) [CUpti\\_ActivityOverhead](#page-165-0) [CUpti\\_ActivityMemcpy](#page-154-0) [CUpti\\_ActivityMemcpy2](#page-156-0) [CUpti\\_ActivityMemset](#page-159-0) [CUpti\\_ActivityKernel](#page-143-0) **staticSharedMemory** [CUpti\\_ActivityKernel](#page-143-0) [CUpti\\_ActivityKernel2](#page-147-0) [CUpti\\_ActivityCdpKernel](#page-128-0) **stream** [CUpti\\_ResourceData](#page-172-0) [CUpti\\_SynchronizeData](#page-173-0) **streamId** [CUpti\\_ActivityCdpKernel](#page-128-0) [CUpti\\_ActivityKernel2](#page-147-0) [CUpti\\_ActivityKernel](#page-143-0) [CUpti\\_ActivityMemcpy2](#page-156-0) [CUpti\\_ActivityMemset](#page-159-0) [CUpti\\_ActivityMemcpy](#page-154-0) **submitted** [CUpti\\_ActivityCdpKernel](#page-128-0)

**symbolName** [CUpti\\_CallbackData](#page-168-0)

#### **T**

**temperature** [CUpti\\_ActivityEnvironment](#page-137-0) **threadId** [CUpti\\_ActivityAPI](#page-125-0) **threadsExecuted** [CUpti\\_ActivityBranch](#page-127-0) [CUpti\\_ActivityGlobalAccess](#page-142-0) **timestamp** [CUpti\\_ActivityEnvironment](#page-137-0) [CUpti\\_ActivityPreemption](#page-166-0) [CUpti\\_ActivityMarker](#page-151-0)

# **V**

#### **value**

[CUpti\\_ActivityMemset](#page-159-0) [CUpti\\_ActivityMetricInstance](#page-162-0) [CUpti\\_ActivityMetric](#page-161-0) [CUpti\\_ActivityEventInstance](#page-141-0) [CUpti\\_ActivityEvent](#page-140-0)

#### **Notice**

ALL NVIDIA DESIGN SPECIFICATIONS, REFERENCE BOARDS, FILES, DRAWINGS, DIAGNOSTICS, LISTS, AND OTHER DOCUMENTS (TOGETHER AND SEPARATELY, "MATERIALS") ARE BEING PROVIDED "AS IS." NVIDIA MAKES NO WARRANTIES, EXPRESSED, IMPLIED, STATUTORY, OR OTHERWISE WITH RESPECT TO THE MATERIALS, AND EXPRESSLY DISCLAIMS ALL IMPLIED WARRANTIES OF NONINFRINGEMENT, MERCHANTABILITY, AND FITNESS FOR A PARTICULAR PURPOSE.

Information furnished is believed to be accurate and reliable. However, NVIDIA Corporation assumes no responsibility for the consequences of use of such information or for any infringement of patents or other rights of third parties that may result from its use. No license is granted by implication of otherwise under any patent rights of NVIDIA Corporation. Specifications mentioned in this publication are subject to change without notice. This publication supersedes and replaces all other information previously supplied. NVIDIA Corporation products are not authorized as critical components in life support devices or systems without express written approval of NVIDIA Corporation.

#### **Trademarks**

NVIDIA and the NVIDIA logo are trademarks or registered trademarks of NVIDIA Corporation in the U.S. and other countries. Other company and product names may be trademarks of the respective companies with which they are associated.

#### **Copyright**

© 2007-2013 NVIDIA Corporation. All rights reserved.

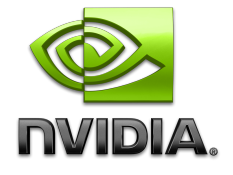